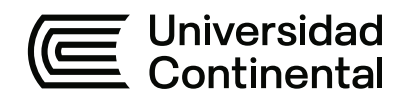

## **FACULTAD DE INGENIERÍA**

Escuela Académico Profesional de Ingeniería Industrial

Trabajo de Suficiencia Profesional

# **Optimización de la gestión operativa logística de vehículos basado en el Ciclo de PHVA en la empresa MC Transportes S.R.L.**

Jeanpierre Escalante Quispe

Para optar el Título Profesional de Ingeniero Industrial

Huancayo, 2021

Repositorio Institucional Continental<br>Trabajo de suficiencia profesional

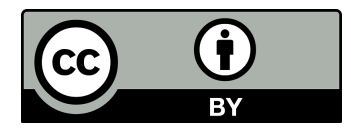

Esta obra está bajo una Licencia "Creative Commons Atribución 4.0 Internacional" .

## **AGRADECIMIENTOS**

<span id="page-2-0"></span>A la Universidad, a mi facultad y al Ing. Anieval Peña Rojas, asesor del presente Trabajo de Suficiencia Profesional, por su dedicación, orientación, esfuerzo y apoyo en el desarrollo de mi investigación.

A la empresa MC Transportes S.R.L., por la confianza depositada en mi persona y por ser parte de un grupo de personas muy destacadas en el Área de Operaciones y por el apoyo de la Alta Dirección.

## <span id="page-3-0"></span>**DEDICATORIA**

A mis padres, por su apoyo, sus consejos, su comprensión, su amor y su ayuda en los momentos difíciles. A mis hermanos, por su apoyo incondicional, por ser el empuje y la motivación en esta etapa de mi vida.

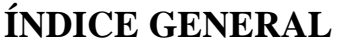

<span id="page-4-0"></span>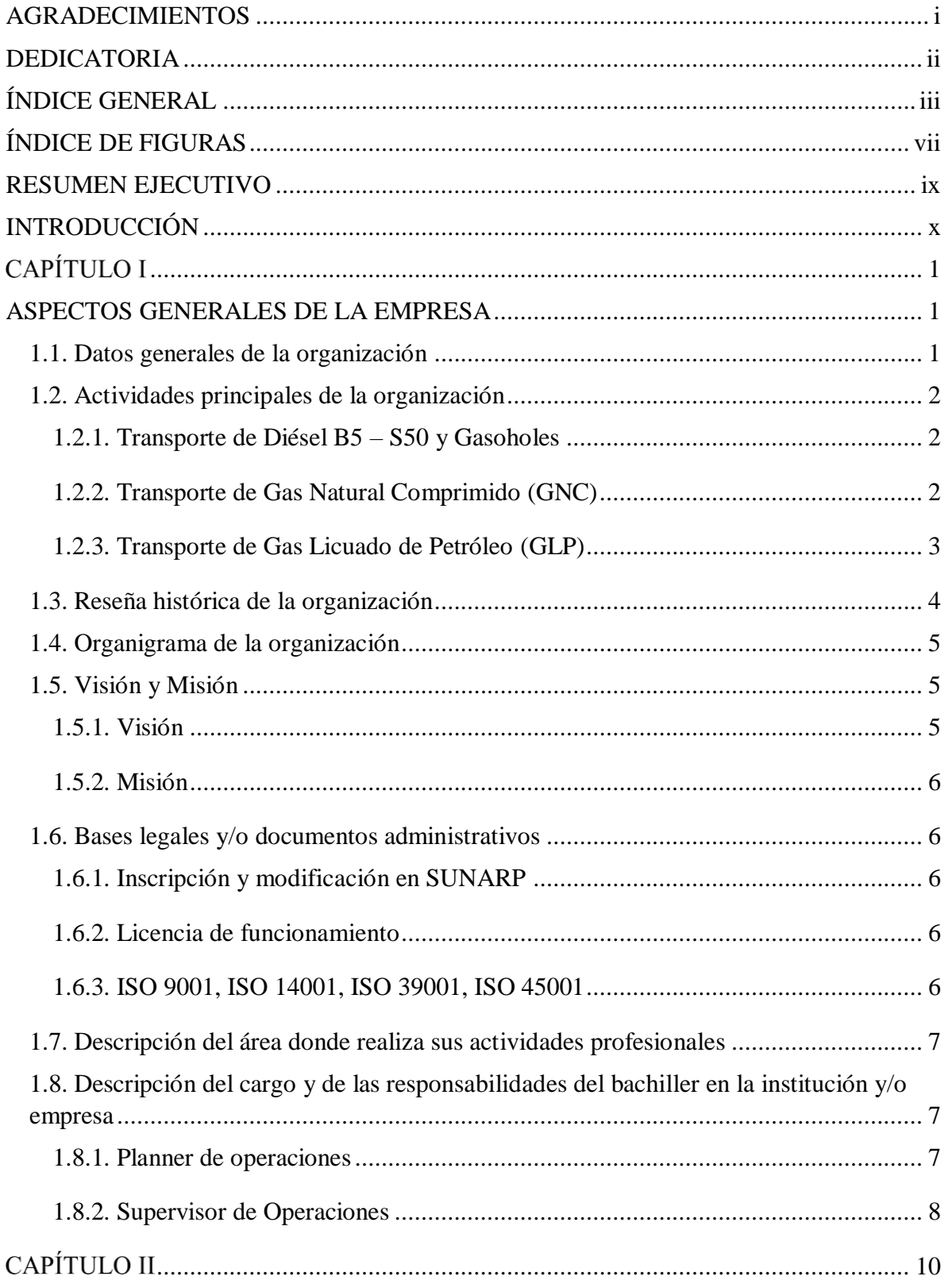

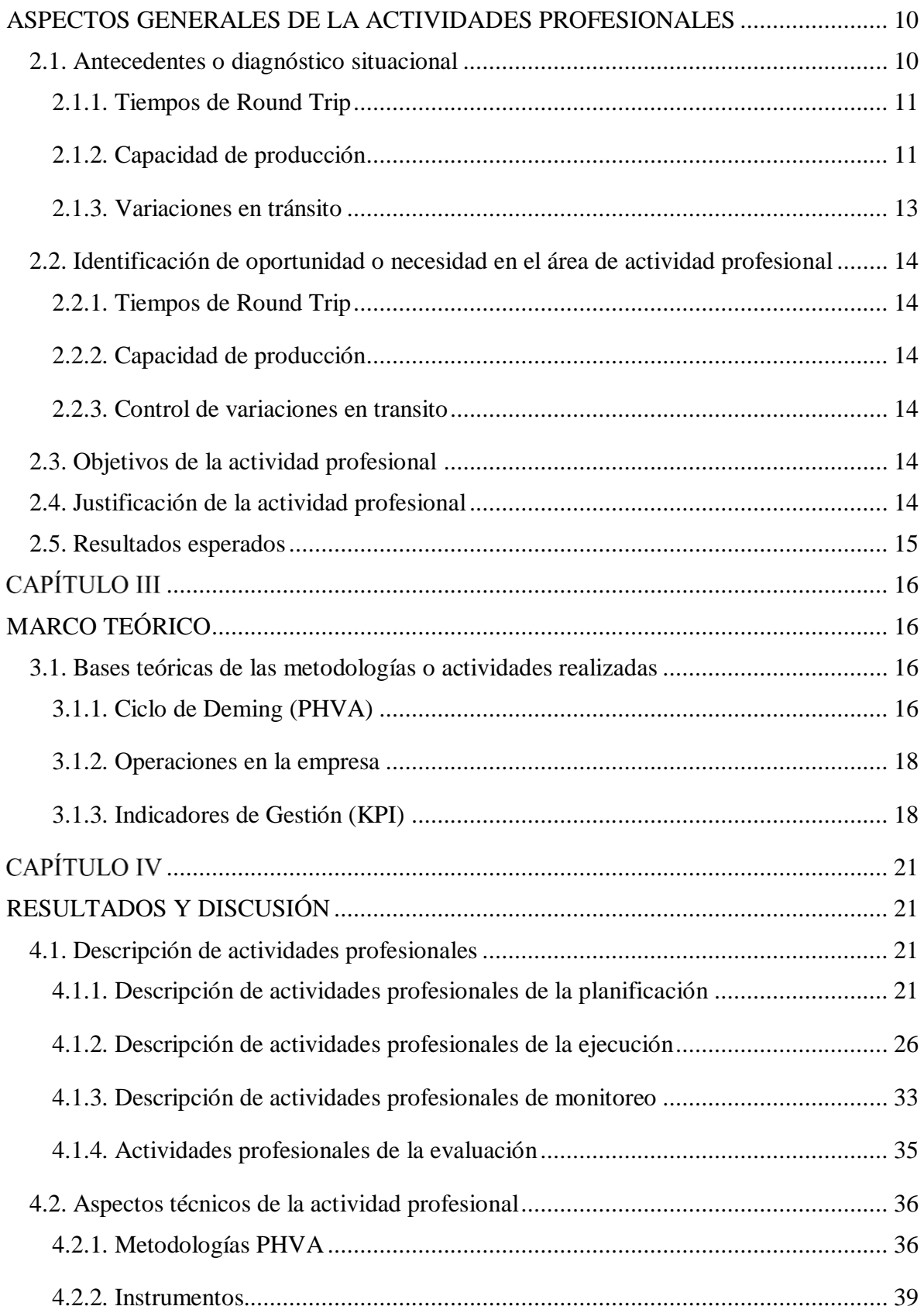

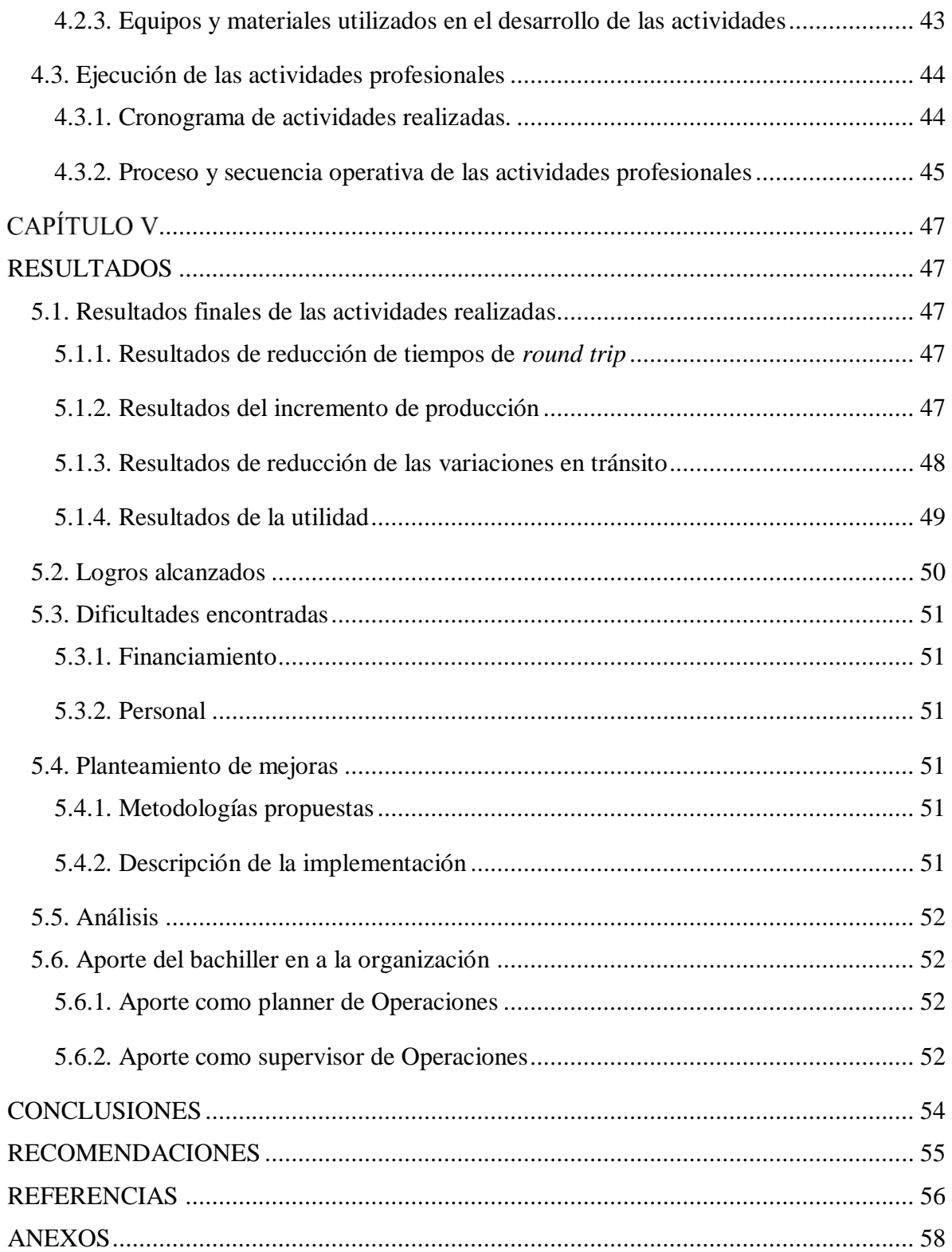

## **ÍNDICE DE TABLAS**

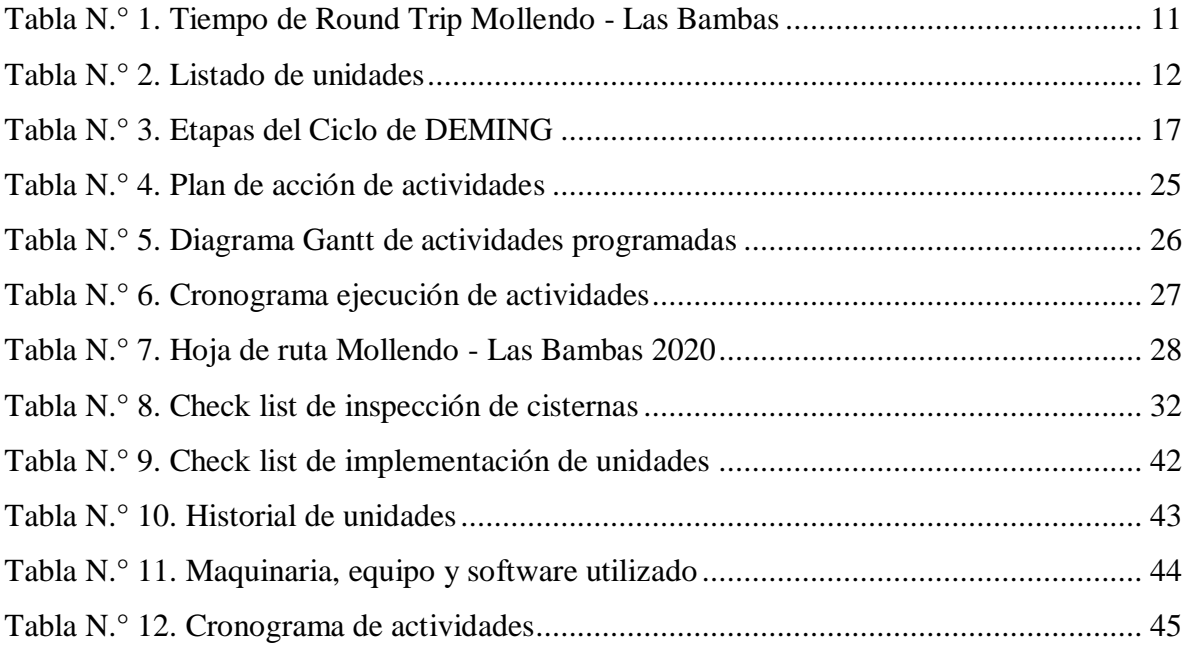

## **ÍNDICE DE FIGURAS**

<span id="page-8-0"></span>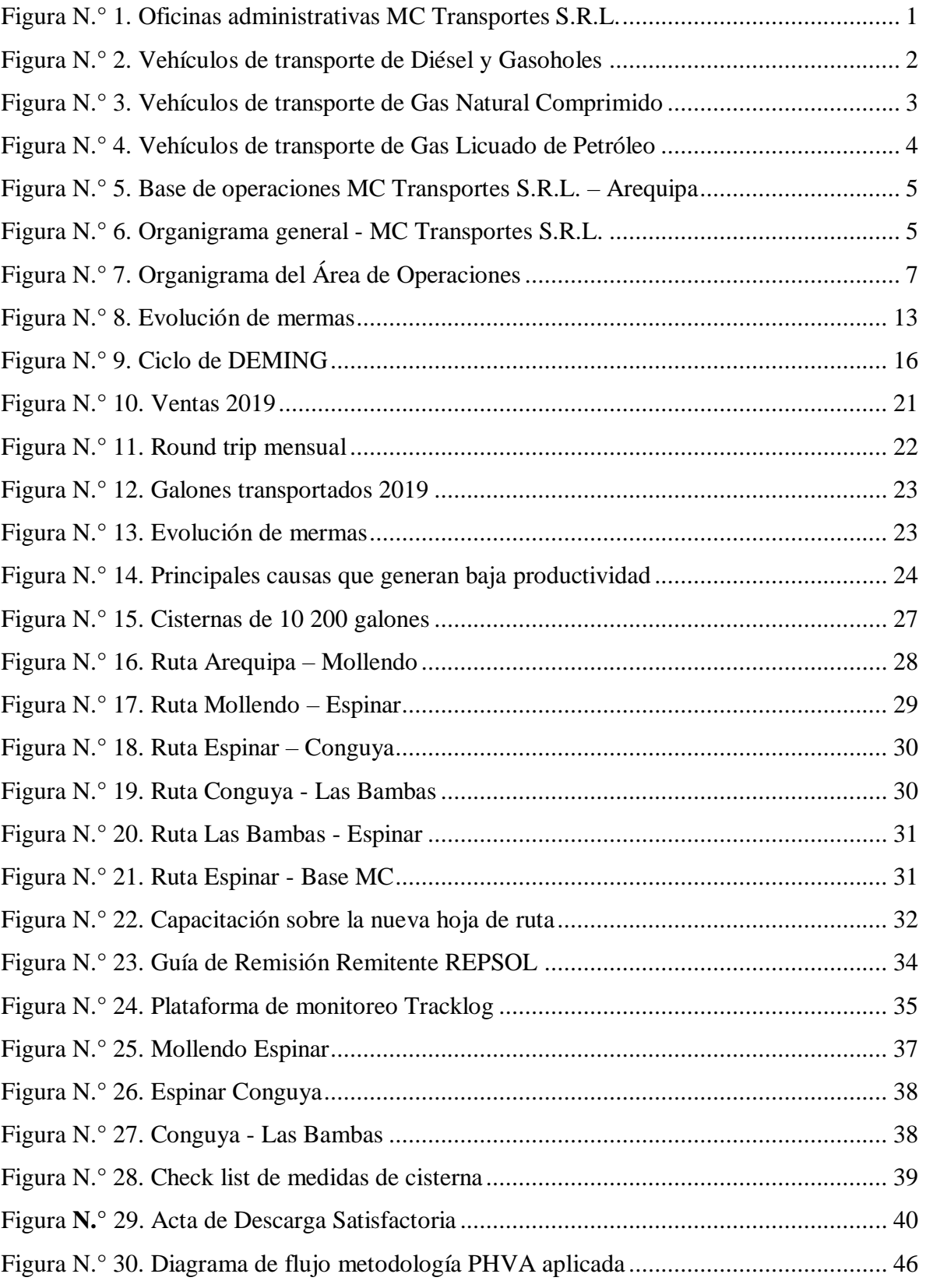

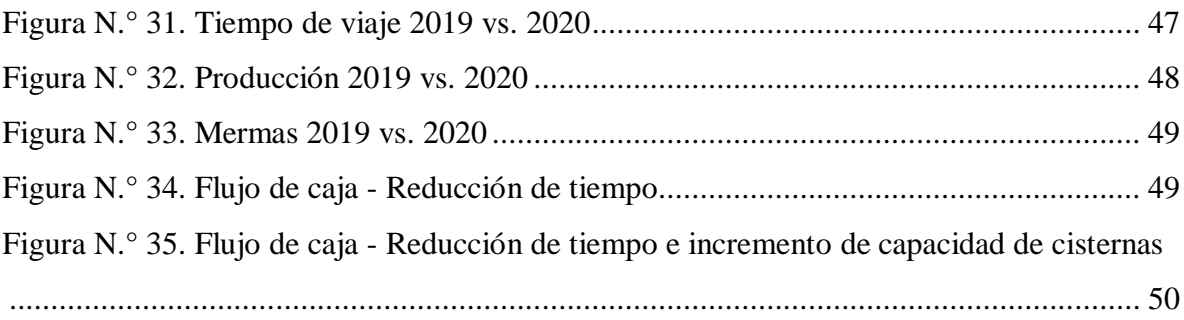

## **RESUMEN EJECUTIVO**

<span id="page-10-0"></span>El presente informe de trabajo de suficiencia profesional describe el ejercicio realizado como bachiller en Ingeniería Industrial que desarrollé en la empresa MC Transportes S.R.L, en la cual me desempeñaba como *planner* de operaciones. La actividad principal fue el servicio de transporte de hidrocarburos hacia la Unidad Minera Las Bambas, cuya base de operaciones se encuentra ubicada en el distrito de Cerro Colorado de la ciudad de Arequipa. El informe se realizó en el periodo 2019 y 2020. Tuvo como objetivos reducir los tiempos de *Round Trip*, incrementar la capacidad de producción y reducir las variaciones en tránsito de combustible. Para ello, se aplicó la metodología PHVA (Planear, Hacer, Verificar, Actuar) más conocida como el ciclo de Deming. Los resultados fueron la siguientes: Se estableció una nueva hoja de ruta, la que permitió reducir de 10 a 8 días el tiempo de Round Trip. Así mismo, se incrementó la capacidad de 20 cisternas de 9200 galones a 10200 galones; es decir, se incrementó el transporte de 1000 galones adicionales por cisterna. Se redujeron las variaciones en tránsito de combustible en un 75 %. Con estos resultados, se mejoró la productividad a través de la optimización de tiempos y maximización de la producción.

## **INTRODUCCIÓN**

<span id="page-11-0"></span>La empresa MC Transportes S.R.L. se dedica al transporte de hidrocarburos (Gas Natural Comprimido (GNC), Gas Licuado de Petróleo (GLP), Gasoholes y Diésel B5 S50). Tiene una flota de 120 unidades y cuenta con más de 250 trabajadores. Su cliente principal es Repsol, para el cual se brinda el servicio de transporte de Diésel B5 S50 del terminal de carga, ubicado en Mollendo,, hacia la Unidad Minera Las Bambas que, en adelante, se denominará como Operación Bambas, con una flota de 42 unidades con capacidad promedio de 9300 galones, siendo la problemática principal la baja productividad de la gestión de la Operación Las Bambas. Para ello, se propuso aplicar la metodología del ciclo PHVA.

En el capítulo I, se describen los aspectos generales de la empresa MC Transportes S.R.L., en donde se indican las actividades principales, una breve reseña histórica de la organización, su visión y misión, sus documentos legales, como el acta de constitución de la empresa, su licencia de funcionamiento y las ISO's en las cuales se encuentra certificada. Así mismo, se describe el área donde realiza las actividades, el cargo y las responsabilidades.

En el capítulo II, se muestran los aspectos generales de las actividades profesionales en las cual se desarrolló el diagnóstico situacional de la empresa, identificando las oportunidades de mejora en cuanto a tiempos, capacidad y mermas de producción. De igual manera, se establecieron objetivos y los resultados esperados en la actividad profesional.

En el capítulo III, se define el marco teórico, donde se profundiza la teoría con respecto de la metodología utilizada.

En el capítulo IV, se describen las actividades realizadas en la etapa de planificación, ejecución, monitoreo y control. Así mismo, se describen los aspectos técnicos y la ejecución de la actividad profesional.

Finalmente, en el capítulo V se presentan los resultados, los logros alcanzados, las dificultades encontradas, el planteamiento de mejoras y el aporte como bachiller en la organización.

## **CAPÍTULO I ASPECTOS GENERALES DE LA EMPRESA**

#### <span id="page-12-2"></span><span id="page-12-1"></span><span id="page-12-0"></span>**1.1. Datos generales de la organización**

MC TRANSPORTES S.R.L. (en adelante MC, es una empresa de transporte de cargas en general, con más de veinte años de trayectoria en el mercado. Se especializa en el transporte de combustibles, GNC (Gas Natural Comprimido), GLP (Gas Licuado de Petróleo), dentro del ámbito nacional. MC TRANSPORTES S.R.L. es socio estratégico de las principales empresas petroleras del país como REPSOL, PECSA, PETROPERU, SOLGAS, LIMAGAS, PRIMAX, a las cuales brinda el servicio de transporte con seguridad, eficiencia y puntualidad.

- Tipo de contribuyente : Sociedad de Responsabilidad Limitada
- Nombre comercial : MC TRANSPORTES S.R.L.
- RUC : 20454158050
- Ubicación: : Lateral I Valle Chili Av. Evitamiento Km. 2.5

Cerro Colorado, Arequipa

- Representante legal : Brener Corrales Jara
- Cargo : Gerente General
- Actividades económicas : Transporte de carga por carretera

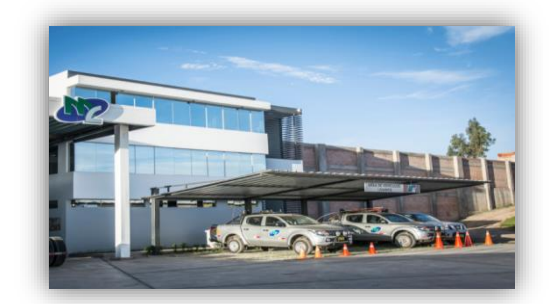

Figura N.° 1. Oficinas administrativas MC Transportes S.R.L.

Fuente: Elaboración propia

## <span id="page-13-1"></span><span id="page-13-0"></span>**1.2. Actividades principales de la organización**

## **1.2.1. Transporte de Diésel B5 – S50 y Gasoholes**

La actividad principal de MC es el transporte Diésel B5 – S50 y Gasoholes en cisternas de capacidad de 9000 a 9500 galones. Los principales clientes son:

- PETROPERÚ
- REPSOL
- NUMAY
- PRIMAX
- PECSA

MC brinda el servicio de transporte de estos combustibles a unidades mineras y estaciones de servicios.

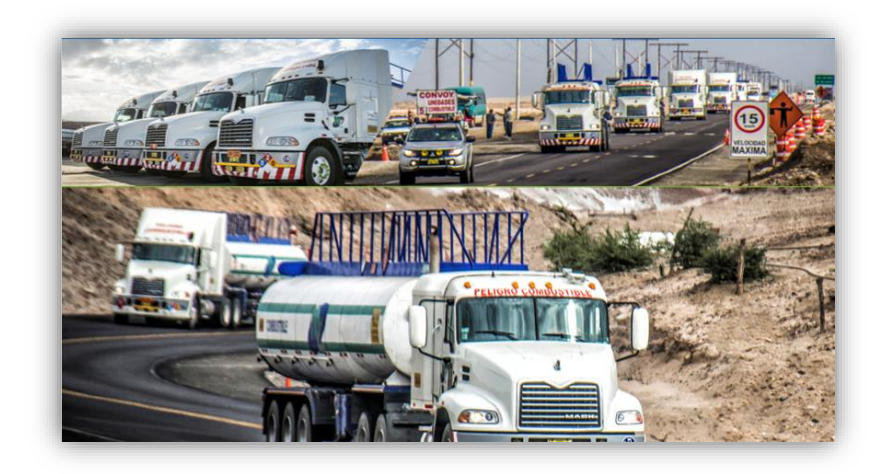

Figura N.° 2. Vehículos de transporte de Diésel y Gasoholes Fuente: [www.mctransportes.pe](http://www.mctransportes.pe/)

## <span id="page-13-3"></span>**1.2.2. Transporte de Gas Natural Comprimido (GNC)**

<span id="page-13-2"></span>MC brinda el servicio de transporte de GNC a LIMAGAS teniendo como punto de carga la planta de LIMAGAS en Nazca y como punto de descarga diferentes industrias en el sur del país los cuales son:

- Gloria
- Laive
- Danper Trujillo
- Inkabor
- Backus

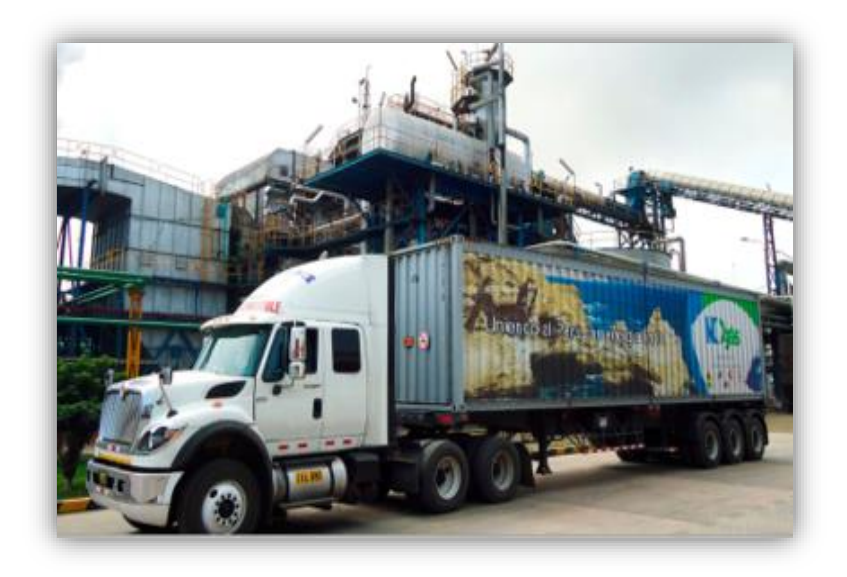

Figura N.° 3*.* Vehículos de transporte de Gas Natural Comprimido Fuente: [www.mctransportes.pe](http://www.mctransportes.pe/)

### <span id="page-14-1"></span>**1.2.3. Transporte de Gas Licuado de Petróleo (GLP)**

<span id="page-14-0"></span>MC brinda el servicio de transporte primario granel (TPG) de GLP a SOLGAS, teniendo puntos de carga en la planta de PLUSPETROL (Pisco) y Planta de Solgas (Ventanilla). Los puntos de descarga son las plantas de SOLGAS ubicadas en Cusco y Arequipa.

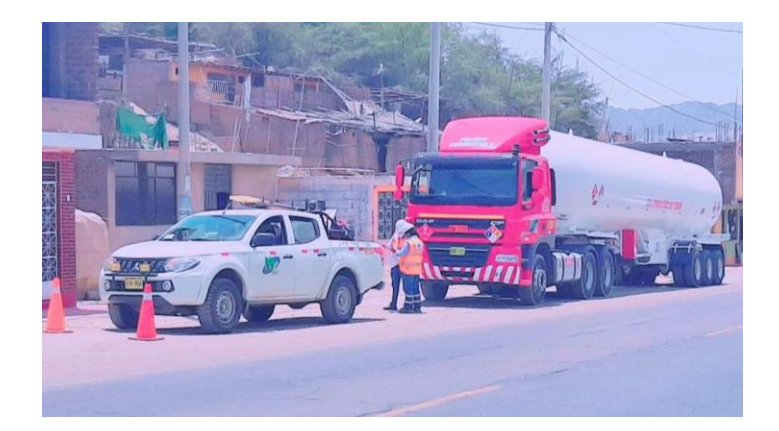

Figura N.° 4*.* Vehículos de transporte de Gas Licuado de Petróleo Fuente: Elaboración propia

### <span id="page-15-1"></span><span id="page-15-0"></span>**1.3. Reseña histórica de la organización**

MC inició sus actividades en diciembre del 2005, bajo la denominación de MC TRANSPORTES E.I.RL., transportando Diésel y Gasoholes a estaciones de servicios de Arequipa.

En febrero del 2009, pasó a ser denominada MC TRANSPORTES S.R.L., donde la empresa inició su crecimiento adjudicando contrato con la empresa brasileña NEOGAS, actualmente Limagas, para el que brinda el servicio de transporte de GNC.

En los años siguientes, la empresa se adjudicó contratos con las empresas petroleras como Primax, Pecsa, Petroperú y Repsol transportando combustibles de planta a planta (transferencias).

En el año 2017, se adjudicó el contrato para transportar Diésel B5-S50 para la U.M. Las Bambas por medio de Repsol. A partir de este hecho, MC se adjudicó contratos con Unidades Mineras como Cerro Verde, Antapaccay, Constancia, entre otras.

En julio del 2019, se adjudicó un contrato con SOLGAS para transportar GLP, bajo la modalidad de Transporte Primario Granel a plantas de Cusco y Arequipa.

MC, durante 15 años en el mercado, pasó de transportar una unidad a más de 100 unidades, con lo cual paso a ser una empresa líder en el sur del país, trabajando con principios y políticas de calidad, medio ambiente y seguridad, los cuales le permiten crecer de forma equilibrada y segura.

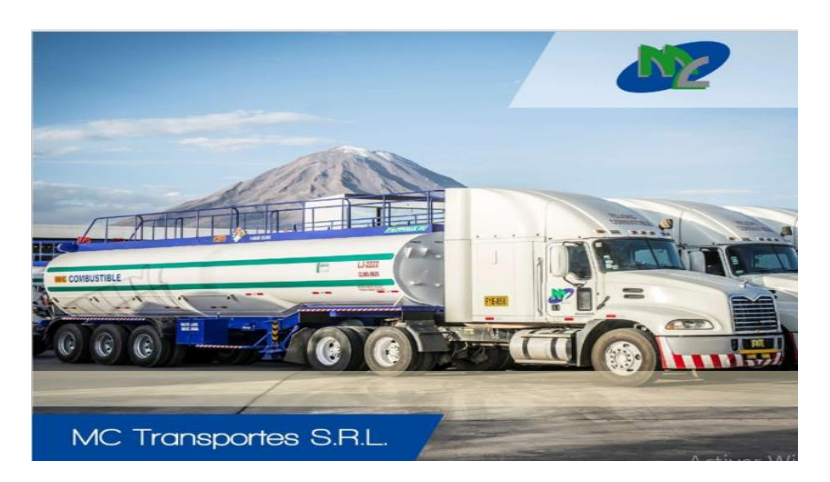

Figura N.° 5. Base de operaciones MC Transportes S.R.L. – Arequipa Fuente: www.mctransportes.pe

## <span id="page-16-3"></span><span id="page-16-0"></span>**1.4. Organigrama de la organización**

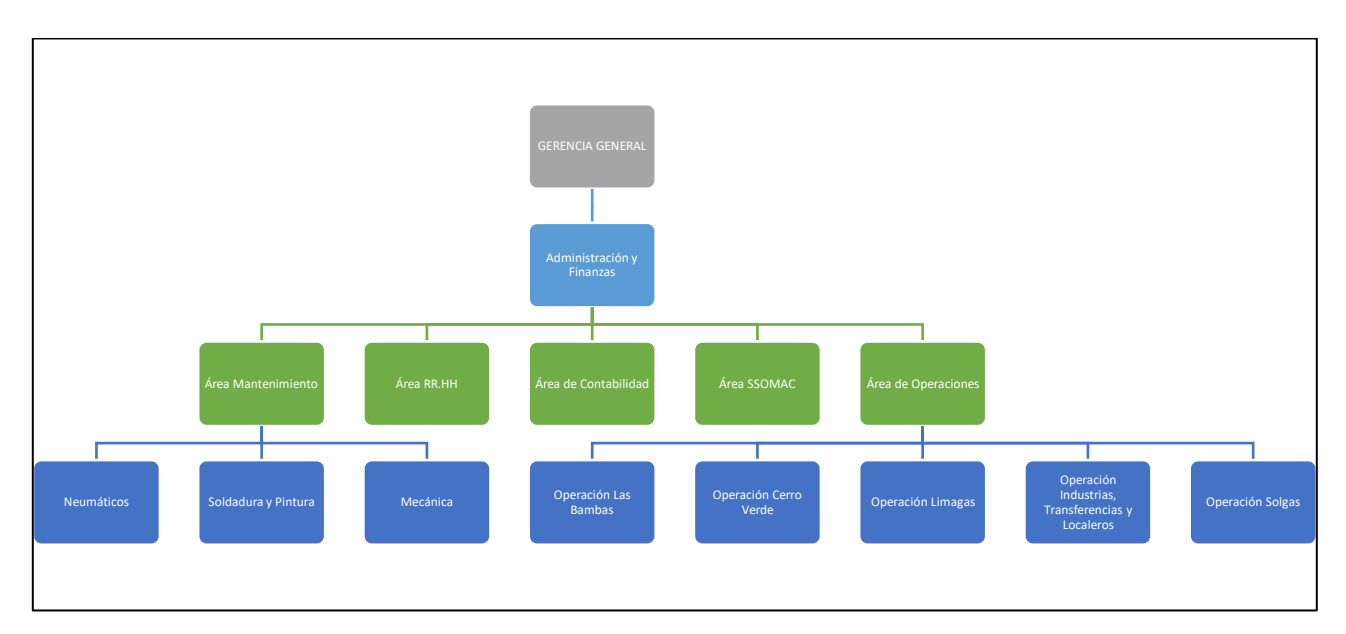

Figura N.° 6. Organigrama General - MC Transportes S.R.L. Fuente: Sistema Integrado de Gestión

## <span id="page-16-4"></span><span id="page-16-1"></span>**1.5. Visión y Misión**

#### **1.5.1. Visión**

<span id="page-16-2"></span>Ser reconocida como empresa líder en el servicio y la gestión del transporte y la distribución de materiales peligrosos, dando soluciones logísticas y destacando por su compromiso con

la seguridad, puntualidad, eficiencia y conservación del medio ambiente con presencia competitiva a nivel nacional e internacional. Basados en la filosofía de servicio y la excelencia operacional (MC Transportes S.R.L., 2021).

#### **1.5.2. Misión**

<span id="page-17-0"></span>Ser socio estratégico de nuestros clientes y brindar servicios de logística integral en la atención y entrega segura, eficiente y oportuna en el transporte y la distribución de materiales peligrosos a nivel nacional, a través de la excelencia en el servicio y el fiel cumplimiento de nuestras políticas y procedimientos operacionales, seguridad, salud y cuidado del medio ambiente, promoviendo un extraordinario clima laboral y mejora continua de nuestras operaciones, practicando nuestros valores, superando los objetivos estratégicos de manera segura, sostenible y eficaz (MC Transportes S.R.L., 2021).

#### <span id="page-17-1"></span>**1.6. Bases legales y/o documentos administrativos**

#### **1.6.1. Inscripción y modificación en SUNARP**

<span id="page-17-2"></span>La constitución de la empresa ce celebró el 09 de diciembre de 2015, en la Superintendencia Nacional de los Registros Públicos.

El 24 de noviembre de 2009, se realizó la transformación de E.I.R.L. a S.R.L., transferencia de participaciones, modificación total del estatuto social, ratificación de gerente y revocatoria de poder, como se muestra en el Anexo D.

#### **1.6.2. Licencia de funcionamiento**

<span id="page-17-3"></span>La licencia fue otorgada por la Municipalidad Distrital de Cerro Colorado, el 10 de septiembre de 2019, tal como se muestra en el Anexo E.

#### **1.6.3. ISO 9001, ISO 14001, ISO 39001, ISO 45001**

<span id="page-17-4"></span>El sistema de gestión de MC Transportes S.R.L. fue recertificado el 12 de agosto de 2019, tal como se muestra en los Anexos F, G, H e I.

#### <span id="page-18-0"></span>**1.7. Descripción del área donde realiza sus actividades profesionales**

El Área de Operaciones de la empresa MC está liderada por el gerente general. Siguiendo la línea de mando, están los jefes de operaciones, supervisores, Planner y coordinadores.

En líneas generales, el Área Operativa se encarga de gestionar los recursos de la empresa para brindar un servicio que satisfaga las necesidades de los clientes, mediante el transporte de hidrocarburos.

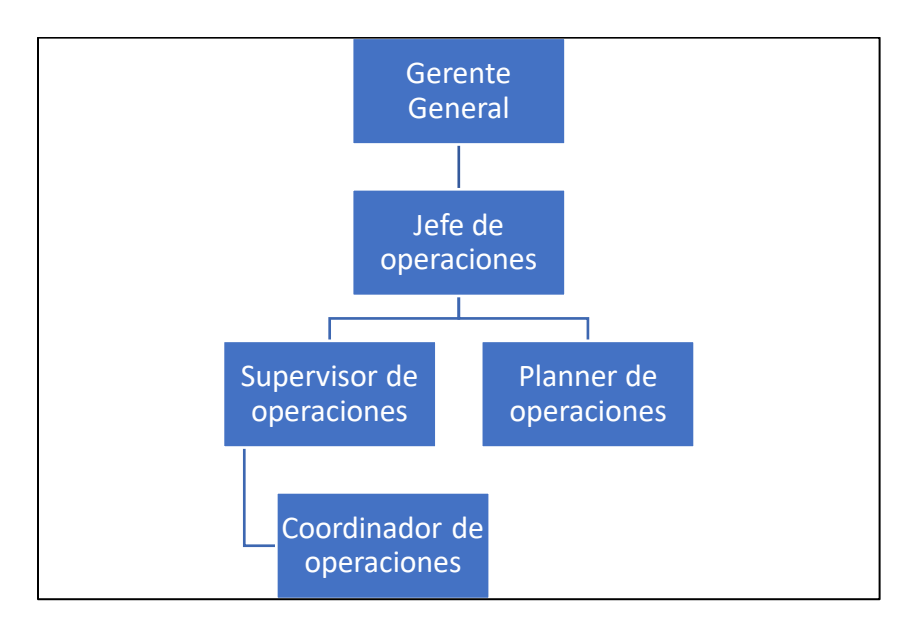

Figura N.° 7 Organigrama del área de operaciones Fuente: Elaboración propia

## <span id="page-18-3"></span><span id="page-18-1"></span>**1.8. Descripción del cargo y de las responsabilidades del bachiller en la institución y/o empresa**

Los cargos desempeñados en MC fueron: Planner de Operaciones (periodo diciembre de 2018 a agosto de 2020) y, posteriormente, supervisor de Operaciones (periodo setiembre de 2020 a la actualidad).

#### **1.8.1. Planner de operaciones**

<span id="page-18-2"></span> Participar en licitaciones de servicio de transporte de Diésel B5 S50, GNC, GLP, Gasohol.

- Planificación y control de las operaciones de la organización (Las Bambas, Cerro Verde, Transferencia, Localeros y GNC).
- Participar en licitaciones de los clientes Petroperú, Repsol, Primax, Numay, Limagas, Solgas, Autrisa, entre otros,
- Elaboración de propuestas económicas, estructura de costos y cálculo de fletes.
- Elaboración de propuestas técnicas (planes de adecuación e implementación de unidades, sistema de descanso de conductores, experiencia de la organización en términos económicos).
- Participar en reuniones para ajuste de tarifas y aceptación de buena pro.
- Planificar y ejecutar las programaciones diarias de viaje.
- Responsable del cumplimiento del plan de transporte de las operaciones.
- Elaboración y análisis de indicadores de operaciones.
- Elaboración de indicadores de seguridad.
- Coordinar y verificar los trabajos realizados en los mantenimientos preventivos y correctivos.
- Responsable del control de producción y facturación.
- Elaboración de propuestas de sistemas de descanso.
- Control de las variaciones de combustible en tránsito (mermas) y cálculo de descuentos generados por este.
- Seguimiento de volúmenes transportados y eficiencia de carga por contrato.
- Análisis de tiempos de operación (Round trip, tiempos muertos).

#### **1.8.2. Supervisor de Operaciones**

- <span id="page-19-0"></span> Supervisar y controlar la operación Solgas de transporte primario a granel de GLP, bajo estándares de calidad, seguridad y protección al medio ambiente.
- Supervisión y control de la operación de transporte de GLP, bajo estándares de calidad, seguridad y protección al medio ambiente.
- Preparar y reportar las programaciones diarias al cliente y coordinar con los supervisores, HSE y de mantenimiento, así como con los conductores las actividades a realizar, para asegurar el cumplimiento de las mismas.
- Asegurar las condiciones de seguridad requeridas en el servicio, indumentaria del personal, herramientas, equipos y materiales que deben mantenerse durante la ejecución de labores.
- Supervisar el seguimiento por GPS de las unidades en ruta.
- Coordinar y verificar los mantenimientos preventivos y correctivos.
- Controlar, monitorear y asegurar el buen desempeño del personal, la práctica de estándares HSE, controlar que no se presenten síntomas de haber ingerido bebidas alcohólicas o drogas.
- Monitorear y participar en los planes de inducción, planes de capacitación y las campañas de simulacros y entrenamientos programados.
- Controlar y verificar que la documentación de las unidades se encuentre vigente.
- Elaboración y análisis de indicadores operacionales.
- Responsable del control de producción y valorizaciones.
- Analizar y mejorar tiempos de operación (Round Trip).
- Presentación de los resultados mensuales en el comité de la organización.

## **CAPÍTULO II**

### <span id="page-21-1"></span><span id="page-21-0"></span>**ASPECTOS GENERALES DE LA ACTIVIDADES PROFESIONALES**

El mundo en el que vivimos nos pone en frente de cambios constantes, crisis económicas y la globalización. Se puede ver cómo la competencia global se intensifica donde es difícil ejercer poder con respecto de los precios. Esto conlleva a que muchas empresas estén mejorando continuamente sus modelos de gestión de producción, optimizando sus recursos para incrementar su productividad y, por ende, su rentabilidad.

En este sentido, las empresas latinoamericanas, y específicamente en el Perú, requieren una revisión de la gestión de sus operaciones para que se puedan tomar decisiones que le ayuden a generar una mayor productividad mejorando su tecnología, sus procesos de producción y calidad, con la finalidad de incrementar su rentabilidad.

#### <span id="page-21-2"></span>**2.1. Antecedentes o diagnóstico situacional**

En Arequipa, se encuentra consolidada la empresa MC Transportes S.R.L. Se dedica al transporte de Hidrocarburos, teniendo como principal operación el servicio de combustible hacia la Unidad Minera Las Bambas, la cual genera el 40 % de los ingresos en la empresa. En el día a día, en la empresa MC Transportes S.R.L. se presentan varios problemas como el incumplimiento de pagos a proveedores, el depósito de los aportes a las AFP's, los depósitos de pagos de la CTS de su personal administrativo y operativo y una larga cola de ex trabajadores en espera por el pago de sus liquidaciones. Esto refleja que el servicio de transporte de Diésel B5 S50 para la U.M. Las Bambas genera bajas utilidades operativas. Es

decir, el servicio prestado tiene una rentabilidad baja.

La empresa MC Transportes S.R.L., al no contar con indicadores de desempeño que midan la gestión operativa, esta no le permite medir, evaluar y ejecutar aquellas acciones que podrían generar una mayor productividad; en consecuencia, MC Transportes presenta altos costos operativos, por los prolongados tiempos de viaje, y baja productividad.

En diciembre de 2018, me incorporé a MC Transportes S.R.L. como Planner de Operaciones, en donde se identificó que la empresa no contaba con un control de su producción, sus tiempos y sus recursos.

#### **2.1.1. Tiempos de Round Trip**

<span id="page-22-0"></span>El tiempo de Round Trip es la cantidad de días en que le toma a una cisterna realizar un viaje completo desde que sale de la Base de MC, realiza la carga en Mollendo y la descarga en la Unidad Minera Las Bambas hasta su retorno a la Base de MC, como se detalla en la tabla  $N.^{\circ}$  1.

<span id="page-22-2"></span>Tabla N.° 1

| <b>TIEMPO ROUND TRIP</b> |                      |                      |  |  |
|--------------------------|----------------------|----------------------|--|--|
| <b>DÍA</b>               | <b>ORIGEN</b>        | <b>DESTINO</b>       |  |  |
| Día 1                    | Base MC (Arequipa)   | Mollendo (PETROPERÚ) |  |  |
| Día 2                    | Mollendo (PETROPERÚ) | Base MC (Arequipa)   |  |  |
| Día 3                    | Base MC (Arequipa)   | Espinar              |  |  |
| Día 4                    | Espinar              | Conguya              |  |  |
| Día 5                    | Conguya              | U.M. Las Bambas      |  |  |
| Día 6                    | Descarga             | Descarga             |  |  |
| Día 7                    | Descarga             | Descarga             |  |  |
| Día 8                    | U.M. Las Bambas      | Conguya              |  |  |
| Día 9                    | Conguya              | Espinar              |  |  |
| Día 10                   | Espinar              | Base MC (Arequipa)   |  |  |

*Tiempo de Round Trip Mollendo - Las Bambas*

Fuente: Elaboración propia

El tiempo de Round Trip es de 9 días con posibilidad de prolongarse a 10 y 11 días si no se presentarán incidentes en ruta, ya sea por auxilios mecánicos y climas adversos.

#### **2.1.2. Capacidad de producción**

<span id="page-22-1"></span>La capacidad de producción es directamente proporcional a la cantidad de unidades y a la capacidad de las cisternas. La operación de las Bambas cuenta con una flota de 42 unidades. Una unidad está compuesta por un remolcador (tracto camión) y un semirremolque (Cisterna).

En la tabla N.° 2, se detalla la capacidad de las 42 unidades que se encuentran brindando el servicio de transporte de hidrocarburos hacia la unidad minera Las Bambas.

#### <span id="page-23-0"></span>Tabla N.° 2

*Listado de unidades*

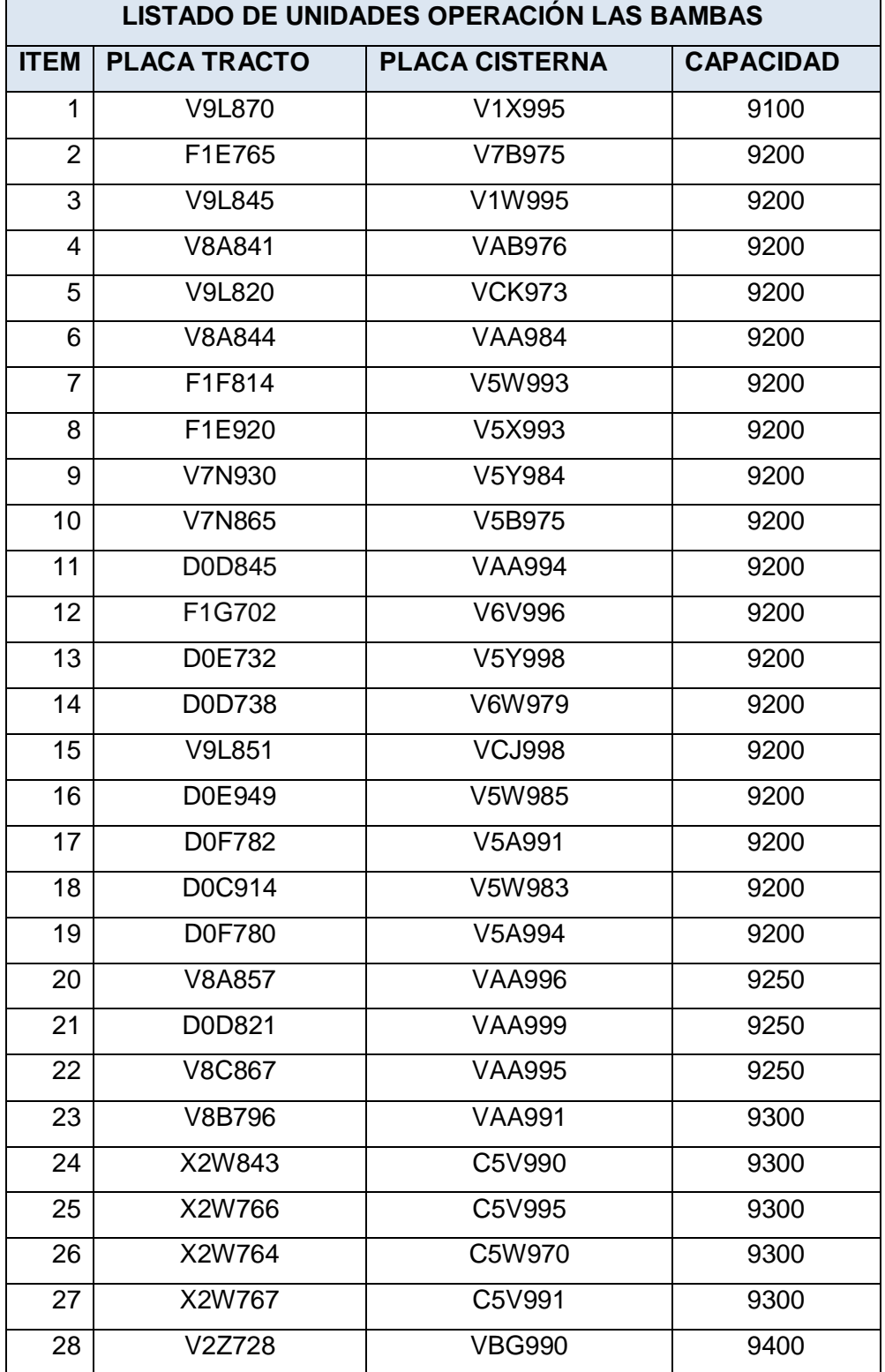

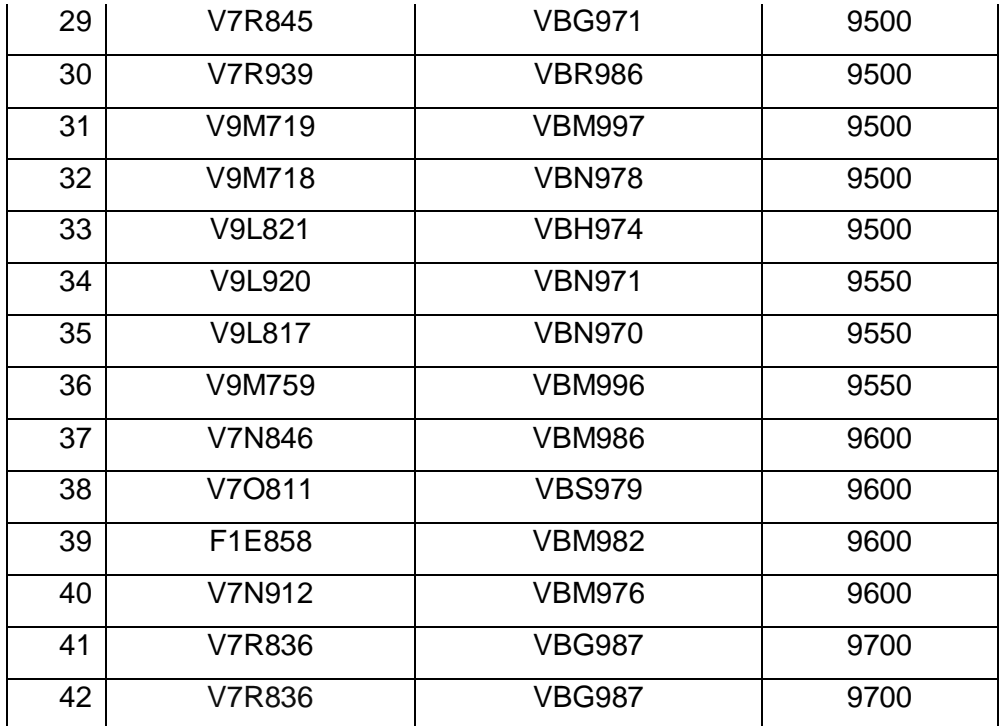

Fuente: Elaboración propia

#### **2.1.3. Variaciones en tránsito**

<span id="page-24-0"></span>Las variaciones en tránsito son los faltantes de combustibles al momento de descargar la unidad. Los galones que faltan generan pérdidas económicas, ya que estas son asumidas por MC Transportes S.R.L.

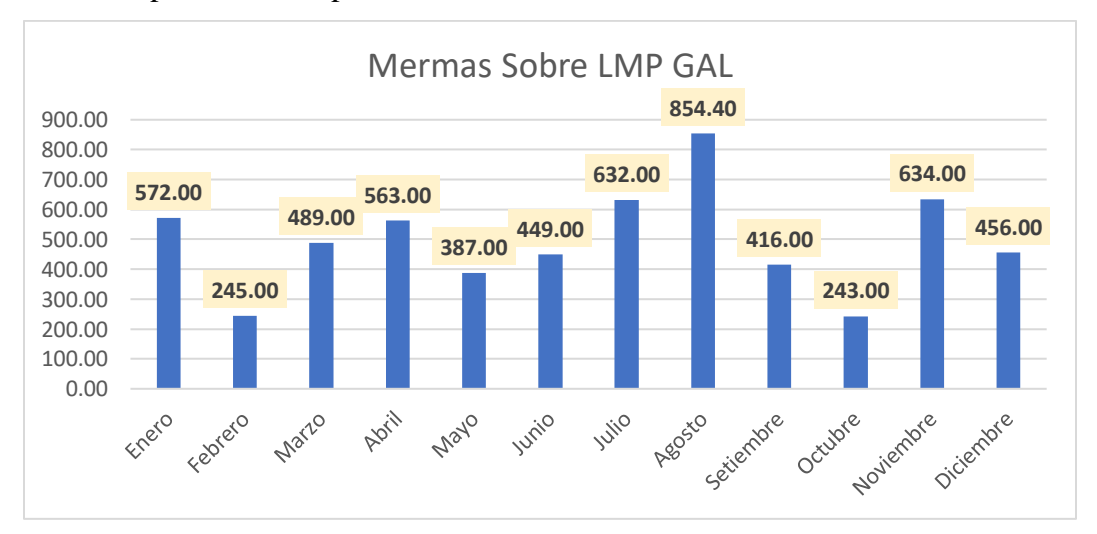

<span id="page-24-1"></span>Figura N.° 8. Evolución de mermas Fuente: Elaboración propia

#### <span id="page-25-0"></span>**2.2. Identificación de oportunidad o necesidad en el área de actividad profesional**

#### **2.2.1. Tiempos de Round Trip**

<span id="page-25-1"></span>Reducir los días de viajes por unidad permitirá un incremento de producción mensual, ya que las unidades podrán incrementar los viajes mensuales.

#### **2.2.2. Capacidad de producción**

<span id="page-25-2"></span>La capacidad de las cisternas con la que cuenta la empresa MC en promedio es de 9340 galones. Incrementar la capacidad de las cisternas a 10200 y 10500 galones permitirá que la capacidad de producción se incremente significativamente. De esa manera, la empresa mejorará sus utilidades.

#### **2.2.3. Control de variaciones en transito**

<span id="page-25-3"></span>Las variaciones en tránsito generan una pérdida económica mensual, implementar procedimientos y controles para reducir estas variaciones de combustible. Así mismo, las variaciones en tránsito se deben descontar a los conductores, al responsable del producto.

#### <span id="page-25-4"></span>**2.3. Objetivos de la actividad profesional**

- Reducir los tiempos de Round Trip en los servicios de transporte de combustible para la U.M. Las Bambas de la empresa MC Transportes S.R.L.
- Incrementar la producción en los servicios de transporte de combustible para la U.M. Las Bambas de la empresa MC Transportes S.R.L.
- Reducir las variaciones en tránsito en los servicios de transporte de combustible para la U.M. Las Bambas de la empresa MC Transportes S.R.L.

#### <span id="page-25-5"></span>**2.4. Justificación de la actividad profesional**

Para reducir el tiempo de Round Trip, se elaborará una nueva hoja de ruta y se realizarán capacitaciones al personal operativo.

Para incrementar la producción, se desarrollará un plan de cambio de flota de capacidad de cisternas de 10 200 galones.

Para reducir las variaciones en tránsito de combustible (Merma), se elaborará un procedimiento de seguimiento y control de mermas.

#### <span id="page-26-0"></span>**2.5. Resultados esperados**

Los tiempos de Round Trip en el servicio de transporte de combustible hacia la Unidad Minera Las Bambas se reducirá en un día.

La producción en el servicio de transporte de combustible hacia la Unidad Minera Las Bambas incrementará en 1000 galones por cisterna.

Las variaciones de tránsito en los servicios de transporte de combustible hacia la Unidad Minera Las Bambas se reducirán a un 20 %. Actualmente, la variación en tránsito promedio mensual es de 500 galones.

## **CAPÍTULO III MARCO TEÓRICO**

#### <span id="page-27-2"></span><span id="page-27-1"></span><span id="page-27-0"></span>**3.1. Bases teóricas de las metodologías o actividades realizadas**

#### **3.1.1. Ciclo de Deming (PHVA)**

<span id="page-27-3"></span>A partir del año 1950, y en repetidas oportunidades durante las dos décadas siguientes, Deming empleó el Ciclo PHVA como introducción a todas y cada una de las capacitaciones que brindó a la alta dirección de las empresas japonesas. De allí hasta la fecha, este ciclo (que fue desarrollado por Shewhart) ha recorrido el mundo como símbolo indiscutido de la mejora continua. Las Normas NTP-ISO 9000:2001 basan en el Ciclo PHVA su esquema de la Mejora Continua del Sistema de Gestión de la Calidad.(García P., Quispe A. y Ráez G., 2014) El ciclo PHVA es un ciclo que está en pleno movimiento. Que se puede desarrollar en cada uno de los procesos. Está ligado a la planificación, la implementación, el control y la mejora continua, tanto para los productos como para los procesos del sistema de gestión de la calidad (García P., Quispe A. y Ráez G., 2014)

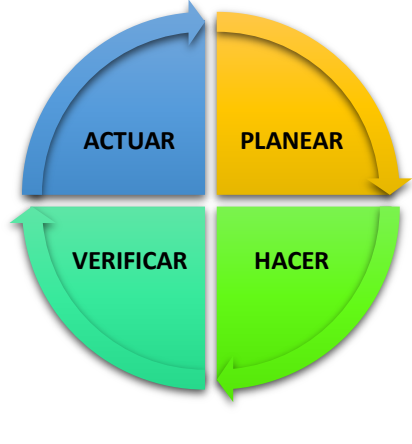

<span id="page-27-4"></span>Figura N.° 9 Ciclo de DEMING Fuente: Elaboración propia

## **3.1.1.1. Etapas del Ciclo de Deming**

Carro Paz y Gonzales Gómez (2012) mencionan que las etapas del ciclo de Deming son planear, hacer, verificar y actuar, en las cuales detallan las especificaciones y las herramientas a utilizar.

#### <span id="page-28-0"></span>Tabla N.° 3

*Etapas del Ciclo de DEMING*

| <b>ETAPA</b>     | <b>ESPECIFICACIONES</b>      |                                               | <b>HERRAMIENTAS</b>         |
|------------------|------------------------------|-----------------------------------------------|-----------------------------|
|                  |                              | Definir el problema                           | Brain storming              |
|                  | Definir el proyecto          | Analizar por qué es importante                | Registros                   |
|                  |                              | Definir indicadores                           | Flowchart                   |
|                  |                              |                                               | Diagrama de Pareto          |
|                  |                              | Recoger información existente                 | <b>Brain</b> storming       |
|                  | Analizar la situación actual | Identificar variables relevantes              | Registros                   |
|                  |                              | Confeccionar planillas de registros           | Flowchart                   |
|                  |                              | Recopilar datos de interés                    | Diagrama de Pareto          |
|                  |                              |                                               | <b>Brain</b> storming       |
| <b>PLANEAR</b>   |                              | Determinar causas potenciales                 | Registros                   |
|                  | Analizar causas potenciales  | Analizar datos recopilados                    | Flowchart                   |
|                  |                              | Observar la experiencia personal              | Diagrama de Pareto          |
|                  |                              | Tormenta de ideas                             | Diagrama de dispersión      |
|                  |                              |                                               | Diagrama de causa - efecto  |
|                  |                              | Plantear lista de soluciones                  | Brain storming              |
|                  | Planificar soluciones        | Establecer prioridades                        | Gráficos de barras          |
|                  |                              | Preparar un plan operativo                    | Gráficos circulares         |
|                  |                              |                                               | <b>Brain</b> storming       |
| <b>HACER</b>     | Implementar soluciones       | Efectuar los cambios planificados             | Gráficos de barras          |
|                  |                              |                                               | Gráficos circulares         |
|                  |                              |                                               | Diagrama de Pareto          |
|                  | Medir los resultados         | Recopilar datos de control                    | Gráficos de línea           |
|                  |                              | Evaluar resultados                            | Histogramas                 |
| <b>VERIFICAR</b> |                              |                                               | Gráficos de control         |
|                  |                              | Efectuar los cambios a escala                 | Diagrama de Pareto          |
|                  | Estandarizar el              | Capacitar y entrenar al personal              | Gráficos de línea           |
|                  | mejoramiento                 | Definir nuevas responsabilidades              | Histogramas                 |
|                  |                              | Definir nuevas operaciones y especificaciones | Gráficos de control         |
|                  |                              |                                               | Procedimientos generales    |
| <b>ACTUAR</b>    | Documentar la solución       | Resumir el procedimiento aprendido            | Procedimientos específicos  |
|                  |                              |                                               | Registros e instructivos de |
|                  |                              |                                               | trabajo                     |

Fuente: Carro y Gonzales, Administración de la calidad total

#### **3.1.2. Operaciones en la empresa**

<span id="page-29-0"></span>Las operaciones en una empresa son todas aquellas actividades que tienen relación con las áreas de estas y generan el producto o servicio que se ofrece a los clientes. Podríamos decir que son la "forma de hacer las cosas dentro de la empresa", tal que sus actividades permitan prestar el servicio o producir el producto que se da o entrega a los clientes para cumplir sus expectativas (Gómez García [sin fecha]).

Por tanto, las operaciones tienen como objetivos:

- Ser competitivo, esto es, diferenciarte de los demás y que el cliente le compre a la empresa. ¿Por qué? Fundamentalmente porque cuando un cliente compra un producto o servicio a una empresa, el cliente "contacta" con las personas que le ofrecen ese producto o servicio. Es decir, con las operaciones de la empresa. El cliente no contacta con el director financiero ni con el director general y, sin embargo, la empresa le está realizando el servicio para cumplir con sus expectativas. Nótese que las operaciones se convierten en la principal herramienta para apoyar la competitividad de la empresa, ofreciendo un producto o servicio excelente y aportando valor al cliente (Gómez García, [sin fecha])
- Ser rentable (ganar dinero). En concreto, está más enfocado a reducir los costes del producto o servicio (sin tocar salarios). Es decir, generar mayor productividad. ¿Por qué? Hay una razón importante y es que, de forma general, el 80 % de los costes de personal de una empresa está ocupada por personal de operaciones y, sin embargo, no nos ocupamos muchas veces de optimizar su eficiencia (Gómez García, [sin fecha]).

#### **3.1.3. Indicadores de Gestión (KPI)**

<span id="page-29-1"></span>KPI es un acrónimo formado por las iniciales de los términos: Key Performance Indicator. La traducción válida en castellano de este término es: Indicador clave de desempeño o indicadores de gestión. Los KPIs son métricas que nos ayudan a identificar el rendimiento de una determinada acción o estrategia. Estas unidades de medida nos indican nuestro nivel de desempeño sobre la base de los objetivos que hemos fijado con anterioridad (Espinoza, 2016).

#### **3.1.3.1. Características de los indicadores**

Espinoza (2016) señala que un indicador debe cumplir las siguientes características:

- **Medible:** Anteriormente se ha mencionado que los KPIs son métricas, por tanto, su principal característica es que son medibles en unidades. Ejemplo: 1,2, 100, 1000, 1000.000.
- **Cuantificable:** Si se puede medir, se puede cuantificar. Por ejemplo, si hablamos de unidades monetarias, las cuantificaríamos en  $\epsilon$  o \$. También existen muchos indicadores de gestión que se miden en porcentaje.
- **Específico:** Se debe centrar en un único aspecto a medir, hemos de ser concretos.
- **Temporal:** Debe medirse en el tiempo. Por ejemplo, querer medirse a diario, de forma semanal, mensual o anual.
- **Relevante:** El propio término hace referencia a esta característica "indicadores clave de gestión". Únicamente sirven aquellos factores que sean relevantes para nuestra empresa.

#### **3.1.3.2. Indicadores operativos**

#### **a) Capacidad de producción**

La capacidad de producción es la capacidad que tiene una unidad productiva para alcanzar su máximo nivel de bienes o servicios con una serie de recursos disponibles. Para su cálculo, tomamos de referencia un periodo de tiempo determinado. Este indicador suele utilizarse mucho en la gestión empresarial. Así, si una unidad de producción está produciendo por debajo de su capacidad, esta unidad no está siendo explotada en su máximo rendimiento (Coll Morales, 2020).

#### **b) Tiempos de producción**

El tiempo de producción (*"lead time"* en inglés) es la latencia o el tiempo que transcurre desde que se inicia un proceso de producción hasta que se completa (Scrum Manager, 2013). Uno de los objetivos de la manufactura lean o producción lean es la reducción del tiempo de producción de los subprocesos de fabricación (Scrum Manager, 2013).

Uno de los principales problemas de nuestras empresas es su baja productividad, que hace que sean poco rentables y no sean competitivas. Sin embargo, muchas veces llegamos a esta conclusión basados en percepciones, en lugar de datos cuantitativos como los tiempos estándar de las operaciones. Por eso, es tan importante el cálculo del tiempo estándar en el proceso de producción (Resultae, 2018).

#### **c) Mermas**

La merma es la pérdida de valor de existencias consistente en la diferencia entre el stock de las mismas que aparece reflejado en la contabilidad y las existencias reales que hay en el almacén de la compañía (Donoso, 2017)

Tenemos dos tipos de merma:

- **Merma normal:** Es la pérdida de valor provocada por la incorporación de las existencias al proceso de producción. Ejemplos: evaporación del agua, un uso incorrecto de una máquina, etc (2017).
- **Merma anormal:** Es la pérdida de valor provocada por accidentes de carácter fortuito. También podría definirse como toda aquella merma que no tiene el carácter de normal (es decir, todas las mermas producidas fuera del proceso de producción). Ejemplo: Una humedad que puede deteriorar unas existencias y dejarlas inservibles (2017).

## **CAPÍTULO IV RESULTADOS Y DISCUSIÓN**

#### <span id="page-32-3"></span><span id="page-32-2"></span><span id="page-32-1"></span><span id="page-32-0"></span>**4.1. Descripción de actividades profesionales**

#### **4.1.1. Descripción de actividades profesionales de la planificación**

#### **4.1.1.1. Definición del proyecto**

En MC transportes se vive un panorama de incertidumbre por parte de sus colaboradores, ya que la empresa no paga a tiempo las remuneraciones económicas, tiene pendientes el pago de los beneficios sociales (liquidaciones) de los colaboradores que se retiran de la empresa. Esto es generado por la baja utilidad que percibe la empresa en su principal actividad que es brindar el servicio de transporte de combustible de Mollendo hacia la Unidad Minera Las Bambas. Otro factor importante es la baja productividad.

La utilidad y la productividad se ve reflejado en la facturación mensual por parte de la operación Las Bambas, como se ve en la figura N.° 10.

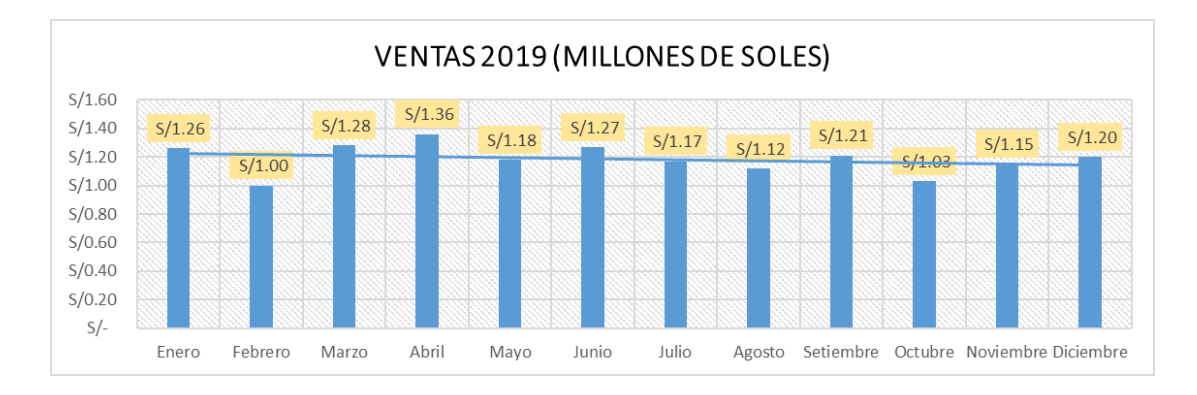

<span id="page-32-4"></span>Figura N.° 10. Ventas 2019 Fuente: Elaboración Propia

Durante el año 2019, la facturación máxima fue realizada en el mes abril, la cual refleja la producción máxima en la operación.

#### **4.1.1.2. Análisis de la situación actual**

Las variables principales que determinan la productividad son el tiempo de producción, la capacidad de producción instalada y las mermas generadas durante la producción.

#### **a. Tiempo de producción**

En el servicio de transporte de combustible, el tiempo de producción está determinado por el total de los días en los que una cisterna realiza el viaje hacia Las Bambas, como se aprecia en la tabla N.° 1.

A continuación, se puede apreciar la evolución del *round trip* (Tiempo de producción) mensual promedio durante el año 2019.

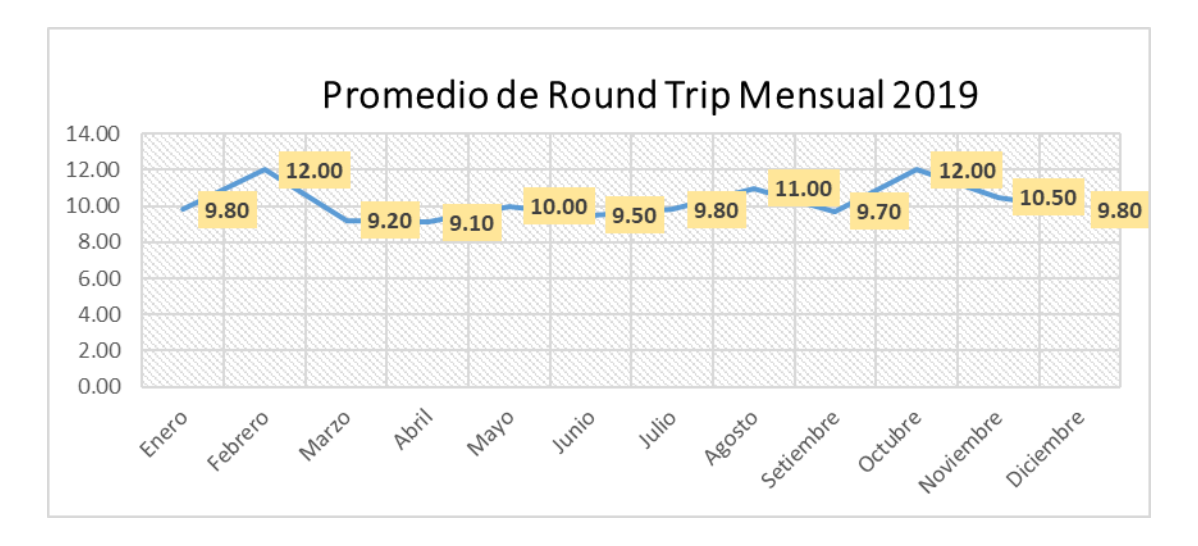

Figura N.° 11. Round trip mensual Fuente: Elaboración propia

<span id="page-33-0"></span>En la figura N.° 11, se aprecia que el *round trip* mensual máximo, con 12 días, excediendo en 3 días al tiempo óptimo definido durante ese periodo.

#### **b. Capacidad de producción**

La producción está determinada por la capacidad de las cisternas. Durante el año 2019, está se dio de la siguiente manera:

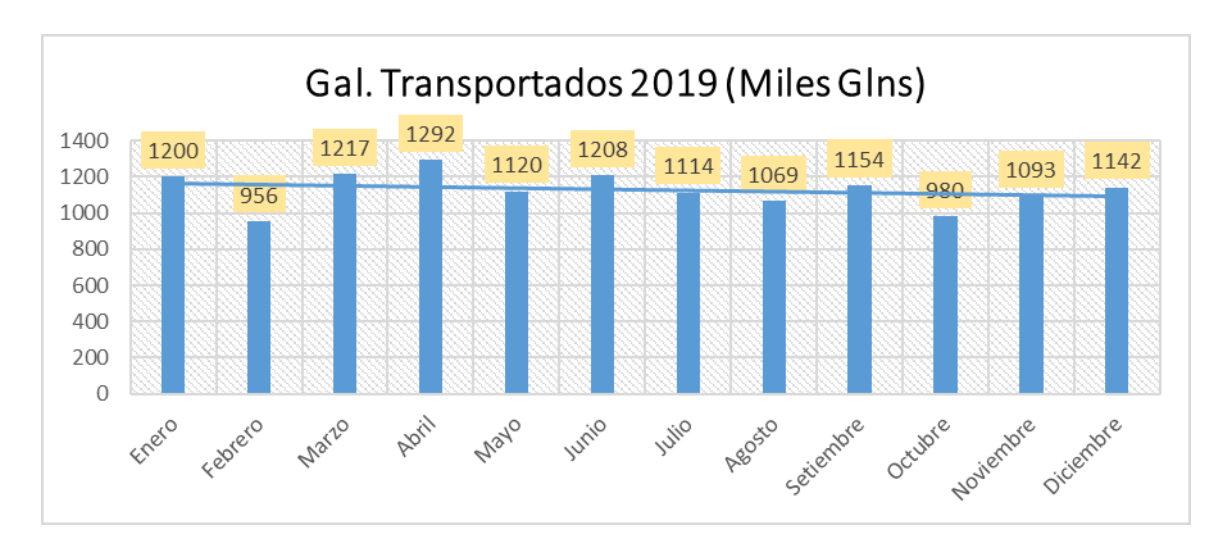

Figura N.° 12. Galones transportados 2019 Fuente: Elaboración propia

<span id="page-34-0"></span>Se puede ver que, en el año 2019, los galones transportados fueron más en el mes de abril.

#### **c. Variaciones en tránsito**

Las variaciones en tránsito son los faltantes de combustibles al momento de descargar la unidad. Los galones que faltan generan pérdidas económicas, ya que estas son asumidas por MC Transportes S.R.L.

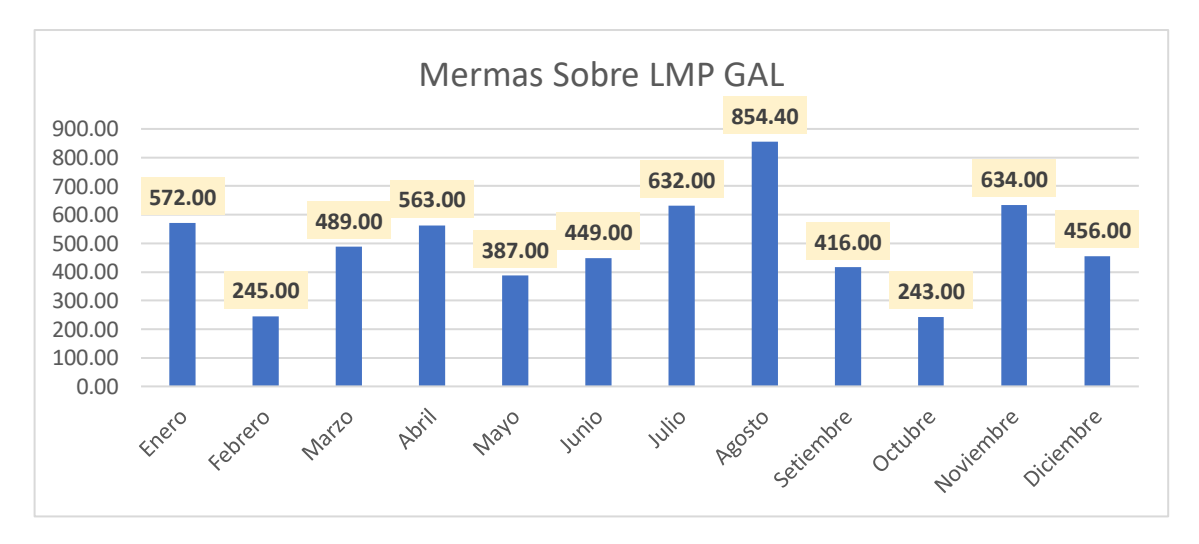

<span id="page-34-1"></span>Figura N.° 13. Evolución de mermas Fuente: Elaboración propia

#### **4.1.1.3. Análisis de causas potenciales**

Para determinar las causas potenciales de por qué la operación Las Bambas está percibiendo una baja utilidad, se utilizó el diagrama Ishikawa mediante una lluvia de ideas donde participaron los jefes, supervisores y coordinadores de operaciones. En la figura N.° 14, se observa que los factores que afectan la utilidad son la capacidad de producción, los tiempos de producción y las mermas.

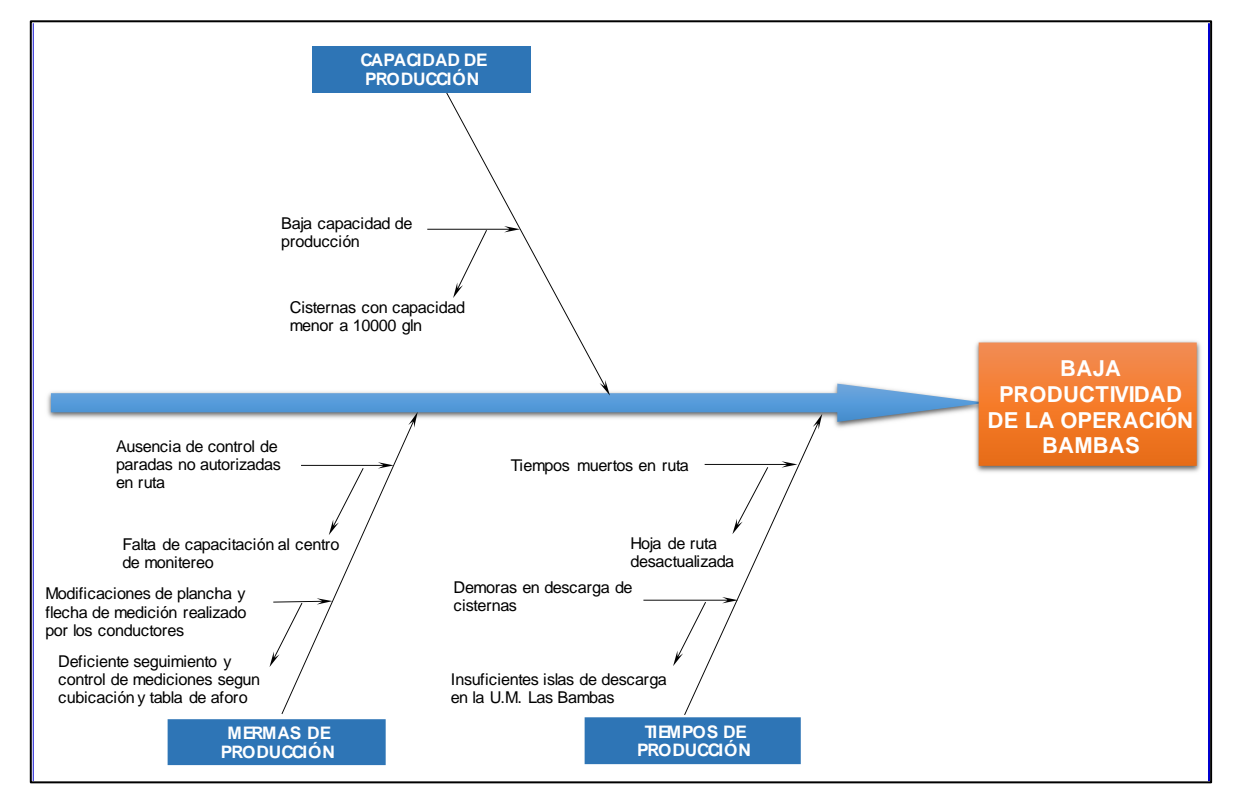

Figura N.° 14. Principales causas que generan baja productividad Fuente: Elaboración propia

#### **4.1.1.4. Planificación de soluciones**

<span id="page-35-0"></span>Ante lo mencionado, los tiempos de producción son muy elevados, superan el tiempo proyectado que deberían cumplir. Así mismo, la producción de galones transportados está limitada por la capacidad de cisternas. Al ser estas de una capacidad reducida a la que se encuentra en el mercado. Otro factor que resta es la merma generada durante la prestación del servicio.
Las soluciones planteadas para mejorar la utilidad en la operación Las Bambas son las siguientes:

# **a. Capacidad de producción**

Compra de 20 cisternas de 10 200 galones.

# **b. Tiempos de producción**

- Implementar una nueva hoja de ruta de Mollendo Bambas.
- Capacitar a los operadores sobre la nueva hoja de ruta.

# **c. Mermas de producción**

Establecer *check list* de medición de cisternas de preuso.

# **d. Plan de acción de actividades**

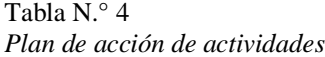

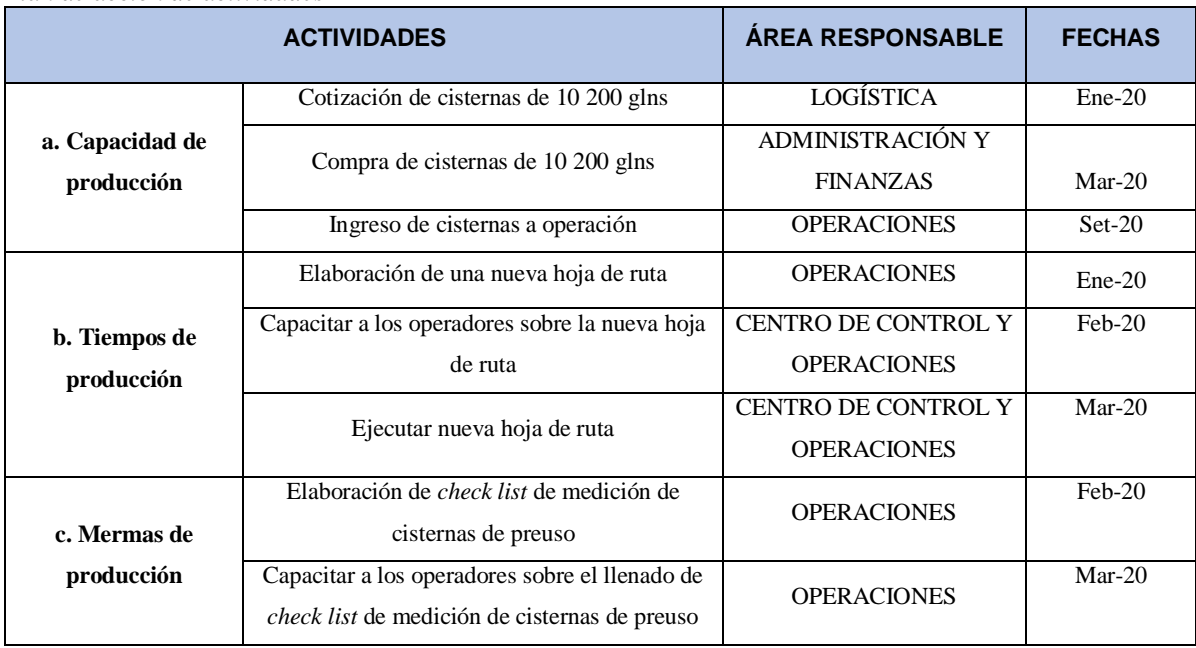

Fuente: Elaboración propia

## **e. Diagrama Gantt de actividades**

Se estableció un diagrama de Gantt donde se estableció las actividades a realizar, el área responsable y el plazo para la ejecución todo esto con el fin de asegurarnos que las actividades se cumplan en los plazos establecidos por los responsables a cargo.

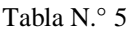

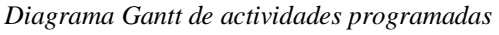

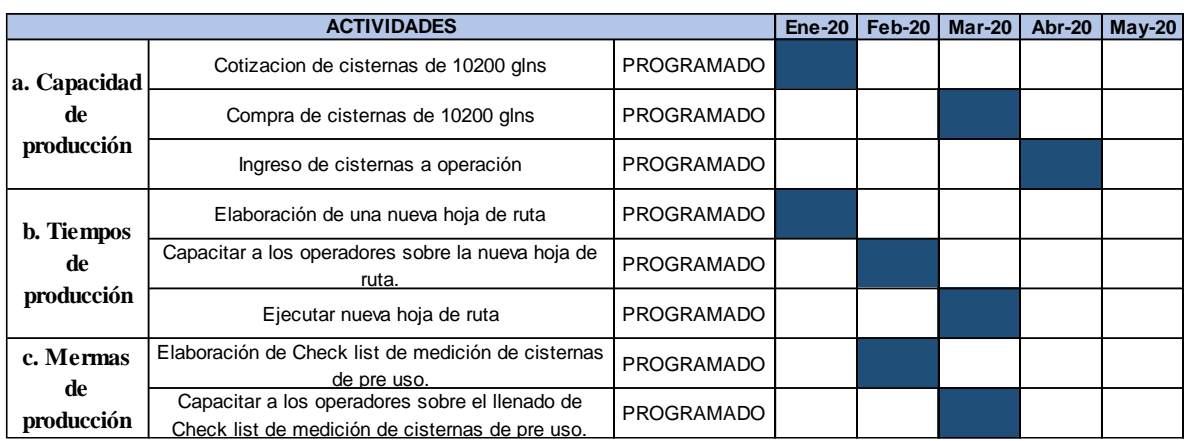

Fuente: Elaboración propia

## **4.1.2. Descripción de actividades profesionales de la ejecución**

Las actividades programadas se ejecutaron al 100 %. Se tuvo retraso de un mes en el ingreso de las cisternas, el cual fue generado por la coyuntura social que se vive actualmente a causa del Covid – 19.

#### Tabla N.° 6

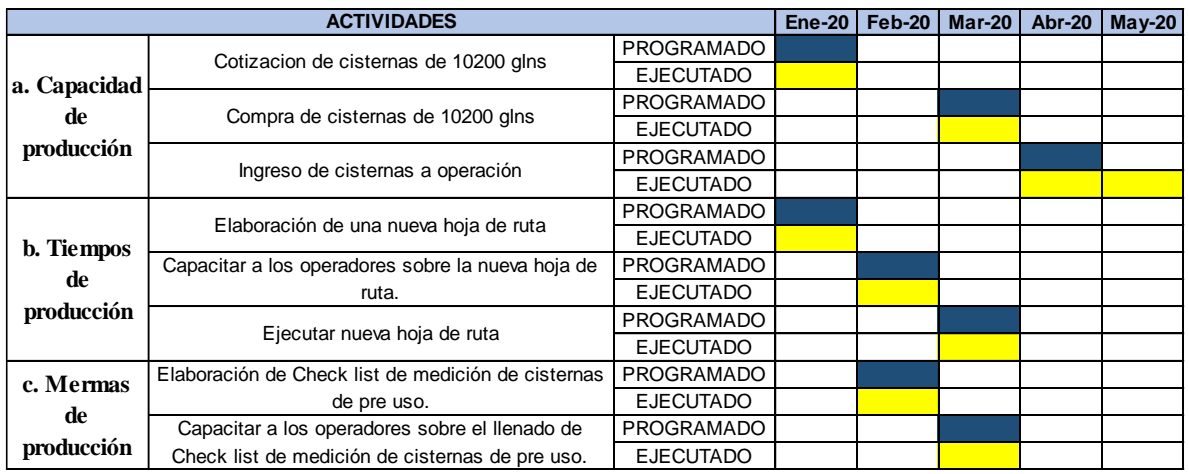

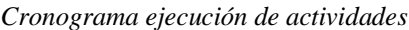

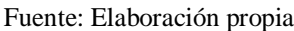

#### **4.1.2.1. Incremento de capacidad de producción**

La empresa que se encargó de la fabricación de las cisternas fue Fabricaciones Alcántara, la cual entregó las cisternas en marzo de 2020. Durante los meses de abril y mayo, se implementaron las cisternas. La cotización por el servicio se encuentra en el Anexo A. Las unidades ingresaron a la operación el mes de setiembre de 2020.

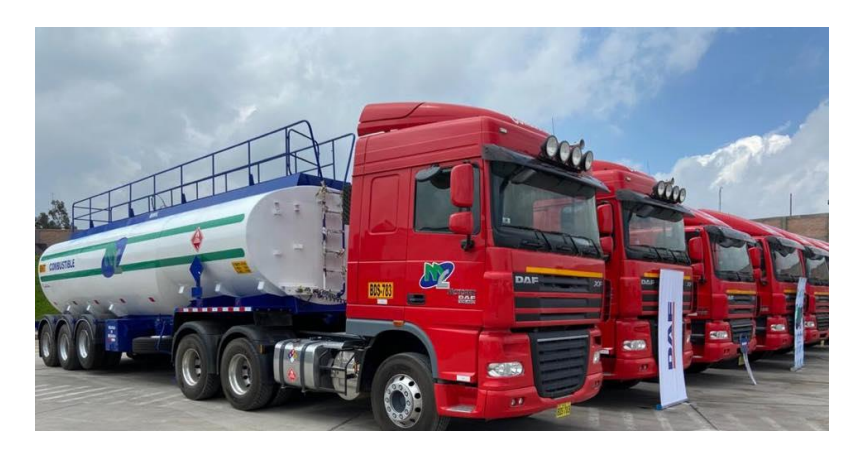

Figura N.° 15. Cisternas de 10 200 galones Fuente: Facebook MC Transportes S.R.L.

## **4.1.2.2. Reducción de tiempos de producción**

Se elaboró una nueva hoja de ruta, reduciéndose de 10 a 8 días. Esta nueva hoja ruta fue aprobada por nuestro cliente Repsol y por la Unidad Minera Las Bambas, ya que el conductor no excederá las 12 horas de conducción.

Tabla N.° 7

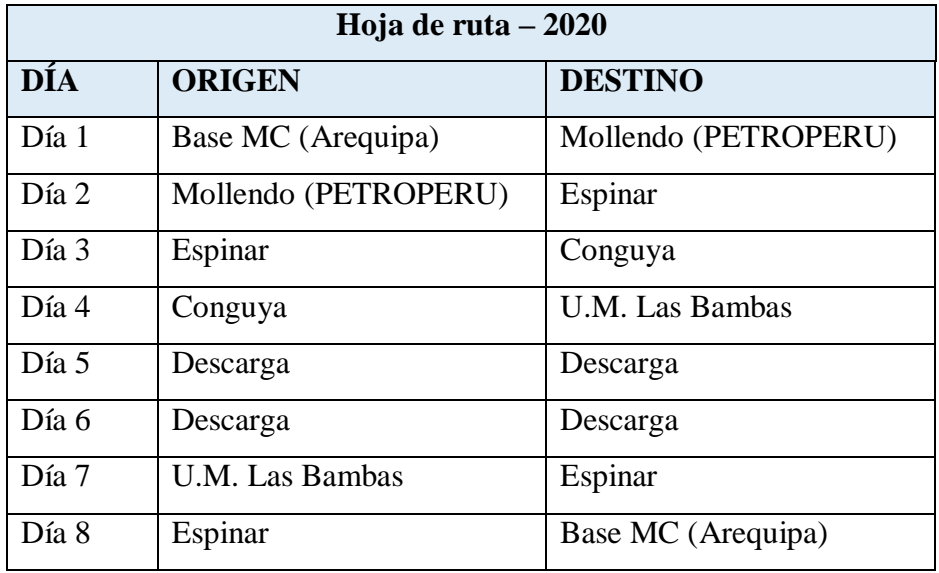

*Hoja de ruta Mollendo - Las Bambas 2020*

Fuente: Elaboración propia

# **a. Base MC (Arequipa) - Mollendo (Planta de carga)**

El primer día, las unidades transitan desde Arequipa hacia la planta de carga ubicada en Mollendo.

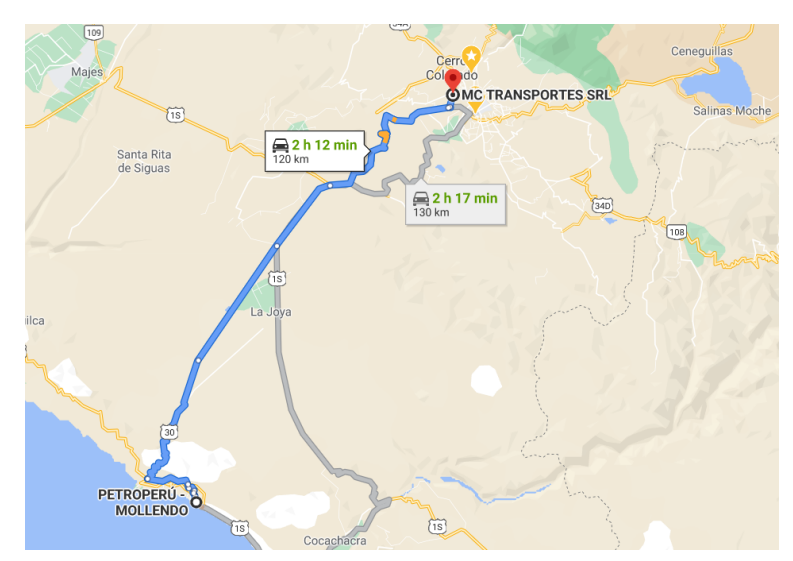

Figura N.° 16. Ruta Arequipa – Mollendo Fuente: Google Maps

## **b. Mollendo (Planta de Carga) – Espinar**

6 6 h 53 MOLLENDO m

El segundo día, las unidades inician el tránsito en Mollendo y pernoctan en la cochera de

Figura N.° 17. Ruta Mollendo – Espinar Fuente: Google Maps

# **c. Espinar – Conguya**

El tercer día, las unidades realizan el tránsito desde Espinar hacia la plataforma de Conguya.

## Espinar.

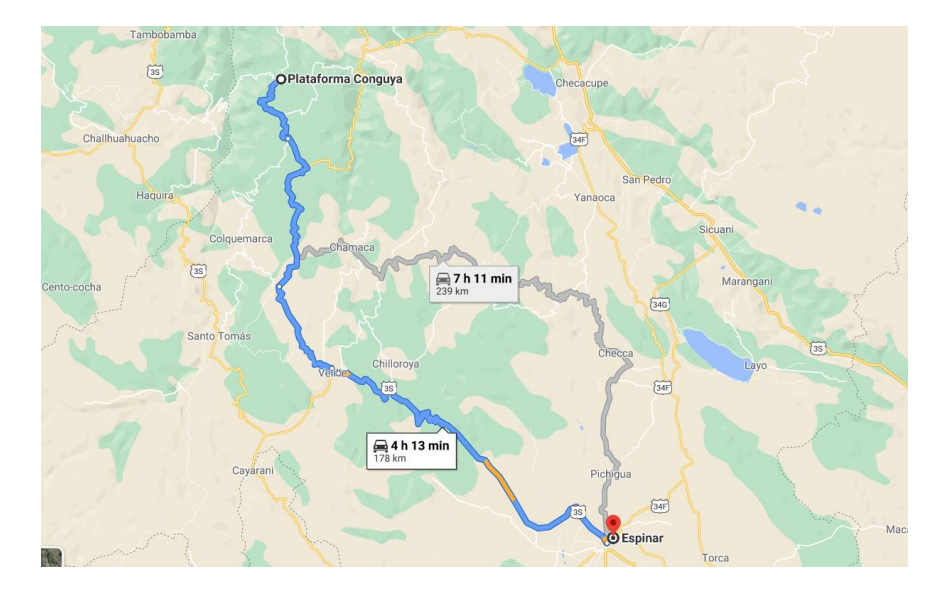

Figura N.° 18. Ruta Espinar – Conguya Fuente: Google Maps

## **d. Conguya - U.M. Las Bambas**

El cuarto día, las unidades parten de la plataforma de Conguya con destino hacia las Bambas. Allí se quedan a la espera de su descarga hasta el sexto día.

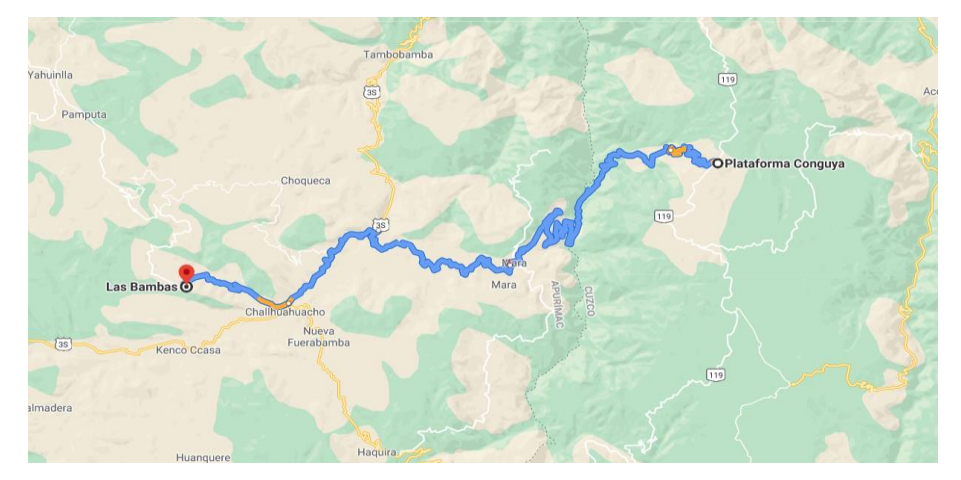

Figura N.° 19. Ruta Conguya Las Bambas Fuente: Google Maps

## **e. U.M. Las Bambas – Espinar**

El séptimo dí,a las unidades parten de la unidad minera Las Bambas hacia Espinar.

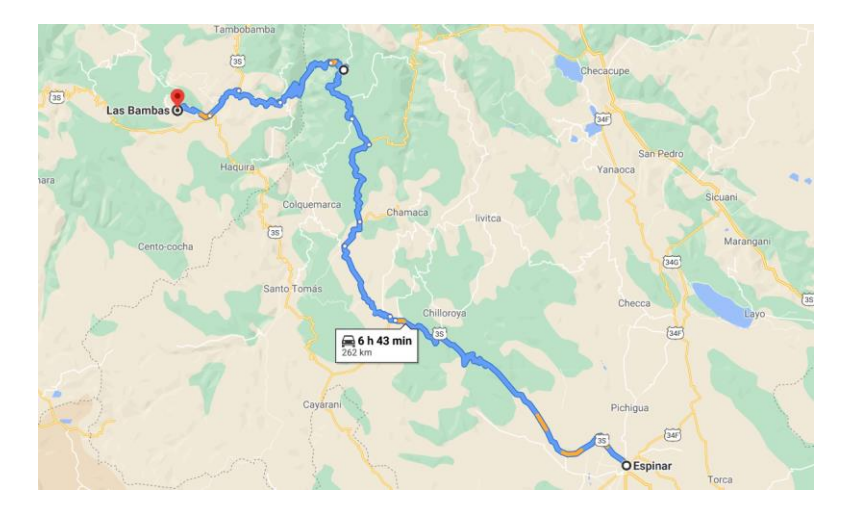

Figura N.° 20. Ruta Las Bambas - Espinar Fuente: Google Maps

# **f. Espinar - Base MC (Arequipa)**

El octavo día, las unidades inician el tránsito de Espinar hacia Arequipa, llegando a Arequipa al medio día, para ser revisadas por el área de mantenimiento y, así, puedan iniciar su tránsito al día siguiente hacia Mollendo para cargar y reiniciar el ciclo del viaje.

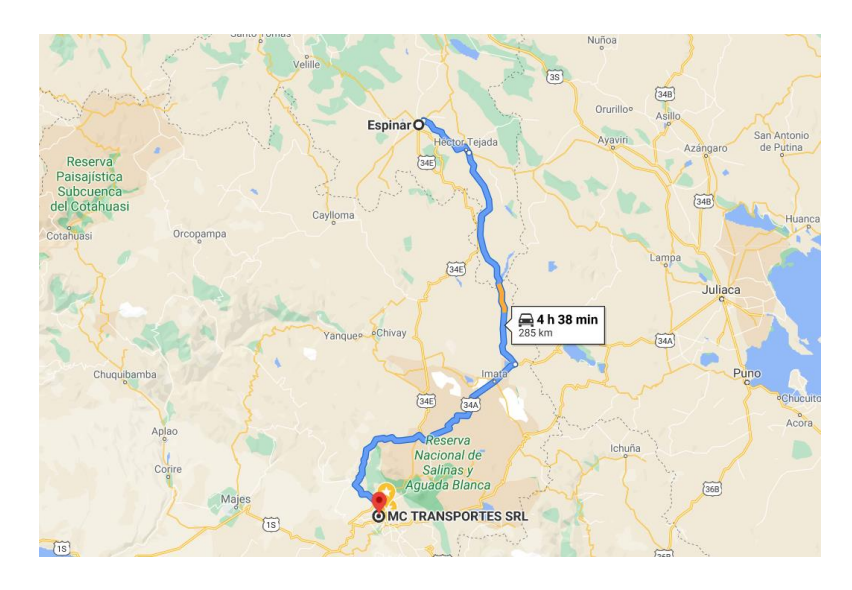

Figura N.° 21. Ruta Espinar Base MC

Fuente: Google Maps

Se realizó una capacitación al personal operativo (conductores) sobre la nueva hoja de ruta establecida.

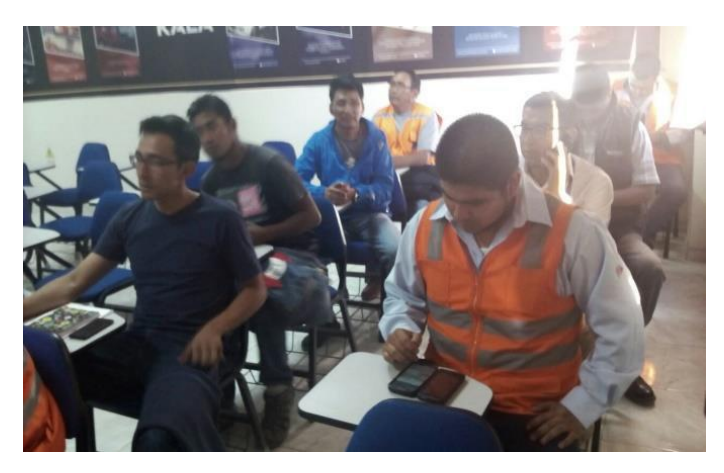

Figura N.° 22. Capacitación sobre la nueva hoja de ruta Fuente: Elaboración propia

# **4.1.2.3. Reducción de mermas**

Para reducir las mermas, se elaboró el *check list* de inspección de medidas de cisterna de combustible, tal como se ve en la tabla N.° 8.

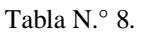

*Check list de inspección de cisternas*

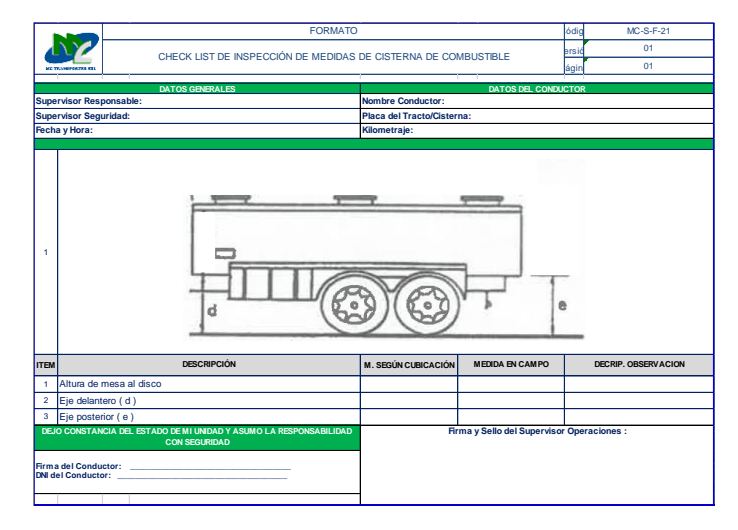

Fuente: Fuente elaboración propia

Este *check list* deberá ser llenado por los conductores en conjunto con el supervisor de operaciones, antes de iniciar tránsito para cargar en Mollendo, dando conformidad por ambas partes. Los datos de cubicación deben ser recopilados de la tarjeta de cubicación (Anexo B – Tarjeta de cubicación).

#### **4.1.3. Descripción de actividades profesionales de monitoreo**

Luego de ejecutar las actividades programadas, se realizó el monitoreo de las mismas para medir el desempeño con el cual se está ejecutando.

#### **4.1.3.1. Descripción del monitoreo de incremento de capacidad**

Se monitoreo el incremento de capacidad sobre la base de la capacidad transportada con el reemplazo de 20 cisternas de capacidad de 9200 galones por cisternas de 10 200 galones. Para lo cual se elaboró un diagrama de barras donde se realizó un comparativo de la capacidad transportada en el año 2019 y 2020.

La información recopilada para el cálculo de la capacidad transportada fue recopilada de las guías de remisión emitidas por REPSOL SAC, en la cual se detalla la cantidad de galones transportados por cisterna.

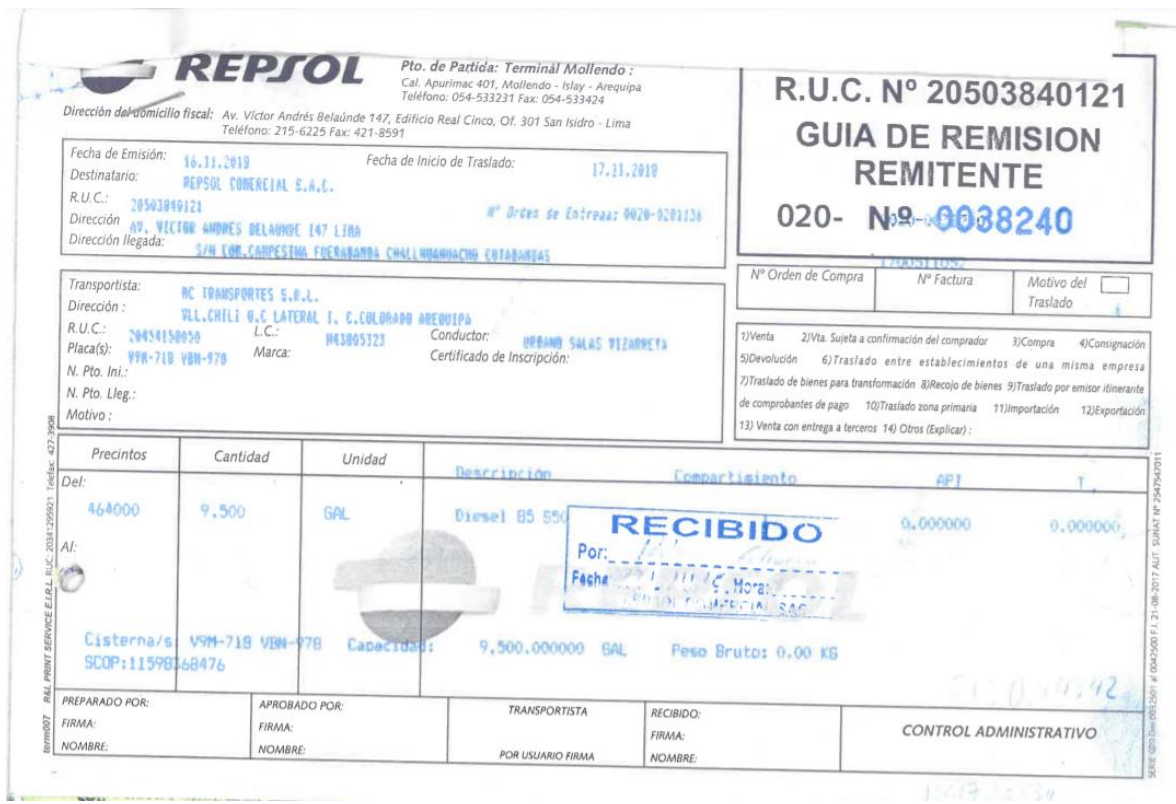

Figura N.° 23. Guía de Remisión Remitente REPSOL Fuente: Área de Operaciones Las Bambas

# **4.1.3.2. Descripción del monitoreo de reducción de tiempos de viaje**

Con la nueva hoja de ruta y la capacitación a los conductores, se obtuvo una diferencia en cuanto *al round trip* con respecto del año 2019. Esto contribuye con que las unidades puedan realizar más viajes durante el mes.

Para el monitoreo, se hizo uso de la plataforma de GPS del proveedor Tracklog. La data obtenida se ingresó al historial para realizar el seguimiento del cumplimiento de los puntos de pernocte y el control de días de viajes de las unidades.

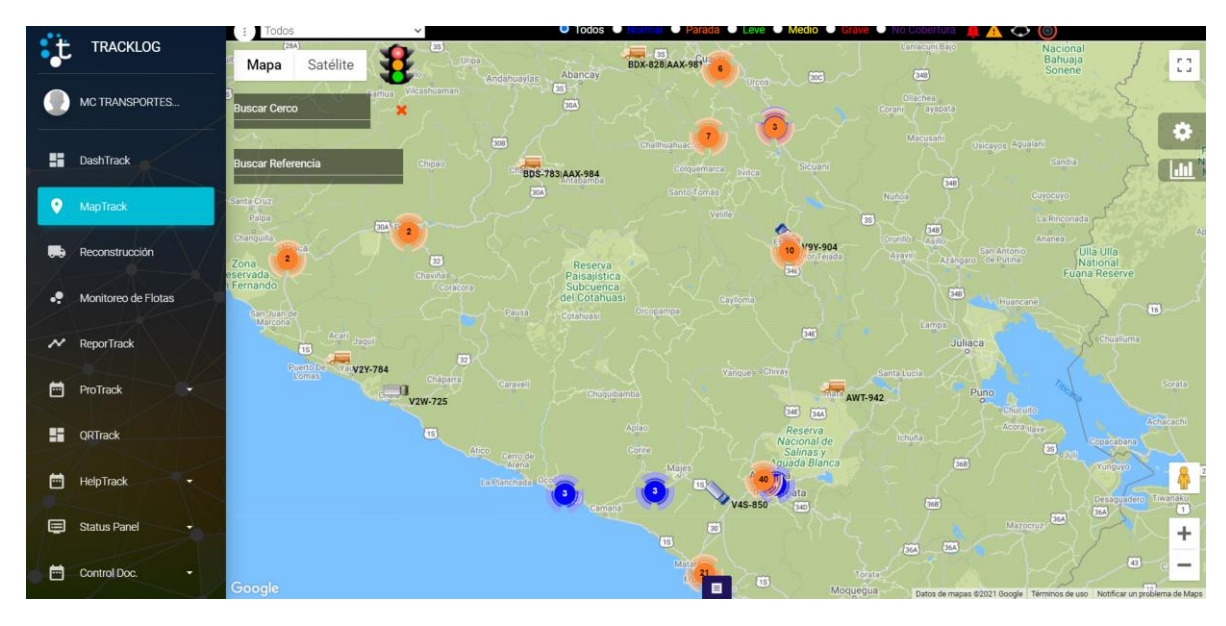

Figura N.° 24. Plataforma de monitoreo Tracklog Fuente: Tracklog

## **4.1.3.3. Medición de resultados de reducción de variaciones en tránsito**

Con la implementación del *check list* de medidas de la cisterna y la conformidad del conductor, asumiendo este último las diferencias existentes en ruta, las mermas bajaron considerablemente. Esto se ve reflejado en el ADS (Acta de descarga Satisfactoria), donde tenemos variaciones por debajo del límite permisible el cual es de 0.1 % de la cantidad transportada.

#### **4.1.4. Actividades profesionales de la evaluación**

- Con los resultados obtenidos, se pudo determinar que, incrementando la capacidad de las cisternas, se puede ampliar la producción transportando más galones y usando los mismos recursos que una cisterna de menor dimensión. Para seguir con la mejora continua, es necesario aplicar el cambio de cisternas superiores a los 10 200 galones.
- La nueva hoja de ruta propuesta queda implementada, ya que brinda menores tiempos de producción. Con ello, las cisternas pueden realizar más viajes y, así, mejorar la productividad, la cual estará dentro del Sistema Integrado de Gestión de MC Transportes S.R.L.
- El *check list* de medición de cisterna queda implementado, así como su integración al Sistema Integrado de Gestión, ya que, con este formato, aseguramos que las unidades

que salen a ruta se encuentran dentro del estándar y no presentarán desviaciones a la hora de realizar la carga y descarga.

## **4.2. Aspectos técnicos de la actividad profesional**

#### **4.2.1. Metodologías PHVA**

Para la investigación, se utilizó la metodología PHVA, más conocido como el ciclo de Deming, la cual consta de cuatro etapas:

#### **a) Planificación**

En esta etapa, utilizando el diagrama de Ishikawa, se determinaron las causas que afectan la productividad de la operación Las Bambas, teniendo como resultado que los factores que afectan la productividad son los tiempos de producción (tiempo de *Round Trip*), la capacidad de producción y las mermas generadas durante la producción.

Seguido a la identificación de las causas que afectan la producción de la operación Las Bambas, se determinó como posible solución para reducir los tiempos de producción establecer una nueva hoja de ruta y, para incrementar la capacidad de producción, la compra de 20 cisternas de capacidad de 10 200 galones para reemplazar las cisternas de 9200 galones.

Finalmente se elaboró el plan de acción, donde se determinaron las actividades, sus responsables y la fecha de ejecución.

#### **b) Hacer**

En esta etapa, se ejecutó el plan de acción. Se elaboró una nueva hoja de ruta y se capacitó al personal sobre los cambios realizados y los nuevos trayectos de viaje. Esta actividad estaba a cargo del Área de Centro de Control y Operaciones, el cual se ejecutó en el plazo establecido.

Se elaboró el *check list* de medidas de cisterna y se capacitó al personal en su llenado, de acuerdo con el certificado de cubicación y la tabla de aforo de cada cisterna. Estas actividades estaban a cargo del Área de Operaciones y fue ejecutada durante el plazo establecido.

Para incrementar la capacidad de producción, se compraron 20 cisternas. Esta actividad estaba a cargo del Área de Logística, la cual se encargaba de las cotizaciones; el Área de Administración y Finanzas para realizar la compra; y, finalmente, el Área de Operaciones, la cual debía homologar las cisternas para que ingresen al circuito Mollendo - Bambas.

## **c) Verificar**

En esta etapa, se monitoreó el desempeño de las acciones implementadas mediante un comparativo del antes y el después.

Mediante la plataforma de monitoreo de unidades, se realizó el seguimiento de las cisternas, el cual debe cumplir con la metodología establecida, según la nueva hoja de ruta para, así, reducir los tiempos de viaje.

En la figura, se aprecia que el origen es en la planta Mollendo (bandera verde) y el destino es en la ciudad de Espinar (bandera roja). Lo cual indica que se está cumpliendo con la nueva hoja de ruta.

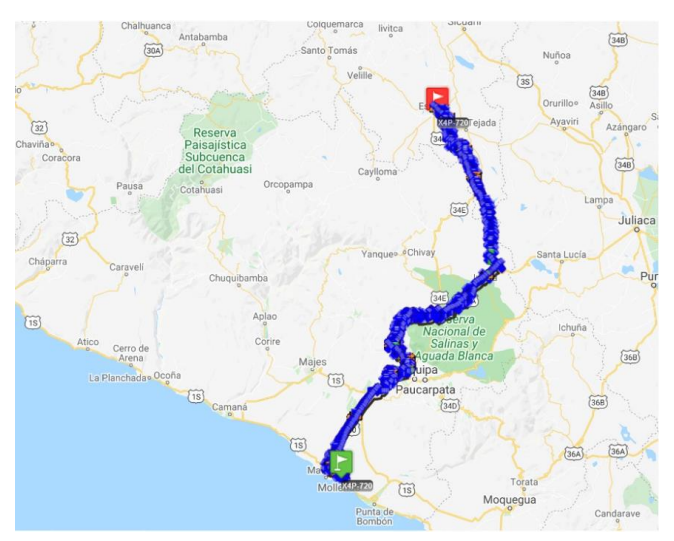

Figura N.° 25. Mollendo Espinar Fuente: Plataforma Tracklog

En la figura, se aprecia que el origen es la ciudad de Espinar (bandera verde) y el destino es la plataforma de Conguya (bandera roja). Lo cual indica que se está cumpliendo la nueva hoja de ruta.

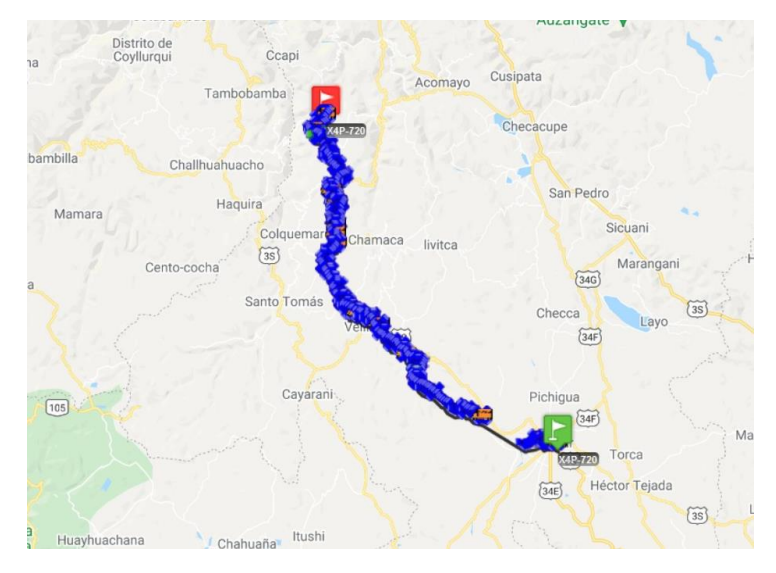

Figura N.° 26. Espinar Conguya Fuente: Plataforma Tracklog

En la figura, se aprecia que el origen es la plataforma Conguya (bandera verde) y el destino es la unidad Minera Las Bambas (bandera roja). Lo cual indica que se está cumpliendo la nueva hoja de ruta.

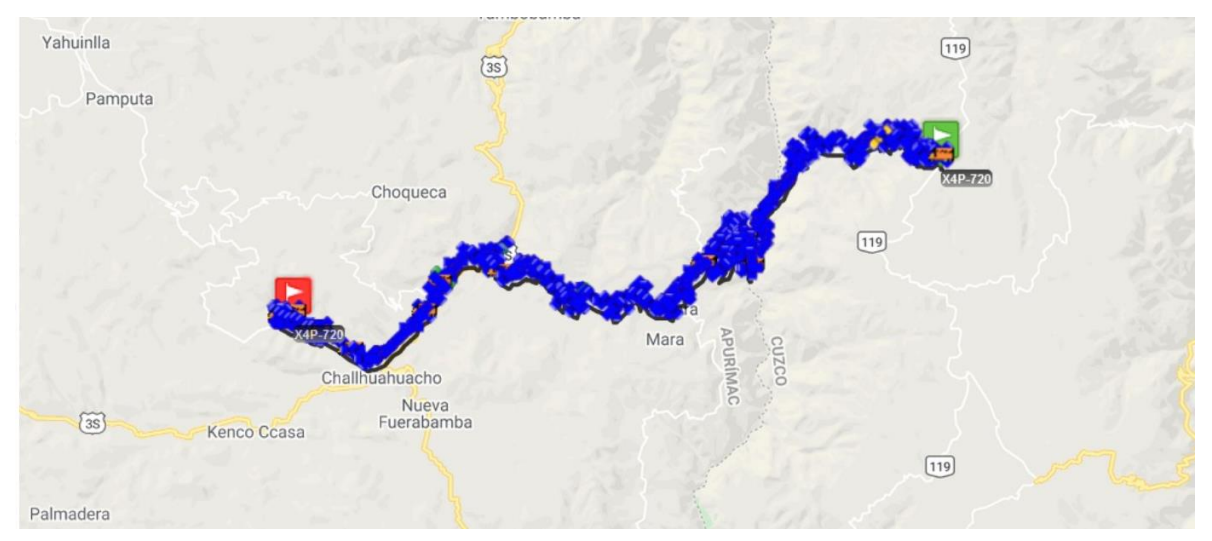

Figura N.° 27. Conguya - Las Bambas Fuente: Plataforma Tracklog

Así mismo se hizo uso de los gráficos de barras para comparar el antes y después de las acciones implementadas en cuanto al incremento de la capacidad de producción, reducción de tiempos de producción y reducción de mermas.

## **d) Actuar**

Las mejoras efectuadas se registraron en Sistema Integrado de Gestión de la Empresa, ya que los resultados obtenidos incrementaron la productividad de la operación. Se documentó la hoja de ruta actualizada y el *check list* de medidas de cisterna.

## **4.2.2. Instrumentos**

## **4.2.2.1. Check List**

Se utilizó el Check list para controlar que las medidas de las cisternas estén de acuerdo con la cubicación de la cisterna, esto ayuda a que las variaciones de combustible se encuentren dentro del límite permisible.

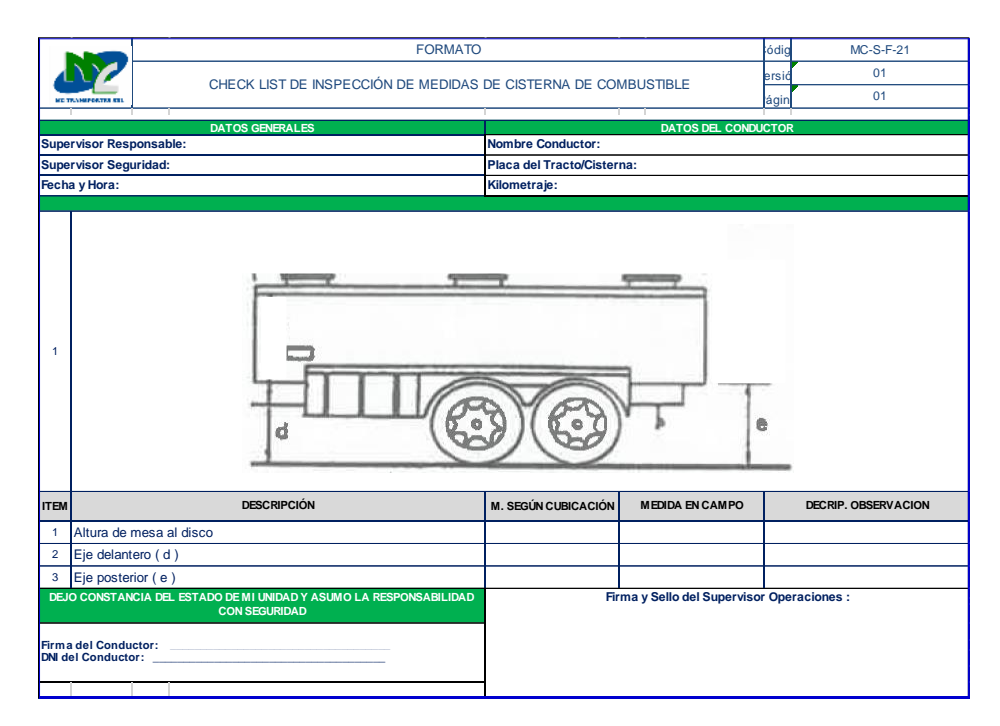

Figura N.° 28. Check List de medidas de cisterna

Fuente: Elaboración propia

## **4.2.2.2. Acta de descarga satisfactoria (ADS)**

Esta acta indica la variación en el tránsito de combustible que tiene la cisterna en el momento que realiza la descarga.

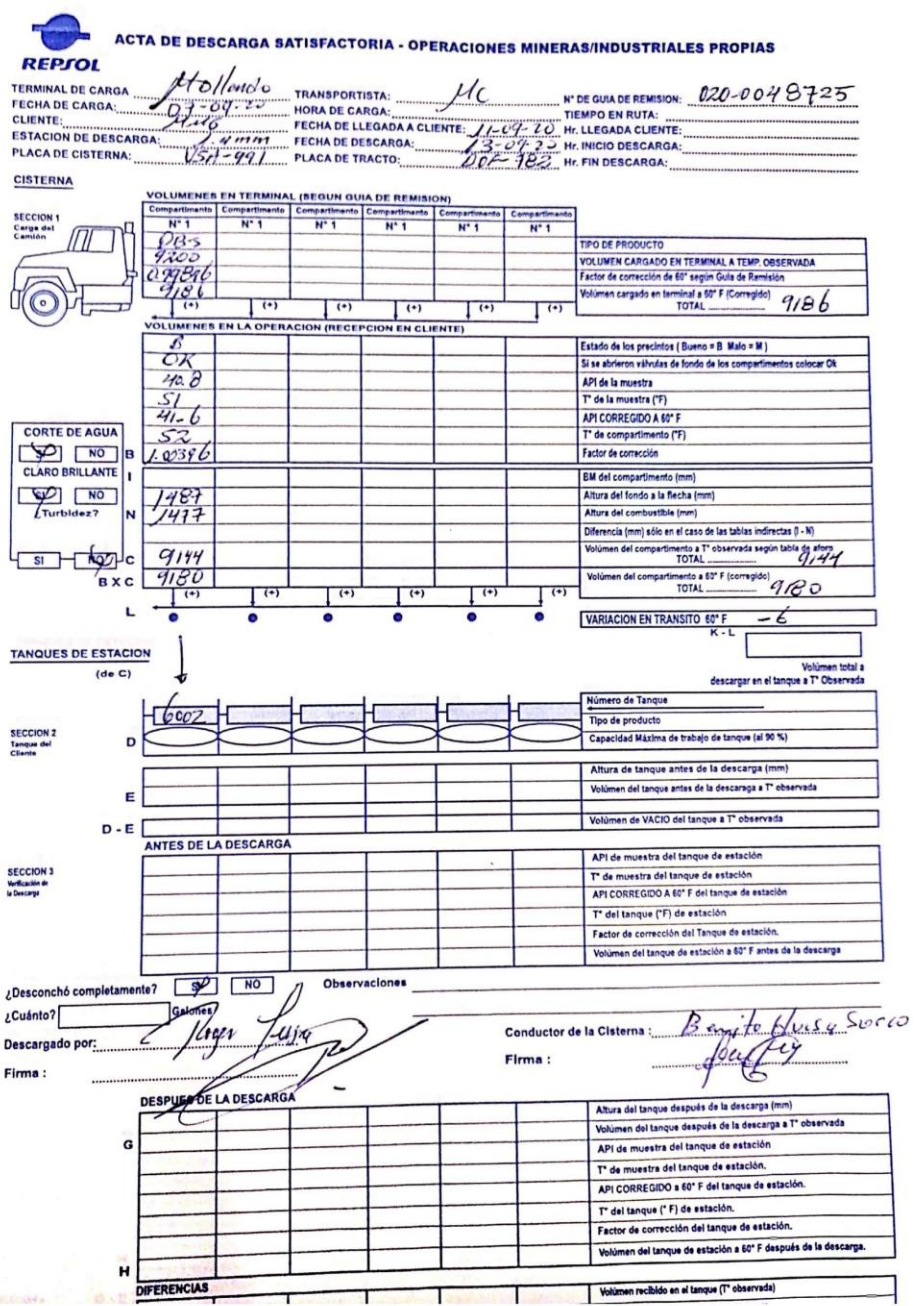

Figura N.° 29. Acta de Descarga Satisfactoria Fuente: Área de Operaciones Las Bambas

# **4.2.2.3. Check list de inspección de implementación de cisternas**

Este *check list* permite implementar las cisternas nuevas de acuerdo con el estándar de la Unidad Minera Las Bambas.

#### Tabla N.° 9.

*Check list de implementación de unidades*

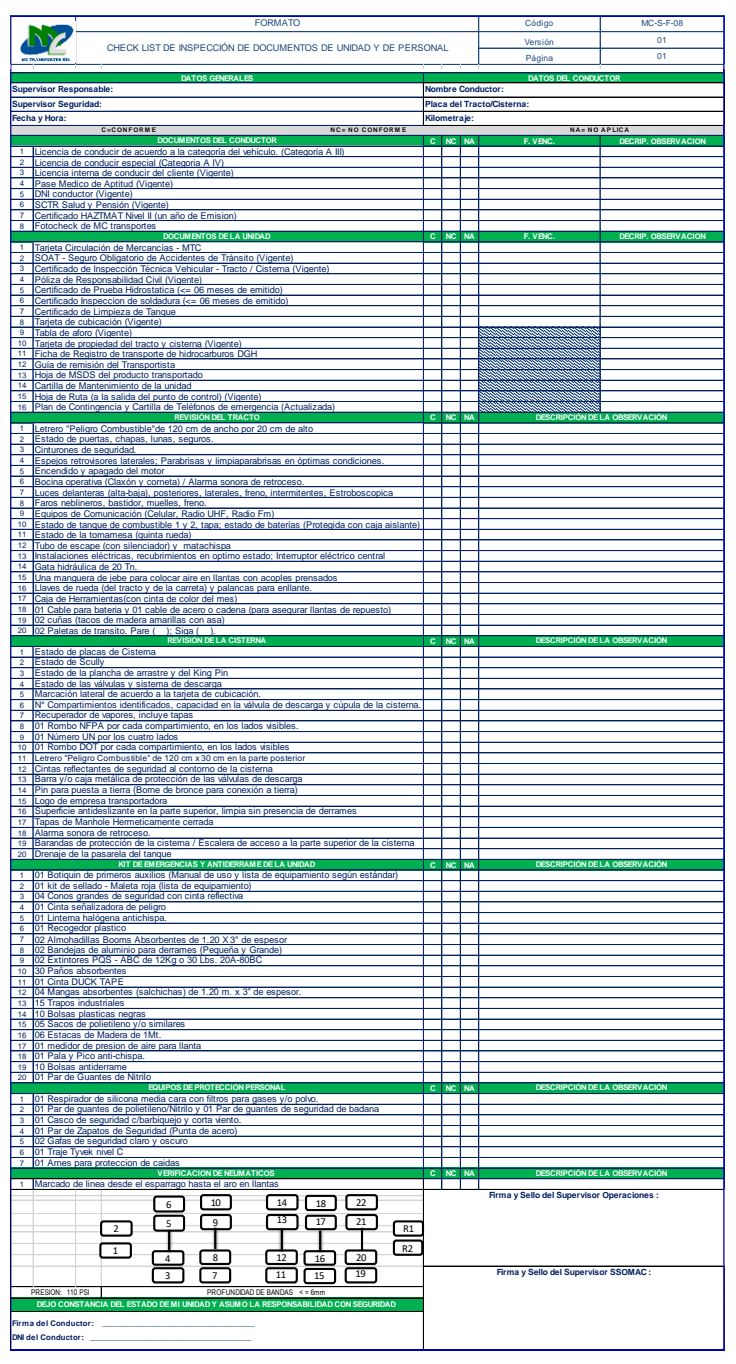

Fuente: Sistema Integrado de Gestión

## **4.2.2.4. Historiales de unidades**

El historial de unidades permite realizar un seguimiento diario de donde la cisterna inicia tránsito y donde culmina durante el día; así como permite medir los días que le toma a una cisterna completar un viaje de ida y vuelta.

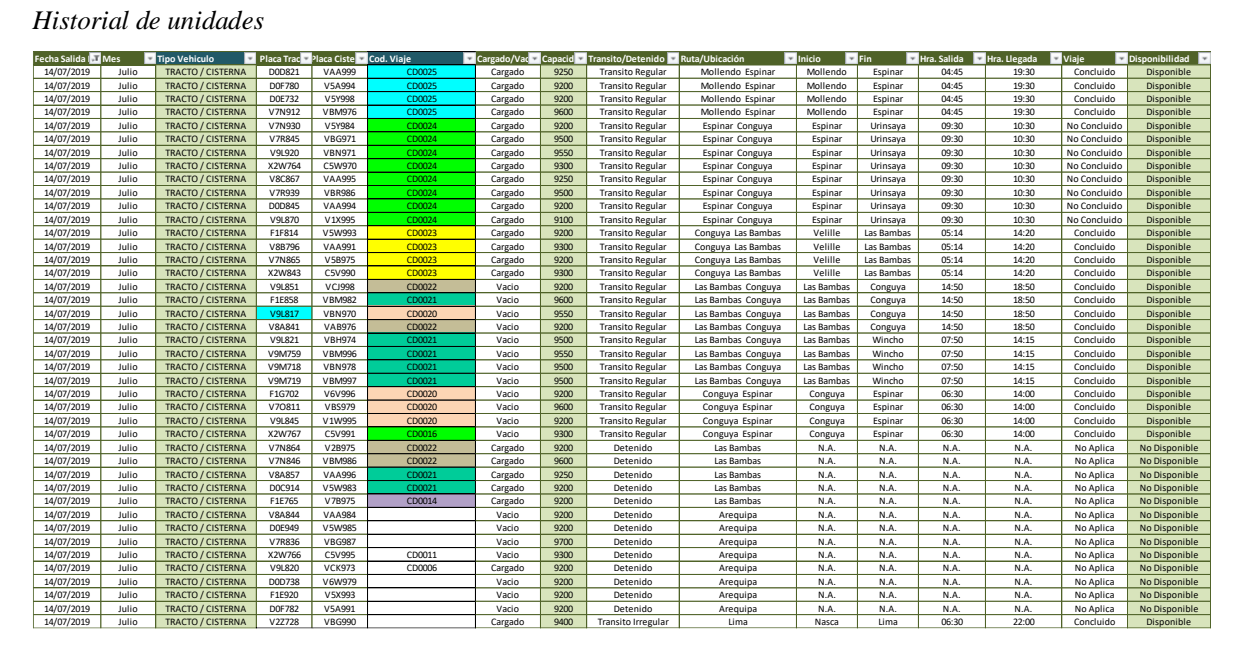

Tabla N.° 10

Fuente: Área de Operaciones Bambas

## **4.2.3. Equipos y materiales utilizados en el desarrollo de las actividades**

Los equipos, las maquinarias y el software utilizados para cumplir los objetivos planteados se ven en la siguiente tabla.

#### Tabla N.° 11

| <b>ÍTEM</b>    | <b>DESCRIPCIÓN</b>          | <b>CANTIDAD</b> |
|----------------|-----------------------------|-----------------|
|                | Cisternas de 10200 galones  | 20              |
| $\mathfrak{D}$ | Laptop                      |                 |
| 3              | Plataforma de monitoreo GPS |                 |
| 4              | Flexómetro                  |                 |
| 5              | Impresora                   |                 |
| 6              | Camioneta                   |                 |
| 7              | Epps para trabajo en altura |                 |

*Maquinaria, equipo y software utilizado*

Fuente: Elaboración propia

# **4.3. Ejecución de las actividades profesionales**

## **4.3.1. Cronograma de actividades realizadas.**

Las actividades iniciaron en diciembre de 2019 y culminaron en diciembre de 2020. El cronograma de actividades se detalla en la tabla N.° 12.

#### Tabla N.° 12

*Cronograma de actividades*

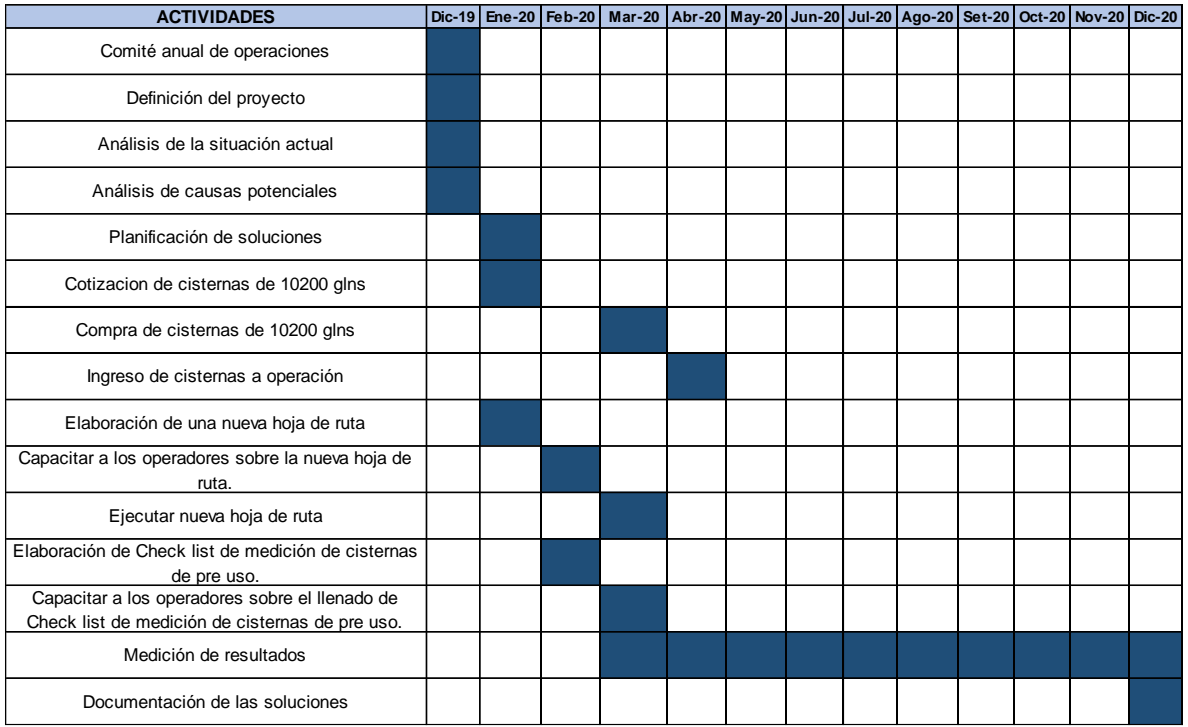

#### Fuente: Elaboración propia

## **4.3.2. Proceso y secuencia operativa de las actividades profesionales**

En la figura N.° 30, se aprecia el proceso y la secuencia de la metodología PHVA aplicada para mejorar la productividad de la operación Las Bambas, a través de la reducción de las mermas y los tiempos de producción, así como el incremento de la capacidad de producción.

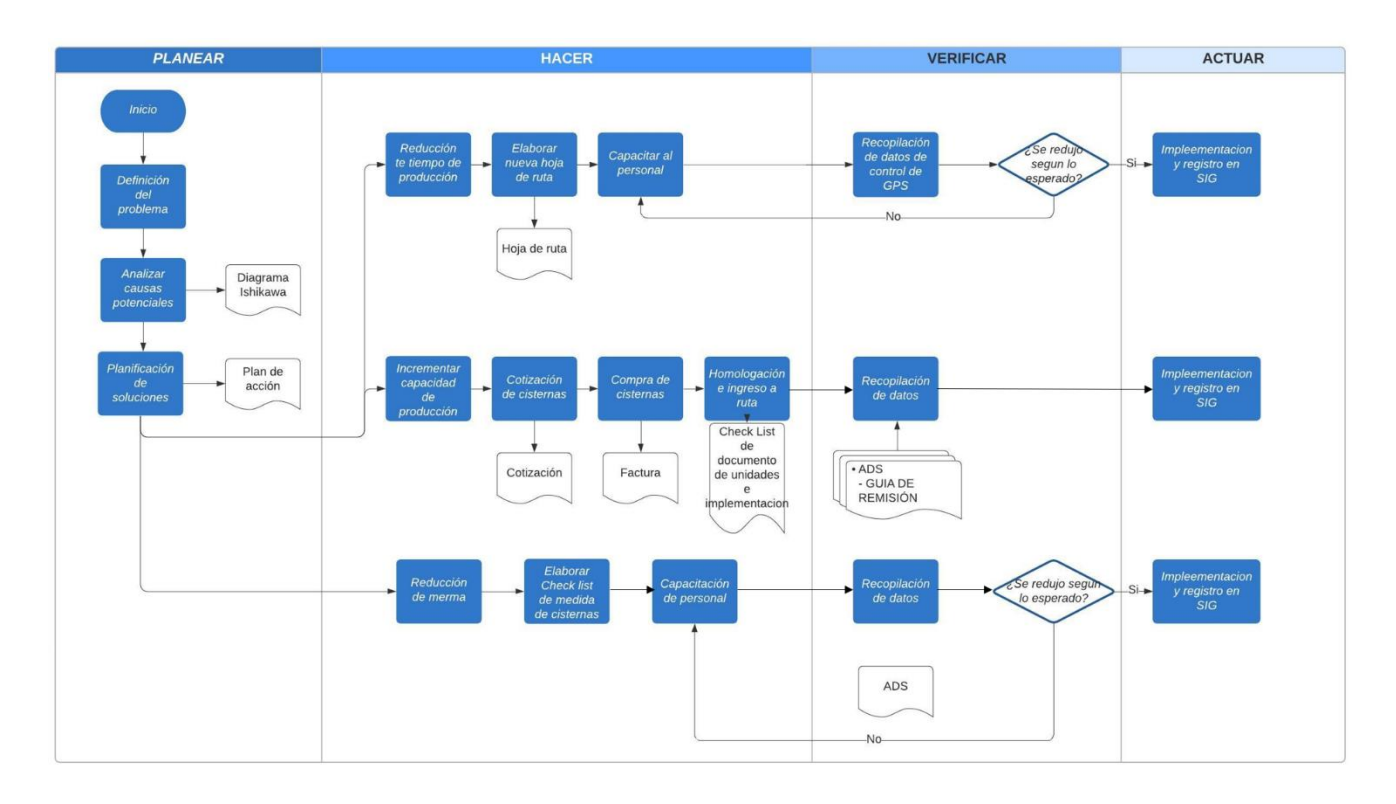

Figura N.° 30. Diagrama de flujo metodología PHVA aplicada Fuente: Elaboración propia

# **CAPÍTULO V RESULTADOS**

## **5.1. Resultados finales de las actividades realizadas**

## **5.1.1. Resultados de reducción de tiempos de** *round trip*

Con la nueva hoja de ruta y la capacitación a los conductores, se obtuvo una diferencia en cuanto al *round trip*, respecto del año 2019, como se puede ver en la figura N.° 31. Esto contribuye con que las unidades puedan realizar más viajes durante el mes. En el año 2019, el promedio mensual del *round trip* fue de 10.20 días por viaje y, en el año 2020, el promedio fue de 8.26. Es decir, con la nueva ruta hubo una reducción de 2 días por viaje.

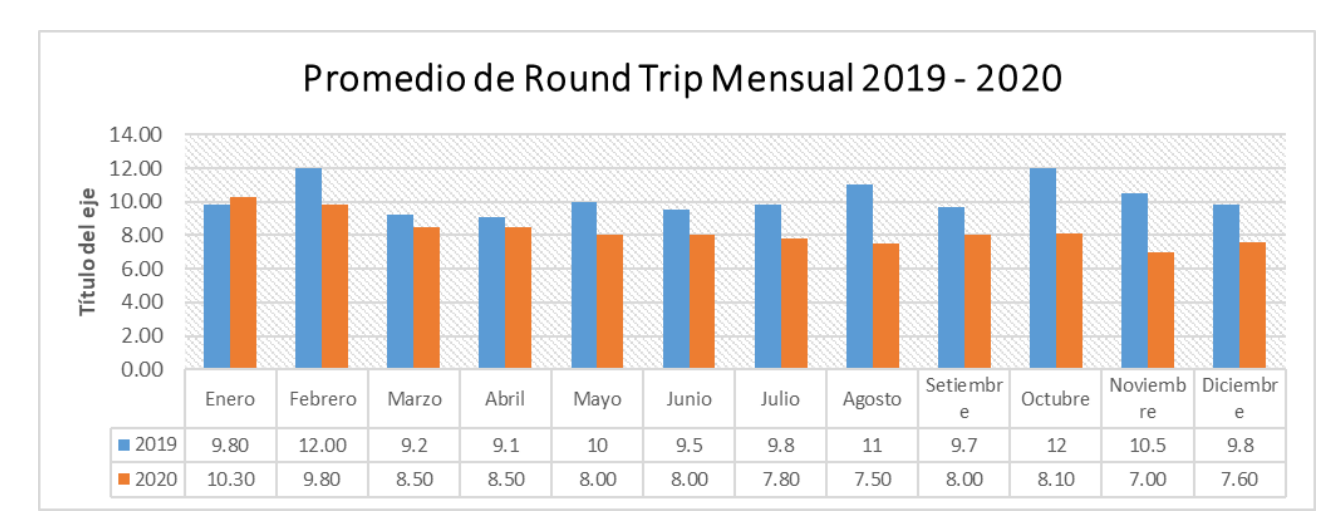

Figura N.° 31. Tiempo de viaje 2019 vs 2020 Fuente: Elaboración propia

#### **5.1.2. Resultados del incremento de producción**

Con el reemplazo de 20 cisternas de capacidad de 9200 galones por cisternas de 10 200 galones y la reducción del tiempo de producción (*round trip*), la producción se incrementó considerablemente, En la figura, se muestra el comparativo de los años 2019 y 2020. Se analizará el comparativo en dos escenarios:

 Enero – Mayo (2019 vs. 2020): La producción promedio mensual fue de 1 157 000 galones, en el 2019, y, en el 2020, la producción promedio mensual fue de 1 282 000

galones. Es decir, hubo un incremento de 125 000 galones, debido a que se redujo el tiempo de *round trip*.

 Junio – Diciembre (2019 vs. 2020): En este periodo, se reemplazaron 20 cisternas de 9200 por cisternas de 10 200 galones. La producción promedio mensual fue de 1 109 000 galones, en el 2019, y, en el 2020, la producción promedio mensual fue de 1 609 000 galones. Es decir, hubo un incremento de 500 000 galones, debido a que se redujo el tiempo de *round trip* y se incrementó de la capacidad de producción.

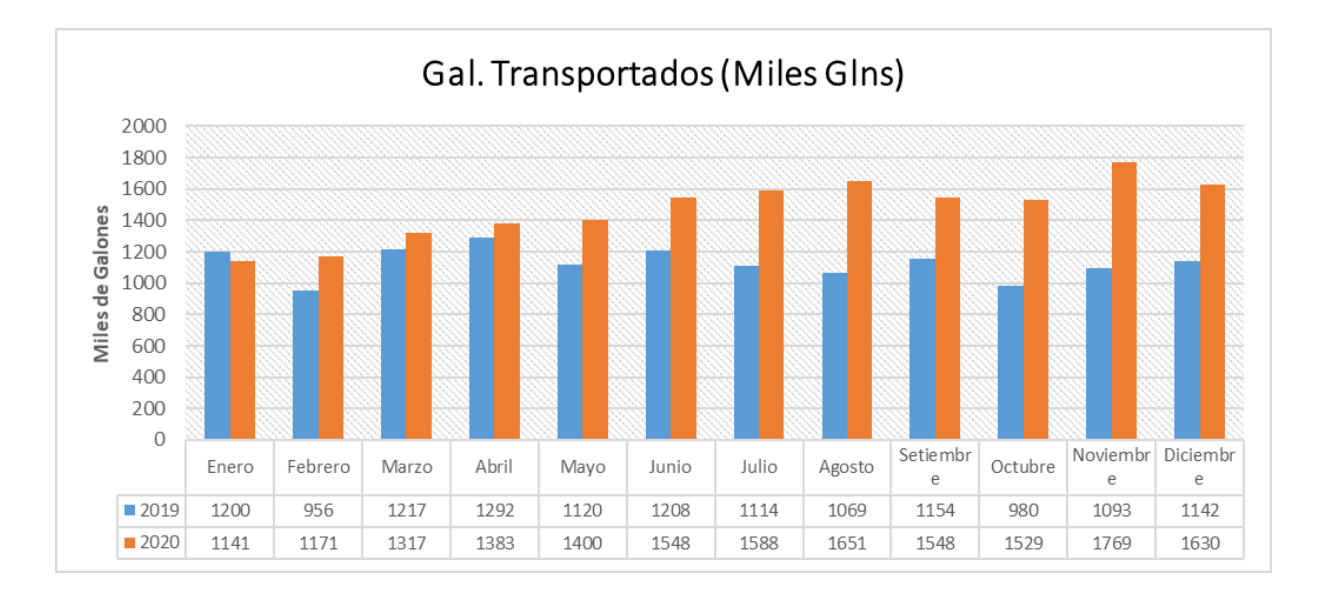

Figura N.° 32 Producción 2019 vs 2020 Fuente: Elaboración propia

## **5.1.3. Resultados de reducción de las variaciones en tránsito**

Con la implementación del *check list* de medidas de la cisterna, con la conformidad del conductor, asumiendo este último las diferencias existentes en ruta, las mermas se redujeron en 76 % ya que, en el año 2019, la variación fue de 5940 galones y, en el 2020, la variación fue de 1451 galones.

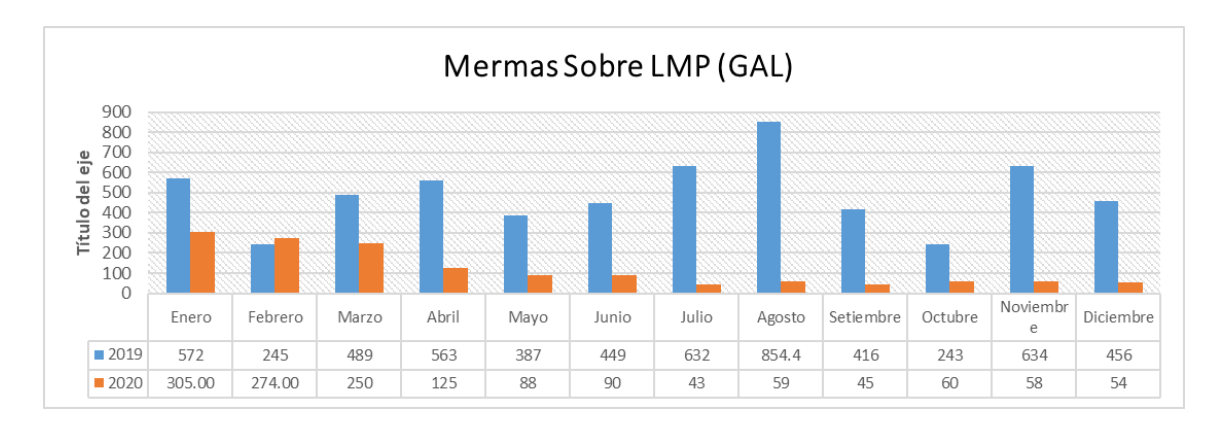

Figura N.° 33. Mermas 2019 vs 2020

Fuente: Elaboración propia

#### **5.1.4. Resultados de la utilidad**

Para el análisis de la utilidad, se dividirá en dos escenarios. En el primer escenario se analiza y detalla cómo la reducción de los tiempos de viajes en el día afecta la utilidad, como se aprecia en la siguiente figura.

| Flujo de Caja Operativo   | 2018         | 2019         | 2020           | 2021          | 2022          | 2023          | 2024          | 2025          |
|---------------------------|--------------|--------------|----------------|---------------|---------------|---------------|---------------|---------------|
| Inversión en activo fijo  |              |              |                |               |               |               |               |               |
| Ingresos                  | 14,205,000   | 14,277,141   | 16,841,876     | 17,470,407    | 17,470,407    | 17,470,407    | 17,470,407    | 17,470,407    |
| Costo Insumos             | (4,066,608)  | (4,066,608)  | (5,518,968)    | (5,518,968)   | (5,518,968)   | (5,518,968)   | (5,518,968)   | (5,518,968)   |
| Mano de Obra              | (4,935,848)  | (4,935,848)  | (4,935,848)    | (5, 135, 848) | (5, 135, 848) | (5, 135, 848) | (5, 135, 848) | (5, 135, 848) |
| Maguinaria y equipos      | (2,648,000)  | (2,648,000)  | (2,648,000)    | (2,956,000)   | (2,956,000)   | (2,956,000)   | (2,956,000)   | (2,956,000)   |
| Otros Gastos              | (2,349,000)  | (2,349,000)  | (2,349,000)    | (2,349,000)   | (2,349,000)   | (2,349,000)   | (2,349,000)   | (2,349,000)   |
| Costos                    | (13,999,456) | (13,999,456) | (15, 451, 816) | (15,959,816)  | (15,959,816)  | (15,959,816)  | (15,959,816)  | (15,959,816)  |
| <b>Utilidad Operativa</b> | 205,544      | 277,685      | 1,390,060      | 1,510,590     | 1,510,590     | 1,510,590     | 1,510,590     | 1,510,590     |
|                           |              |              |                |               |               |               |               |               |
| % Margen de utilidad      | 1.4%         | 1.9%         | 8.3%           | 8.6%          | 8.6%          | 8.6%          | 8.6%          | 8.6%          |

Figura N.° 34. Flujo de caja - Reducción de tiempo Fuente: Elaboración propia

En la figura N.° 34, se aprecia cómo, en los años 2018 y 2019, el porcentaje del margen de utilidad se encuentra por debajo del 2 %. A partir del año 2020, con proyección hasta el año 2025, con la implementación de la nueva hoja de ruta, el margen de utilidad se encuentra por encima del 8 %. Es decir, el porcentaje de margen de utilidad se incrementó en un 6 %. En el segundo escenario, se analizará el flujo económico con la implementación de la nueva hoja de ruta y la adquisición de las 20 cisternas de capacidad de 10 200 galones.

| Flujo de Caja Operativo           | 2018         | 2019         | 2020           | 2021          | 2022          | 2023          | 2024          | 2025          |
|-----------------------------------|--------------|--------------|----------------|---------------|---------------|---------------|---------------|---------------|
| Inversión en activo fijo          |              |              | (1,904,000)    |               |               |               |               |               |
| Valor de recuperación             |              |              |                |               |               |               |               | 380,800       |
| Ingresos                          | 14,205,000   | 14,277,141   | 17,674,716     | 18,660,698    | 18,660,698    | 18,660,698    | 18,660,698    | 18,660,698    |
| Costo Insumos                     | (4,066,608)  | (4,066,608)  | (5,604,968)    | (5,604,968)   | (5,604,968)   | (5,604,968)   | (5,604,968)   | (5,604,968)   |
| Mano de Obra                      | (4,935,848)  | (4,935,848)  | (4,935,848)    | (5, 135, 848) | (5, 135, 848) | (5, 135, 848) | (5, 135, 848) | (5, 135, 848) |
| Maguinaria y equipos              | (2,648,000)  | (2,648,000)  | (2,648,000)    | (2,956,000)   | (2,956,000)   | (2,956,000)   | (2,956,000)   | (2,956,000)   |
| Otros Gastos                      | (2,349,000)  | (2,349,000)  | (2,349,000)    | (2,349,000)   | (2,349,000)   | (2,349,000)   | (2,349,000)   | (2,349,000)   |
| Costos                            | (13,999,456) | (13,999,456) | (15, 537, 816) | (16,045,816)  | (16,045,816)  | (16,045,816)  | (16,045,816)  | (16,045,816)  |
| <b>Utilidad Operativa</b>         | 205.544      | 277,685      | 232,900        | 2,614,882     | 2,614,882     | 2,614,882     | 2,614,882     | 2,995,682     |
| (-) Pago capital deuda            |              |              | 1.904.000      | (324, 549)    | (350,513)     | (378, 554)    | (408, 838)    | (441, 545)    |
| (-) Servicio de Deuda (intereses) |              |              |                | (152, 320)    | (126, 356)    | (98, 315)     | (68,031)      | (35, 324)     |
| <b>Utilidad Operativa</b>         | 205,544      | 277,685      | 2,136,900      | 2,138,013     | 2,138,013     | 2,138,013     | 2,138,013     | 2,518,813     |
|                                   |              |              |                |               |               |               |               |               |
| % Margen de utilidad              | 1.4%         | 1.9%         | 12.1%          | 11.5%         | 11.5%         | 11.5%         | 11.5%         | 13.5%         |

Figura N.° 35. Flujo de caja - Reducción de tiempo e incremento de capacidad de cisternas Fuente: Elaboración propia

En la figura N.° 35, se aprecia como, en los años 2018 y 2019, el porcentaje del margen de la utilidad se encuentra por debajo del 2 %. A partir del año 2020, con proyección hasta el año 2025, con la implementación de la nueva hoja de ruta y el ingreso a la operación de las 20 cisternas de 10 200 galones, el promedio del margen de utilidad es de 12 %. Es decir, el porcentaje del margen de utilidad incrementó en un 10 %.

#### **5.2. Logros alcanzados**

Los tiempos de *round trip* en el servicio de transporte de combustible hacia la Unidad Minera Las Bambas se redujo en dos días, superando en un día el resultado esperado.

Con la compra de 20 cisternas de 10 200 galones, laproducción mensual en el servicio de transporte de combustible hacia la Unidad Minera Las Bambas se incrementó en 500 000 galones, en una flota de 42 cisternas. Es decir, que la producción mensual por cisterna se incrementó en 11 900 galones en comparación del año 2019.

Con la compra de 20 cisternas de 10 200 galones de capacidad y la implementación de la nueva hoja de ruta, el porcentaje del margen de utilidad se incrementó en un 10 %.

Las variaciones de tránsito en los servicios de transporte de combustible hacia la Unidad Minera Las Bambas se redujeron a un 24 %. No se cumplió el resultado esperado de reducción al 20 %, pero es un resultado positivo, ya que pasamos de tener mermas de 5940 a 1451 galones.

## **5.3. Dificultades encontradas**

## **5.3.1. Financiamiento**

La dificultad principal fue el financiamiento para la adquisición de las 20 cisternas de una capacidad de 10 200 galones, ya que se requerían 560 000 dólares americanos.

## **5.3.2. Personal**

El personal fue otra dificultad encontrada a la hora de realizar las capacitaciones y comprometerlos en llenado del *check list* de medidas de cisternas y el cumplimiento de la nueva hoja de ruta.

## **5.4. Planteamiento de mejoras**

#### **5.4.1. Metodologías propuestas**

Implementar un ERP (Enterprise Resource Planning), que significa "sistema de planificación de recursos empresariales, le permitirá a la empresa:

- Automatizar los procesos.
- La integración de la base de datos que permitirá la disponibilidad de información en una plataforma.
- Ahorro de tiempo y costos.

## **5.4.2. Descripción de la implementación**

Para implementar el ERP se debe realizar lo siguiente:

- Capacitar al personal en el uso del ERP.
- Adquirir equipos que permitan la ejecución del ERP.
- Realizar prueba piloto del funcionamiento del ERP.
- Brindar accesos al ERP, según las necesidades de las áreas.
- Ejecutar el ERP.

## **5.5. Análisis**

El Área de Operaciones dentro de la organización es vital, ya que en esta se ejecuta la producción. Para el caso de la empresa MC Transportes S.R.L., es brindar el servicio de hidrocarburos. Si en el Área de Operaciones existe una buena gestión a través de metodologías que busquen la mejora continua, esta generará una buena rentabilidad, ya que se optimizarán los costos y se maximizará la producción.

## **5.6. Aporte del bachiller en a la organización**

El aporte se dividirá en dos etapas, la primera como planner de Operaciones y la segunda como supervisor de Operaciones dentro de la organización:

## **5.6.1. Aporte como planner de Operaciones**

Se participó y adjudicó las siguientes licitaciones:

- Servicio de transportes de Gas Natural Comprimido de Nazca Arequipa por un periodo de cinco años para el cliente Limagas S.A.
- Servicio de transporte de Diesel B5 S50 de Mollendo hacia Cerro Verde por un periodo de tres años para el cliente Petroperú.
- Servicio de transporte de Turbo A-1 de la planta Mollendo hacia el aeropuerto de Cusco por un periodo de tres años para el cliente Petroperú.
- Servicio de transporte de Gas Licuado de Petróleo desde la planta Pluspetrol (Pisco) hacia la planta Solgas (Cusco) por un periodo de tres años para el cliente Solgas S.A.

Se realizó la mejora continua en las siguientes operaciones:

- Reducción de tiempos de *round trip* en la operación Limagas.
- Se incrementó la producción, se elaboró nueva hoja de ruta y se redujeron las mermas en la operación Las Bambas.

## **5.6.2. Aporte como supervisor de Operaciones**

- Se lideró el arranque de la operación Solgas para el servicio de transportes de GLP.
- Se obtuvieron bonificaciones de peso para el tracto y tanque de GLP, para transitar con un peso de 52 toneladas.

 Se optimizaron la mano de obra, los equipos y los materiales para la ejecución del servicio de transporte de GLP.

# **CONCLUSIONES**

- La implementación de la nueva hoja de ruta permitió reducir los tiempos de *round trip* de 10 a 8 días en los servicios de transporte de combustible para la Unidad Minera Las Bambas, de la empresa MC Transportes S.R.L. Esto debido al uso eficiente de la maquinaria y la mano de obra.
- El incremento de la capacidad de 20 cisternas a 10 200 galones permitió el incremento de la producción en 500 000 galones mensuales, en los servicios de transporte de combustible para la Unidad Minera Las Bambas, de la empresa MC Transportes S.R.L.
- La implementación del *check list* de medidas de cisternas permitió reducir en un 76 % las variaciones en el tránsito en los servicios de transporte de combustible para la Unidad Minera Las Bambas, de la empresa MC Transportes S.R.L.
- Los factores que afectan directamente la productividad y la utilidad son los tiempos de producción, la capacidad instalada de producción y las mermas generadas durante la ejecución del servicio de transporte de combustible hacia la Unidad Minera Las Bambas.

# **RECOMENDACIONES**

- Se recomienda implementar la supervisión en ruta, esta permitirá tener un control sobre la flota que presta el servicio de transporte de Diesel B5-S50 hacia la Unidad Minera Las Bambas.
- Se recomienda implementar un Área de Monitoreo exclusiva para la operación Las Bambas, ya que la flota es de 42 cisternas, con lo cual se tendrá un mejor control de las paradas en lugares no autorizados.
- Se recomienda renovar la flota de cisternas con capacidad de hasta 10 500 galones, así mismo tramitar la bonificación de pesos para que puedan realizar el tránsito en carrera y no exceder los pesos establecidos por Sutran. Con esto se podrán transportar más galones y se incrementarán los márgenes de ganancia.

# **REFERENCIAS**

- CARRO PAZ, R. y GONZALES GOMEZ, D. (2012). Administración de la calidad total. , p. 65.
- COLL MORALES, F. (2020). Capacidad de producción. Economipedia [en línea]. [Consulta: 4 abril de 2021]. Disponible en: [https://economipedia.com/definiciones/capacidad-de-produccion.html.](https://economipedia.com/definiciones/capacidad-de-produccion.html)
- ESPINOZA, R. (2016). ¿Qué es un KPI?: Indicadores de gestión | Roberto Espinosa. [en línea]. [Consulta: 2 abril de 2021]. Disponible en: https://robertoespinosa.es/2016/09/08/indicadores-de-gestion-que-es-kpi.
- GARCÍA P., M., QUISPE A., C. y RÁEZ G., L. (2014). Mejora continua de la calidad en los procesos. Industrial Data, vol. 6, no. 1, pp. 089. ISSN 1810-9993, 1560-9146. DOI 10.15381/idata.v6i1.5992.
- GASCÓ, T. (2019). ¿Qué son los ingresos? | Definición de ingresos | Tipos de ingresos. Numdea [en línea]. [Consulta: 4 abril de 2021]. Disponible en: https://numdea.com/ingresos.html.
- GERENCIE (2017). Diferencia entre ingreso y utilidad | Gerencie.com. [en línea]. [Consulta: 4 abril de 2021]. Disponible en: [https://www.gerencie.com/diferencia](https://www.gerencie.com/diferencia-entre-ingreso-y-utilidad.html)[entre-ingreso-y-utilidad.html.](https://www.gerencie.com/diferencia-entre-ingreso-y-utilidad.html)
- GÓMEZ GARCÍA, E., [sin fecha]. ¿Qué son las operaciones en una empresa? |. [en línea]. [Consulta: 2 abril de 2021]. Disponible en: [http://impconsultores.com/que-son-las](http://impconsultores.com/que-son-las-operaciones-en-una-empresa/)[operaciones-en-una-empresa/.](http://impconsultores.com/que-son-las-operaciones-en-una-empresa/)
- LLAMAS, J. (2020). Costos fijos y variables. Economipedia [en línea]. [Consulta: 4 abril de 2021]. Disponible en: [https://economipedia.com/definiciones/costos-fijos-y](https://economipedia.com/definiciones/costos-fijos-y-variables.html)[variables.html.](https://economipedia.com/definiciones/costos-fijos-y-variables.html)

MC TRANSPORTES S.R.L., M., 2021. Misión y Visión 2021.pdf. enero 2021. S.l.: s.n.

DONOSO, A. (2017). Merma - Definición, qué es y concepto. Economipedia [en línea], 2017. [Consulta: 4 abril de 2021]. Disponible en: [https://economipedia.com/definiciones/merma.html.](https://economipedia.com/definiciones/merma.html)

- RESULTAE (2018). La importancia del cálculo del tiempo estándar en el proceso de producción. Resultae [en línea]. [Consulta: 4 abril de 2021]. Disponible en: [https://www.resultae.com/2018/12/21/calculo-del-tiempo-estandar-en-el-proceso](https://www.resultae.com/2018/12/21/calculo-del-tiempo-estandar-en-el-proceso-de-produccion/)[de-produccion/.](https://www.resultae.com/2018/12/21/calculo-del-tiempo-estandar-en-el-proceso-de-produccion/)
- SCRUM MANAGER, B. (2013). Tiempo de producción Scrum Manager BoK. [en línea]. [Consulta: 4 abril de 2021]. Disponible en: https://www.scrummanager.net/bok/index.php?title=Tiempo\_de\_producci%C3%B3 n.

# **ANEXOS**

# Anexo A. Cotización de cisternas

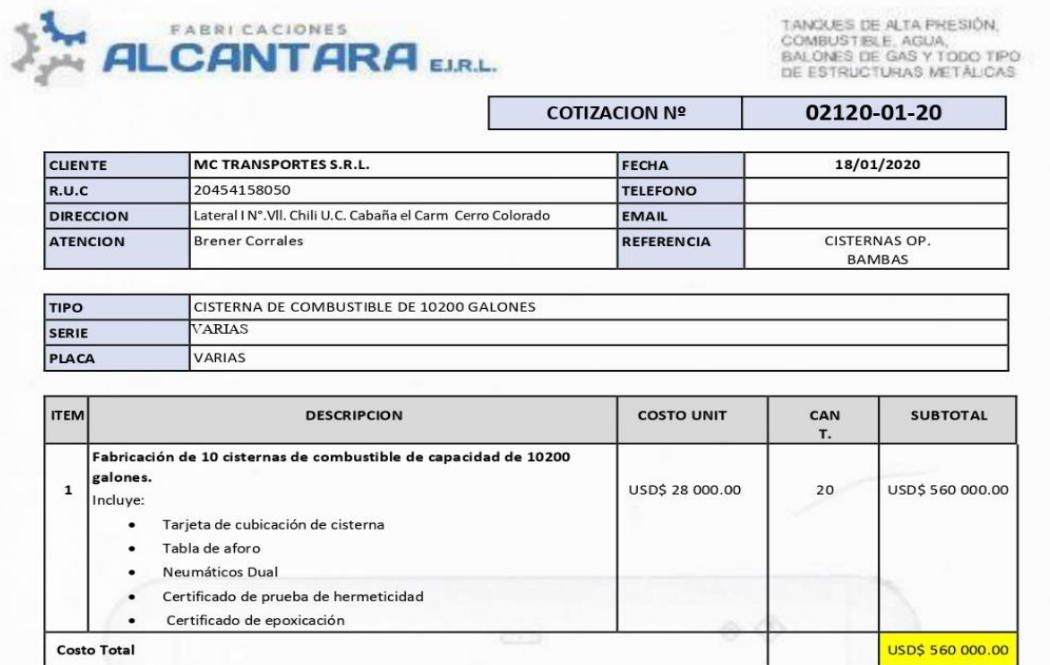

Nota: El costo total incluye IGV y la moneda es en dólares americanos

Oficing ianta Teléfo liger.

: k, Yurúa N° 582 int. 102 Breña, Lima<br>: Mz. B Lt. Z, P.J. Olof Palme. Chica<br>: (Alt. Km. 57 Panamericana Sur)<br>: 332-9090 / 431-4713<br>: vontas@fabricaciones-alcantara.com<br>: www.Fabricaciones-alcantara.com

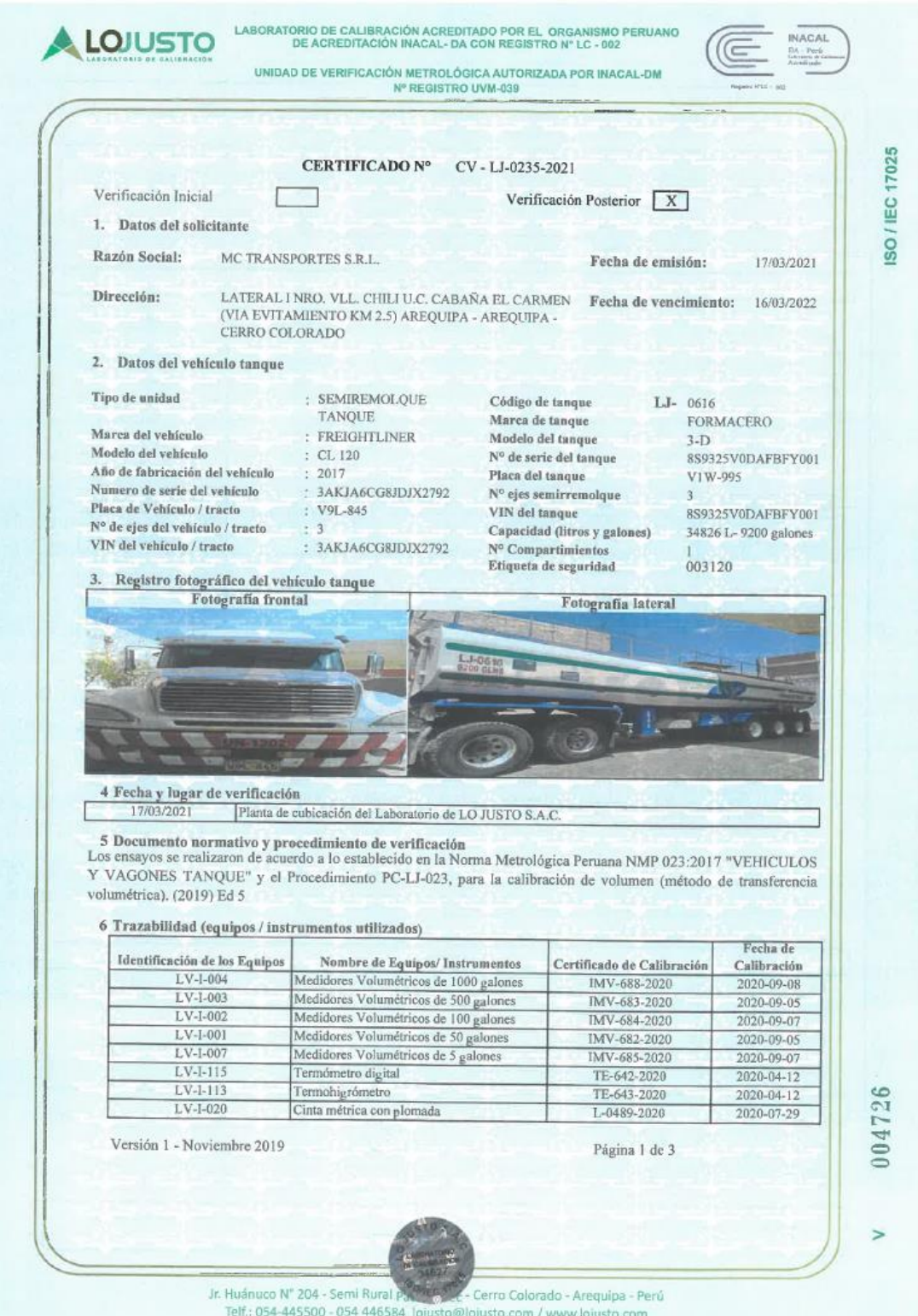

# Anexo B. Tarjeta de cubicación y tabla de aforo

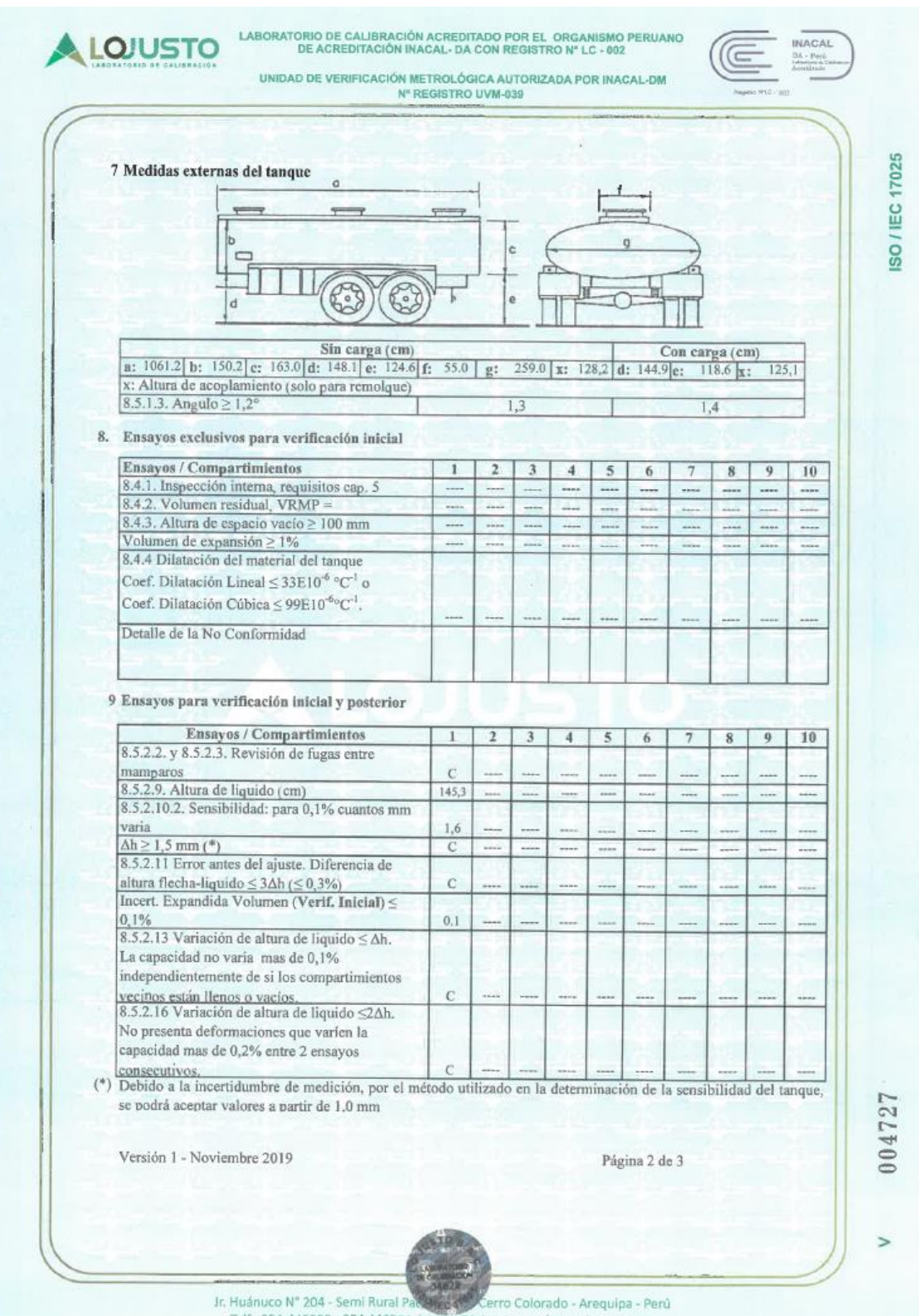

Telf.: 054-445500 - 054 446584 lojusto@lojusto.com / www.lojusto.com
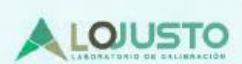

LABORATORIO DE CALIBRACIÓN ACREDITADO POR EL ORGANISMO PERUANO DE ACREDITACIÓN INACAL- DA CON REGISTRO Nº LC - 002

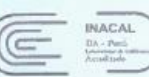

ISO / IEC 17025

UNIDAD DE VERIFICACIÓN METROLÓGICA AUTORIZADA POR INACAL-DM<br>Nº REGISTRO UVM-039

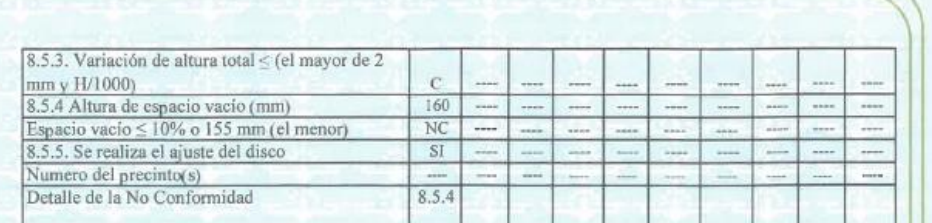

10 Error Máximo Permitido (Después de ajuste si hubiera)

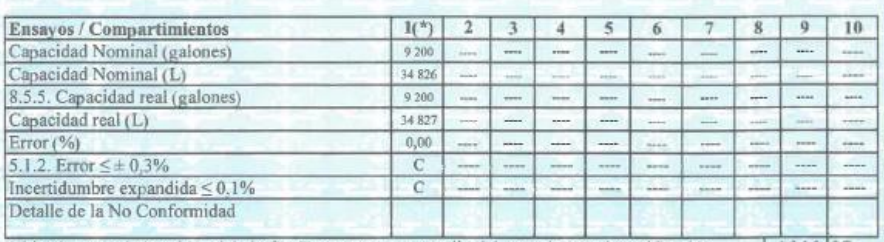

(\*) Ubicada cerca de la cabina del chofer. Temperatura promedio del agua durante la verificación 16,16 °C

11 Conclusión de la verificación

El vehículo tanque se encuentra NO CONFORME con los requisitos establecidos en la Norma Metrológica Peruana NMP 023:2017.

Requisitos incumplidos / compartimientos 8.5.4

12 Observaciones

a) C: CONFORME / NC: NO CONFORME / NA: NO APLICA

Juan F. Velazco Diaz Inspector

Versión 1 - Noviembre 2019

 $7620$ t

José Luis Rosales Saavedra Supervisor de Operaciones LO JUSTO S.A.C.

Página 3 de 3

004728

 $\overline{ }$ 

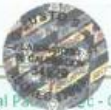

Jr. Huánuco Nº 204 - Semi Rural Pa - Cerro Colorado - Arequipa - Perú Telf.: 054-445500 - 054 446584 lojusto@lojusto.com / www.lojusto.com

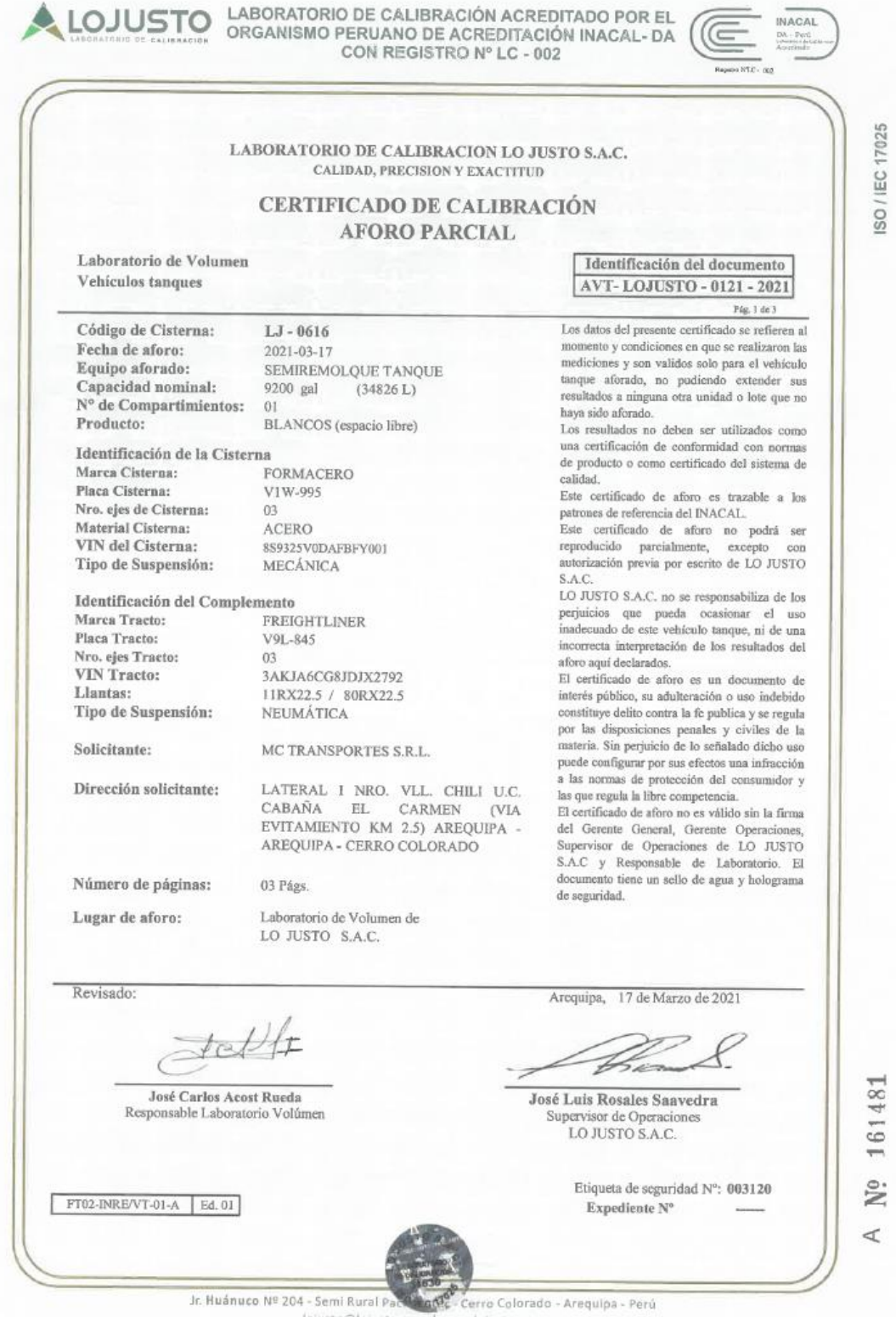

lojusta@lojusto.com / www.lajusto.com

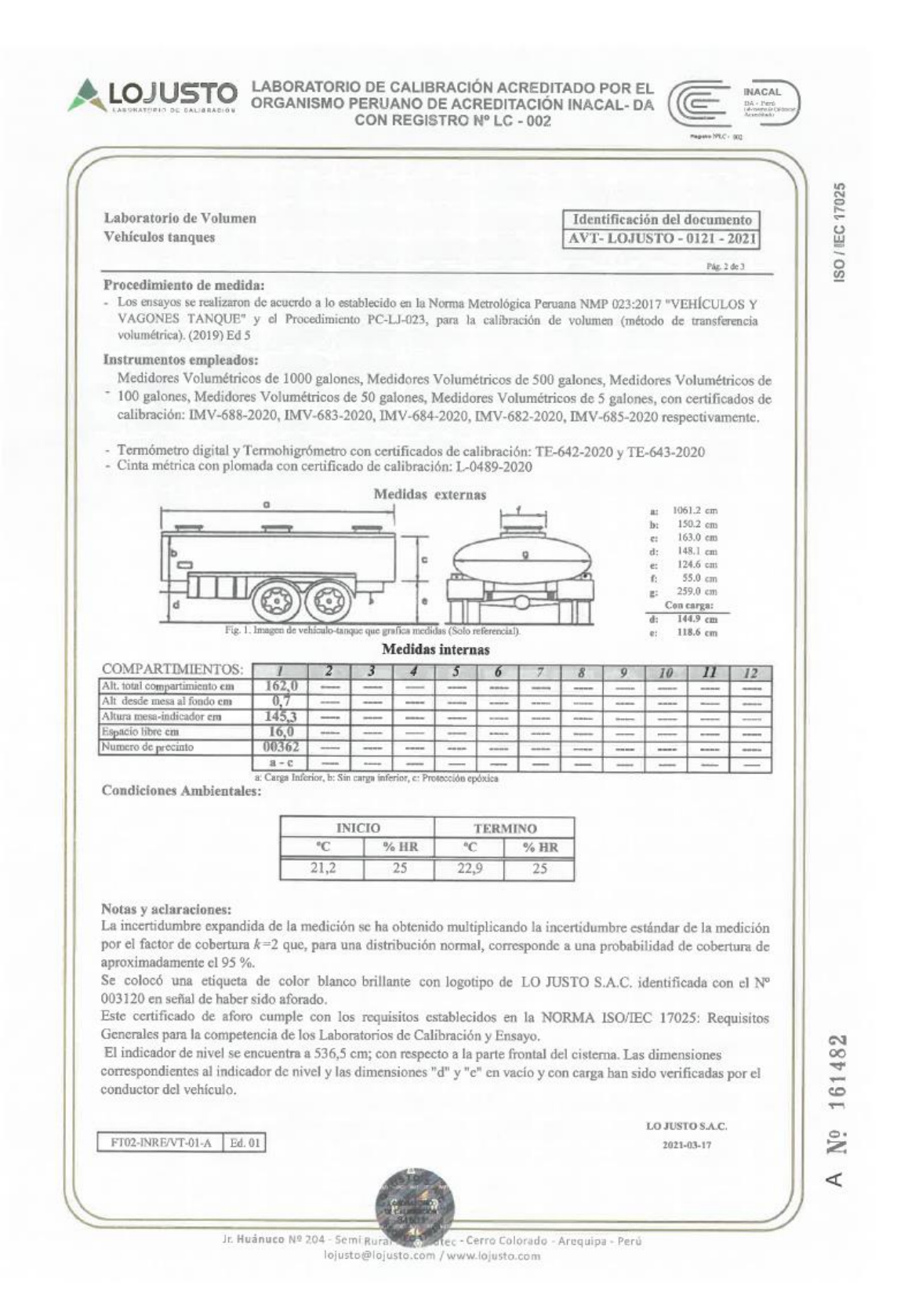

#### 

LABORATORIO DE CALIBRACIÓN ACREDITADO POR EL **LOJUSTO INACAL** ORGANISMO PERUANO DE ACREDITACIÓN INACAL- DA (c  $\frac{D\Lambda}{\sigma}$  + Pen) CON REGISTRO Nº LC - 002 --<br>N12 - 902 SO / IEC 17025 Laboratorio de Volumen Identificación del documento Vehículos tanques AVT-LOJUSTO - 0121 - 2021 Pág, 3 de 3 TABLA DE AFORO PARCIAL Cód. Cisterna: LJ-0616  $\boxed{\text{COMP}:1 \text{ de } 1}$ Altura indicador: 1453 mm 调  $-150$ **ETOLES**  $-3834$ 1303 1393  $-60$  $-386$ <br> $-373$  $-1461$ <br> $-1410$  $\frac{148.3}{148.5}$ 67  $130,5$  $-148$ -999  $-3780$ 139,5  $-58$ 188  $\frac{713}{755}$ 32 1307  $-146$ <br> $-144$  $-3725$ <br> $-3671$  $-56$ <br> $-54$  $-984$ 139.7  $-359$  $-1360$  $148.7$  $\overline{34}$ 199 130.9  $-970$ 1399  $-346$  $-1310$ 148,9  $\overline{36}$ 210 796  $131.1$  $-142$  $-955$  $-3617$  $140.1$  $-52$  $-333$  $\frac{221}{232}$  $-1260$  $1491$ 38 838  $-3563$ <br> $-3508$  $1313$  $-140$  $-941$  $140<sup>3</sup>$  $-50$  $320$  $-1210$ 149.3 40 878  $131,5$  $-138$  $-927$ 140 5  $-48$  $-307$  $-1160$  $149,5$  $\frac{1}{42}$  $\frac{1}{243}$  $91$  $\frac{131.7}{131.9}$  $-136$  $-913$  $-3454$ 140,7  $-46$  $-293$  $-1111$ 1497  $44$  $753$  $050$  $-280$  $-134$  $-808$  $-3400$ 140,9  $-44$  $-1061$ 149,9 264 46 999  $132,1$  $-3346$  $-132$ <br> $-130$  $-884$  $-42$  $\frac{150,1}{150.3}$ 141,1  $-267$  $-1012$ 48 274 1038  $\frac{132.3}{132.5}$  $-870$  $-3292$  $141,3$  $-40$  $-254$  $-962$  $50$  $785$ 1077  $-128$  $-855$  $-3238$ <br> $-3184$  $141,5$  $-38$ <br> $-36$  $-241$ <br> $-228$  $-913$  $150,5$  $\frac{1}{52}$ 295 1116 132,7  $-841$  $-126$  $1417$  $\frac{150,7}{150.9}$  $-864$  $54$  $305$ 1155 132,9  $-124$  $-827$  $-3131$  $141,9$  $-34$  $-215$  $-815$ 56 315 1193 003120  $133.1$  $-122$  $-813$  $-3077$  $\frac{142.1}{142.3}$  $-32$ <br> $-30$  $-202$  $151.1$  $rac{8}{58}$  $rac{1}{325}$  $-766$  $1231$  $133,3$  $-120$  $-3023$  $-799$  $-717$  $\frac{151.3}{151.5}$ 335  $-189$  $60$ 1269  $-2970$ <br> $-2916$ <br> $-2863$ 133,5  $-118$  $-784$  $142,5$  $-28$  $-177$  $-668$ 62 345 1307 133.7  $\frac{142.7}{142.9}$  $-26$ <br> $-24$  $-620$ <br> $-571$  $-116$  $-770$  $-164$  $151,7$  $64$ 355 1344 Esticker de Seguridad: 133,9  $-114$  $-756$  $\frac{151.9}{152.1}$ 365  $-151$ 66 1382 Expediente:  $\frac{-2803}{-2756}$   $\frac{-2756}{-2703}$   $\frac{-2650}{-2597}$  $134,1$  $-112$  $-742$  $143,1$  $\frac{1}{22}$  $-138$  $-523$ 68 375 1419 134.3  $-110$  $-728$  $1433$  $-20$  $-125$  $-475$  $152,3$  $\overline{70}$ 385 1456 134,5  $-108$  $-714$  $143,5$  $-18$  $-113$  $-427$  $\frac{152.5}{152.7}$  $\frac{72}{74}$ 395 1494  $\frac{134.7}{134.9}$  $-106$  $-700$  $143,7$  $-379$  $-100$  $-16$ 405 1532  $-87$ <br> $-75$ Nro.  $-104$  $-686$ 143.9  $-14$  $-331$ 152,9  $\overline{76}$  $415$ 1569  $135.1$  $-102$  $-2544$  $-672$  $144.1$  $-12$  $-283$  $1531$  $78$  $\frac{425}{435}$ 1608 135.3  $-100$  $-658$  $-2491$ <br> $-2439$  $144,3$  $-10$  $-235$  $-62$  $153,3$ 80 1646  $135,5$  $-98$ <br> $-96$ <br> $-94$  $-644$ <br> $-630$  $-50$ <br> $-37$ 144.5  $-188$  $153, 5$  $\frac{82}{84}$  $445$  $-8$ 1685 135,7  $-2386$ 144,7  $-6$  $-141$ 153.7 456 1725  $-2334$ <br> $-2281$ <br> $-2229$ 1359  $-616$ 144.9 4  $-25$  $-94$ 153,9 86 466 1765  $-92$  $145.1$  $136.1$  $-47$  $\frac{88}{90}$  $-603$  $-12$  $154,1$ 477 1806 136,3  $-90$  $-589$ 1543 488 1849  $raca$ 145,5 136.5  $-2177$ <br> $-2125$  $-88$  $-575$  $12$ 47 154,5 92 500 1892 136.7  $-86$  $-561$  $\frac{93}{139}$ 145.7  $\overline{4}$  $rac{25}{37}$ 154.7  $\frac{94}{96}$  $512$ 1937  $Cailib$ ∢ 136,9  $-84$ <br> $-82$  $-548$  $-2073$ 145,9 6 154.9 524 1983 137.1  $-534$ <br> $-520$  $-2021$  $146,1$ 49 185 536  $\overline{\mathbf{x}}$ ä 98 155,1 2030  $-80$ 137,3  $-1970$  $\frac{230}{276}$ 1463 10 61 155,3 100 549 2080 **OTSIL** oratorio de 137,5  $-78$  $-507$  $-1918$  $146,5$  $\overline{12}$ 73 137,7  $-76$  $-493$  $-1867$ 146,7  $\overline{14}$  $\overline{85}$ 321  $-74$  $-480$ 137,9  $-1816$ 1469 16  $97$ 366 138,1  $-72$ 466  $-1765$  $147,1$  $410$  $18$ 108 138.3  $-70$  $-453$  $-1714$ 147,3  $\overline{20}$ 120 454 138.5  $-439$  $-68$  $-1663$ 1475  $22$ 132 498  $-66$ <br> $-64$ 138,7  $-426$  $-1612$  $147,7$  $\frac{1}{24}$  $143$  $542$ Q 138.9  $-413$  $-1562$ 147,9 26 155 585  $139,1$  $-62$  $-399$  $-1511$  $1481$  $\overline{28}$ 166 628 Incertidumbre expandida por aforo parcial : 0.1 % Aforo realizado por método volumétrico. Se emplearon medidores volumétricos patrón de clase 0,1% 161483 \*\*\* FIN DEL DOCUMENTO\*\*\* LO JUSTO S.A.C. FT02-INRE/VT-01-A | Ed. 01 2021-03-17 È. A Jr. Huánuco Nº 204 - Semi Rural P 4 - Semi Rural Patrus, Semi-Cerro Colorado<br>| lojusto@lojusto.com ? www.lojusto.com erro Colorado - Arequipa - Perú

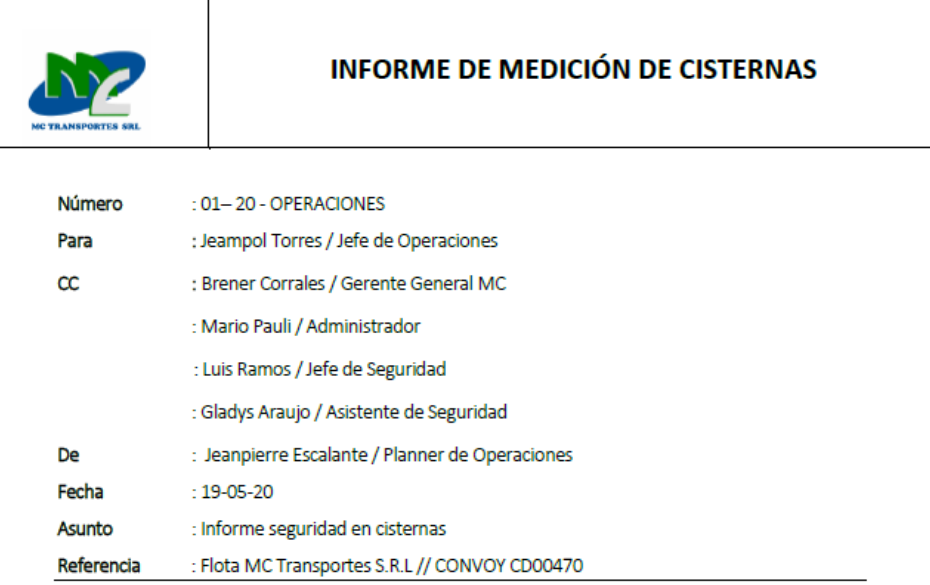

Se realizó las medidas al Convoy con código de viaje CD00470 conformado por 5 Cisternas y 1 camioneta escolta programada para cargar en el terminal de Mollendo el día 16 de Mayo del 2020 como se detalla a continuación:

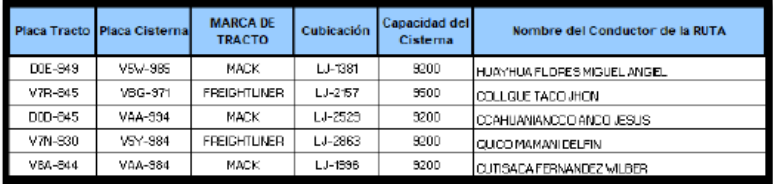

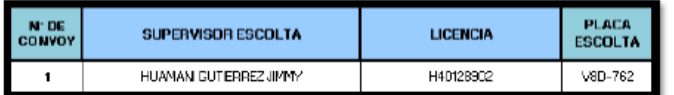

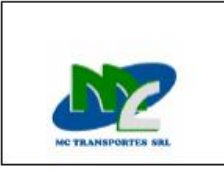

- 1. EVIDENCIAS FOTOGRÁFICAS DE LA MEDICIÓN
- 1.1. V8A-844 // VAA-984

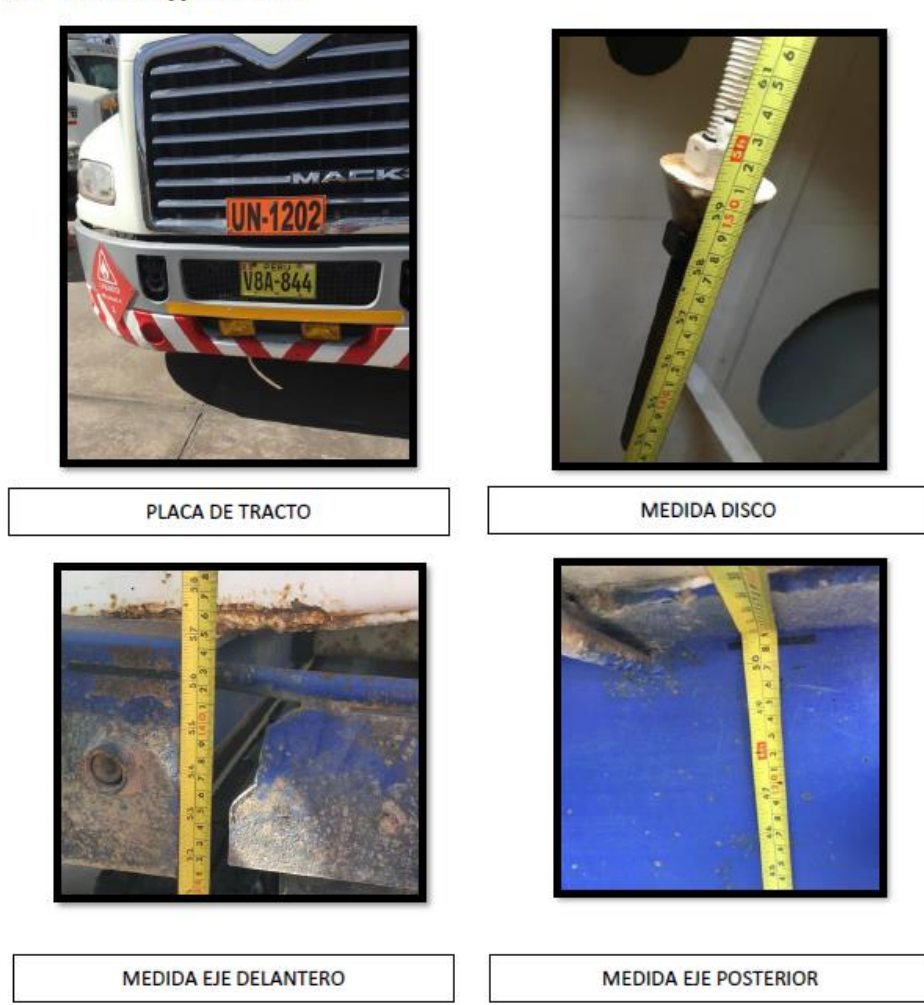

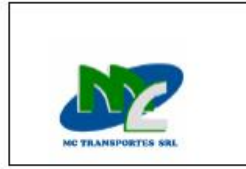

1.2. DOD-845 // VAA-994

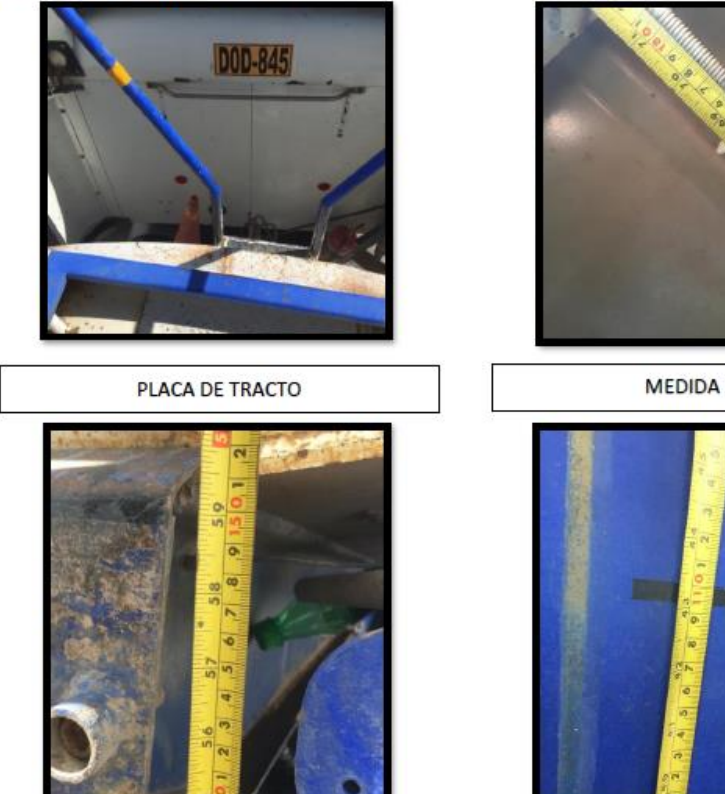

MEDIDA EJE DELANTERO

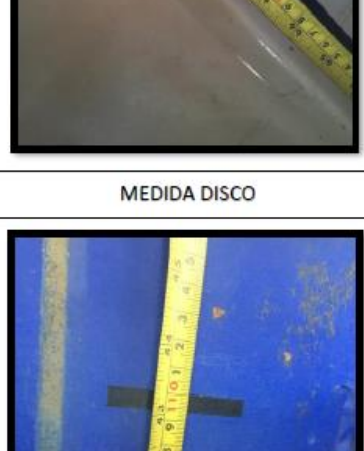

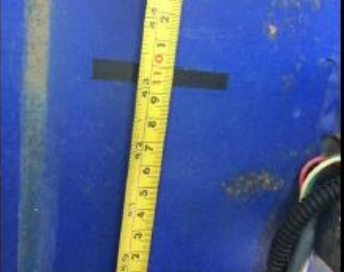

MEDIDA EJE POSTERIOR

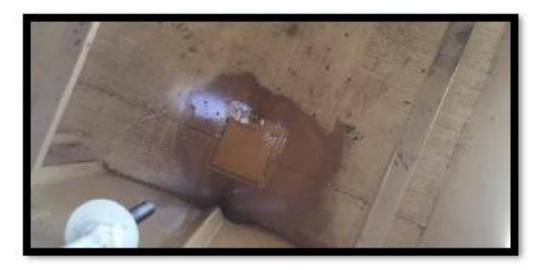

**MESA** 

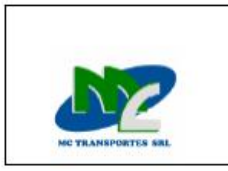

### 1.3. V7N-930 // V5Y-984

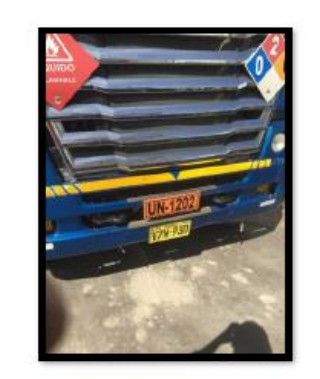

**PLACA DE TRACTO** 

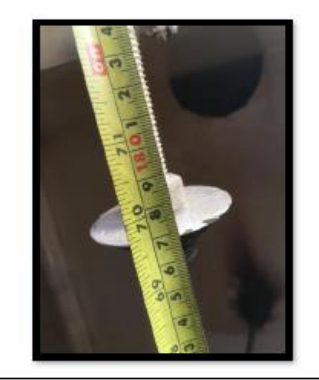

**MEDIDA DISCO** 

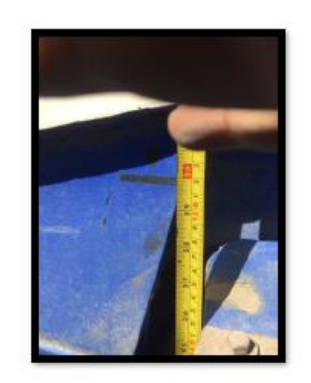

MEDIDA EJE DELANTERO

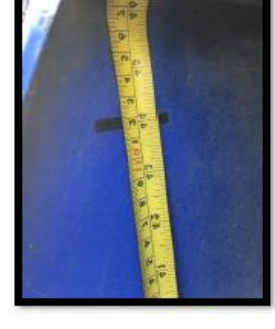

**MEDIDA EJE POSTERIOR** 

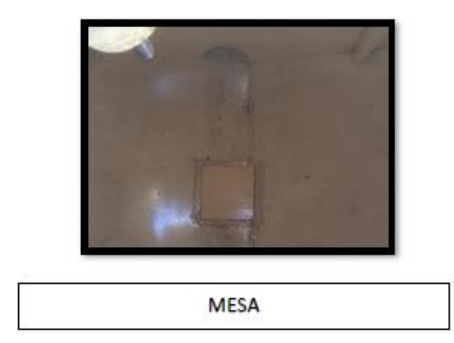

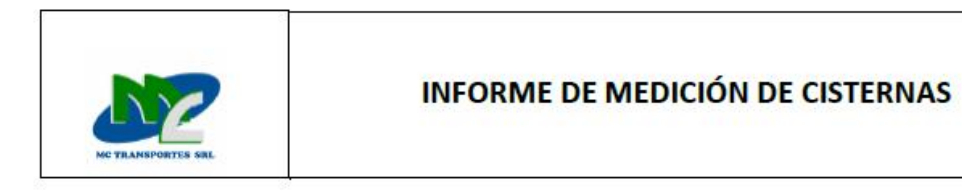

## 1.4. V7R-845 // VBG-971

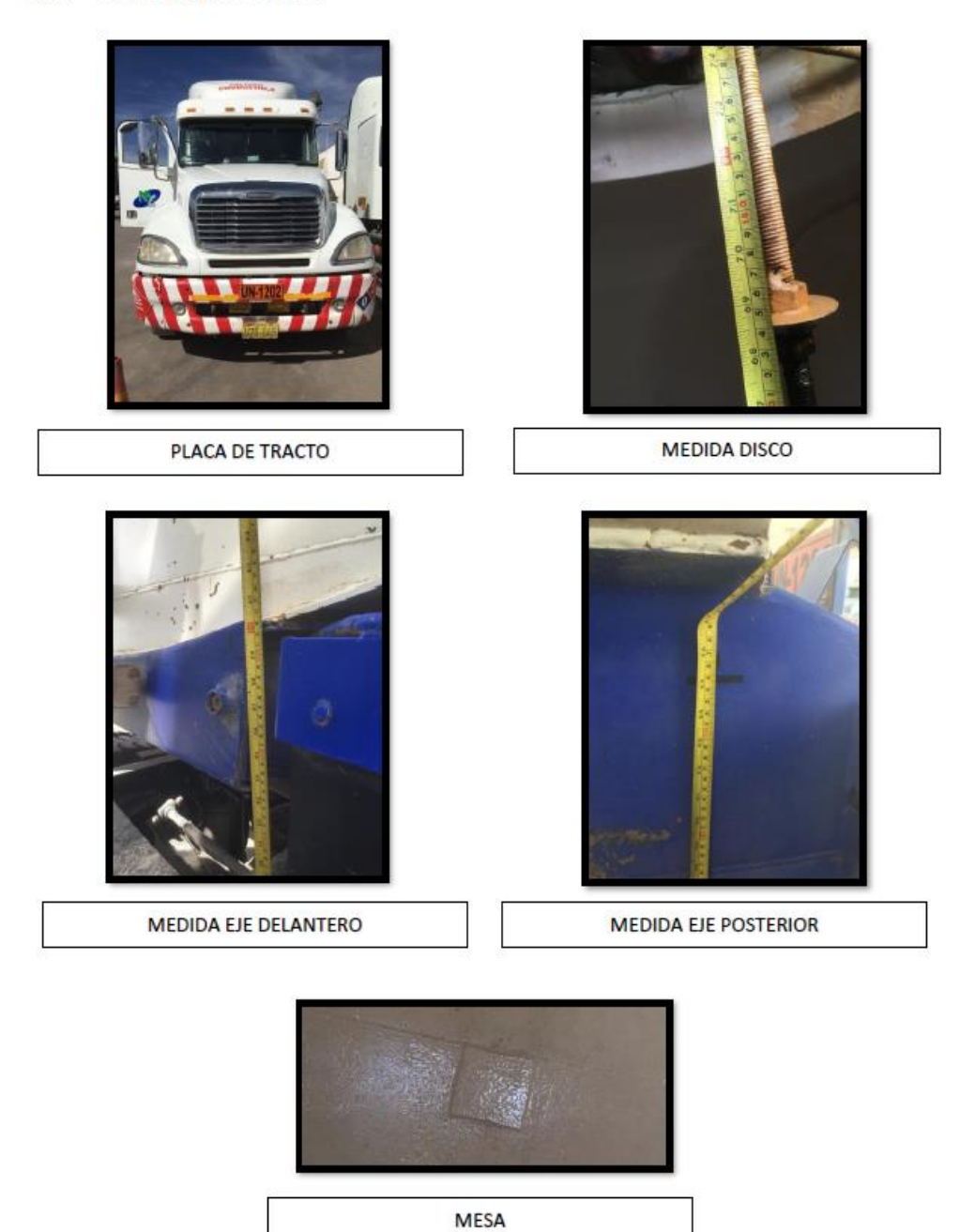

69

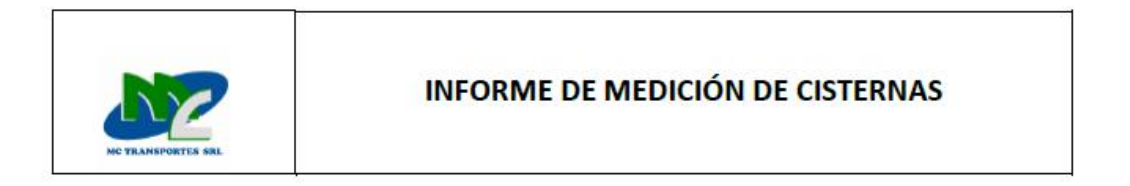

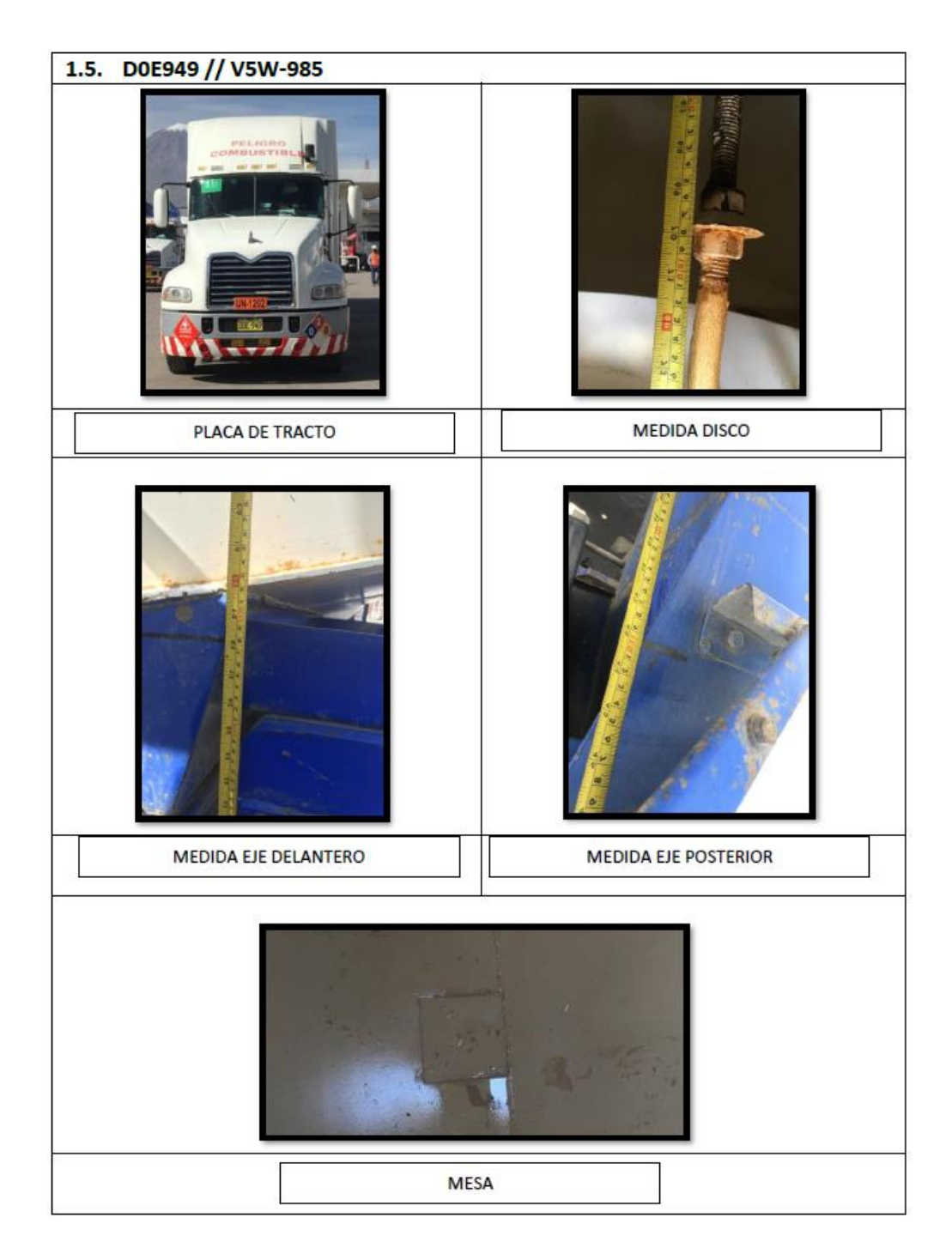

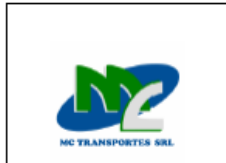

### 2. RESULTADOS:

La medición se realizó el día viernes 15 de mayo del presente encontrando las siguientes mediciones como se detalla a continuación:

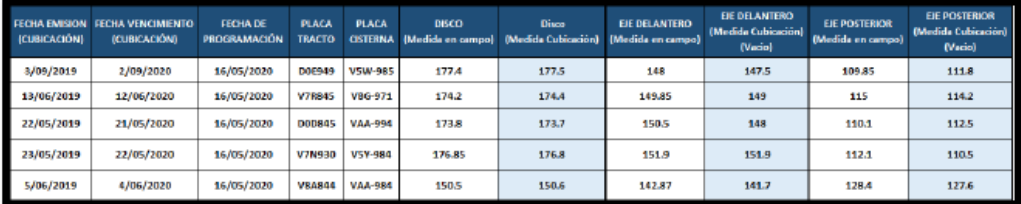

Es cuanto tengo que informar. Atentamente,

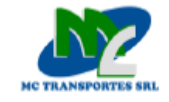

Jeanpierre Escalante **Planner de operaciones** MC TRANSPORTES S.R.L.

### Anexo D. Inscripción y modificación en Sunarp

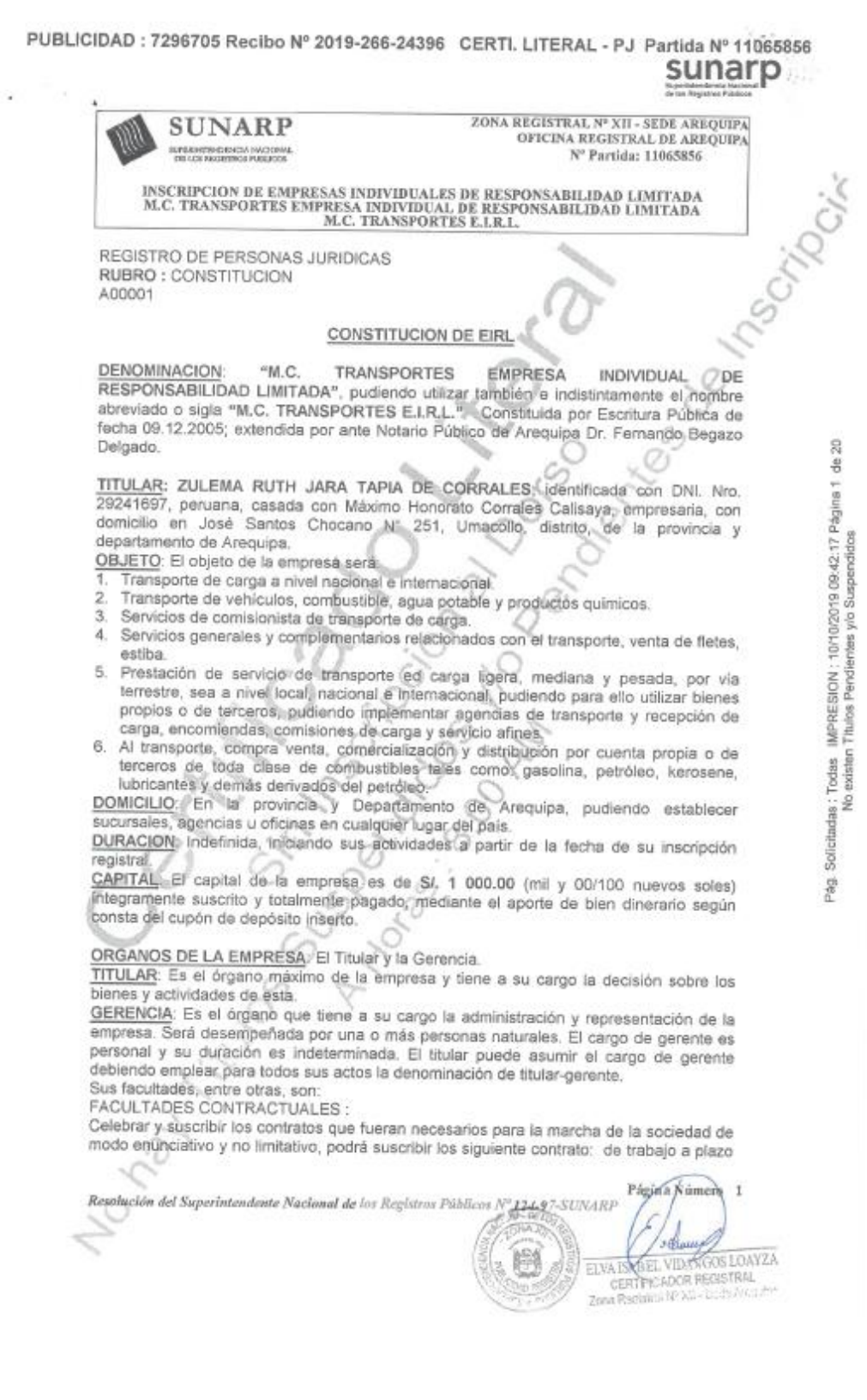

PUBLICIDAD : 7296705 Recibo Nº 2019-266-24396 CERTI. LITERAL - PJ Partida Nº 11065856 sunar

g

용

Solicitadas : Todas MPRESION : 10/10/2019 09:42:17 Página 7

existen Titulos Pendientes

g

ÿ

yla Suspendidos

ZONA REGISTRAL Nº XII - SEDE AREOUPA OFICINA REGISTRAL AREOUTPA N<sup>o</sup> Partida: 11065856

INSCRIPCION DE SOCIEDADES COMERCIALES DE RESPONSABILIDAD LIMITADA MC TRANSPORTES SOCIEDAD COMERCIAL DE RESPONSABILIDAD LIMITADA MC TRANSPORTES S.R.I.,

REGISTRO DE PERSONAS JURÍDICAS RUBRO : AUMENTO DE CAPITAL Y MODIF. DEL ESTATUTO **B00002** 

**SUNARP** 

**RAFERINTENDENCIA INACIONAL** 

Transformación de E.I.R.L. a S.R.L., Transferencia de Participaciones, Modificación Total del Estatuto Social, Ratificación de Gerente y Revocatoria de Poder,-

Por Escritura Pública del 24/11/2009 y Escritura de Rectificación, ambas otorgadas ante Notario de Arequipa Dr. Carlos E.Gomez De La Torre Rivera y en cumplimiento del Acta de Decisión de fecha 27/08/2009, el títular de la empresa Inscrita en ésta partida decide

1. Transferir parte de sus participaciones (900) a favor del señor BRENER MARTÍN CORRALES JARA, peruano, identificado con D.N.I Nº 29560660, casado con Maria Cecilia Mattos Simao de Corrales, por el precio de S/.900,00 cancelados

2. Transformar la Empresa Individual de Responsabilidad Limitada a Sociedad Comercial de Responsabilidad Limitada.

3. Modificar totalmente el estatuto social, cuyas características principales son las siguientes : DENOMINACIÓN : "MC TRANSPORTES SOCIEDAD COMERCIAL DE RESPONSABILIDAD LIMITADA", pudiendo emplearse como denominación abreviada "MC/TRANSPORTES S.R.L.". OBJETO: Transportes de carga a nivel nacional.

Servicios generales y complementarios relacionados con el transporte, venta de fletes, estiba.

Prestación de servicios generales de carga ligera, mediana y pesada por vía terrestre sea a nivel<br>local, nacional e internacional, pudiendo implementar agencias de transportes y recepción de carga, encomiendas, comisiones de carga y servicios afiries.

Al transporte, compra venta, comercialización y distribución por cuanta propia o de terceros de toda clase de combustibles tales como : gasolina, petróleo, kerosene, lubricantes y demás derivados del netróleo

Para el desarrollo del objeto social, la empresa podrá celebrar todo tipo de actos y contratos que coadyuven la realización de sus fines, sea con instituciones públicas, privadas o mixtas, aunque no estén expresamente indicados.

DURACIÓN: Indefinida, iniciando sus actividades a partir de la fecha de su inscripción registral.

DOMICILIO: La ciudad de Arequipa, pudiendo variar su domicillo legal, abrir sucursales, agencias, oficinas y centros de operaciones en cualquier lugar del país o del extranjero por acuerdo de la junta general,

CAPITAL: El capital social de la empresa és de S/.1.000,00 (un mil 00/100 nuevos soles) dividido en 1,000 participaciones de un valor nominal de S/,1,00 cada una integramente suscrito, totalmente pagado y distribuido de la siguiente manera :

BRENER MARTIN CORRALES JARA, peruano, identificado con D.N.I. Nº 29560860, casado con María Cecilia Mattos Simao, suscribe y paga 900 participaciones.<br>ZULEMA RUTH JARA TAPIA, peruana, identificada con D.N.I. Nº 29241697, casada con Máximo

Honorato Corrales Calisaya, suscribe y paga 100 participaciones.<br>RÉGIMEN DE LA JUNTA GENERAL: La sociedad se reunirá en Junta General Obligatoria Anual

conforme al art. 114, en Junta General conforme al art. 115 y en Junta Universal conforme al art. 120 de la Ley General de Sociedades.

CONVOCATORIA: El gerente General convocará a Junta mediante cualquiera de las formas establecidas en el art. 294, inc. 3 de la Ley y siempre que exista constancia de recepción. La convocatoria especifica el lugar, dia y hora de la celebración de la junta general, así como los asuntos a tratar. Puede constar asimismo en el aviso el lugar, día y hora en que, si procediera se reunirá la Junta en segunda convocatoria, dicha segunda reunión debe celebrarse no menos de tres ni más de 10 días después de la primera, la Junta General no puede tratar asuntos distintos a los señalados en el aviso de convocatoria, salvo en los casos señalados por Ley.

Resolución del Superintendente Nacional de los Registros Públicos §2224-97-SUNARP

Página Numero 1

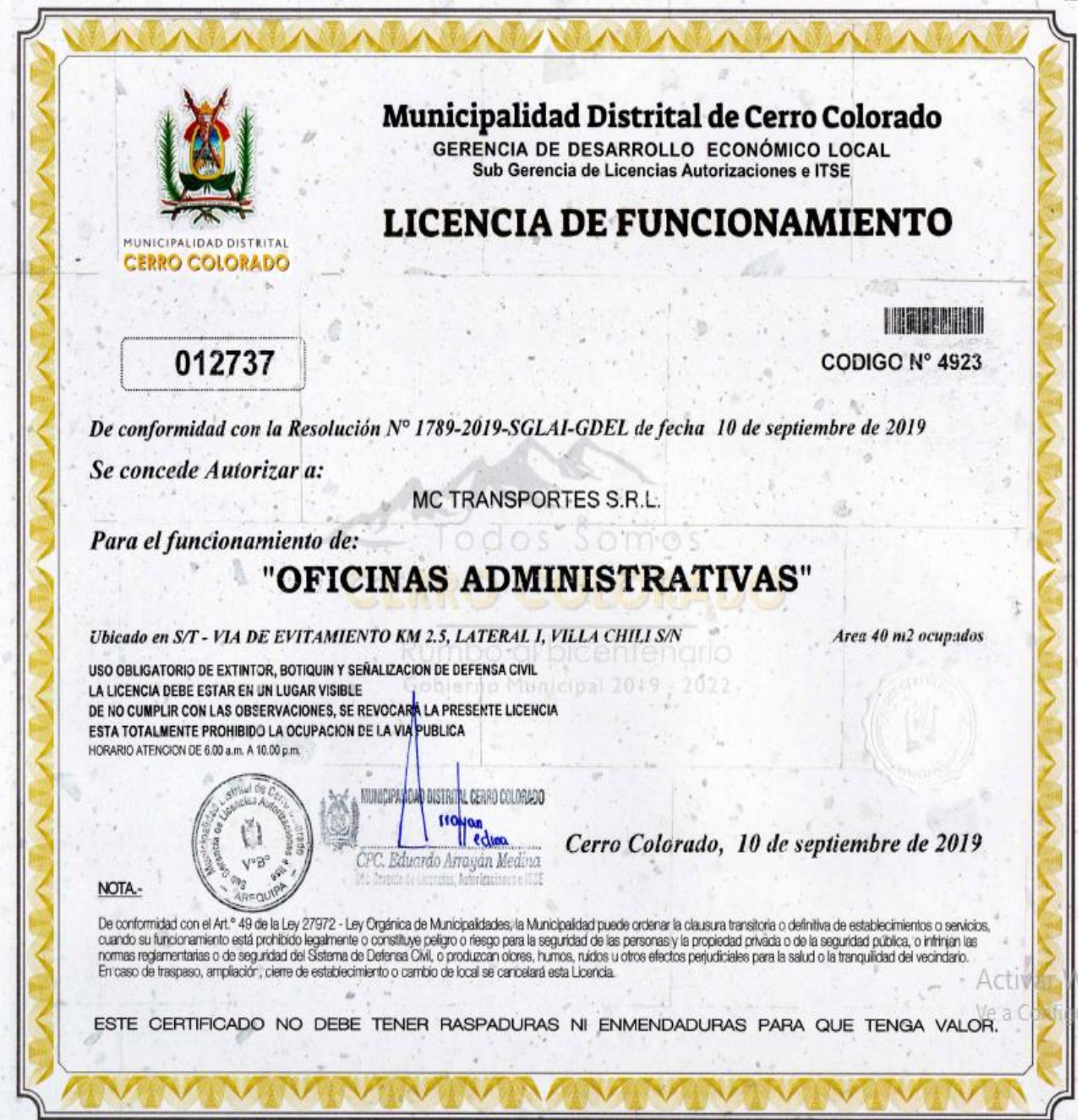

## Anexo E. Licencia de funcionamiento

### Anexo F. ISO 9001

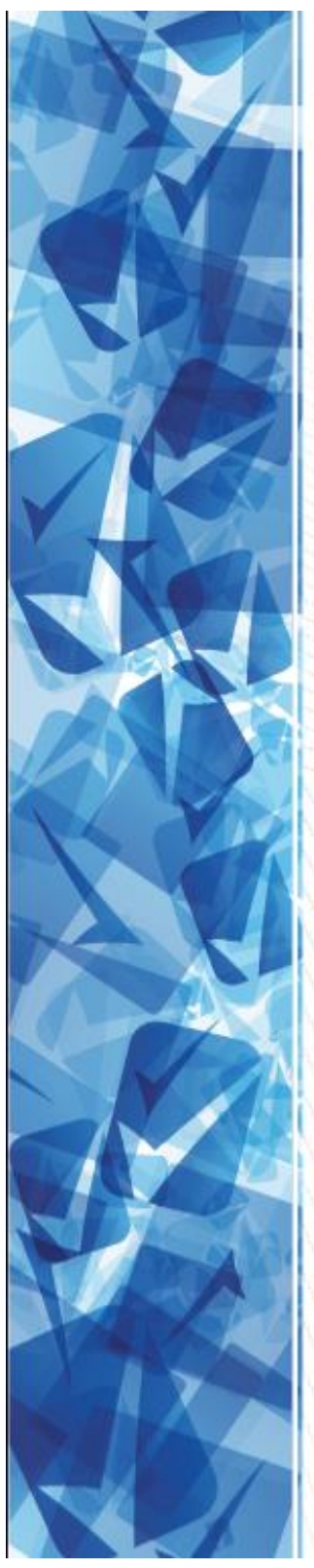

**CERTIFICADO** No. 510197

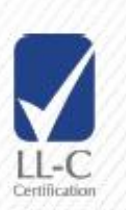

Por la presente se certifica el Sistema de Gestión de Calidad de

### MC TRANSPORTES S.R.L.<br>VIA DE EVITAMIENTO KM 2.5 CERRO COLORADO, AREQUIPA, PERÚ 04000 Arequipa Perú

ha sido evaluado y se encuentra en conformidad con la Norma

## ISO 9001:2015

aplicable a

# Transporte de Gas Natural "GNC" y Combustibles<br>Líquidos a Nivel Nacional

El certificado ha sido publicado con el No. de registro 510197 con un periodo de validez desde el 12 de agosto de 2019 hasta el 11 de agosto de 2022.

Aprobado por

Impreso por

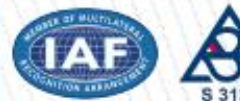

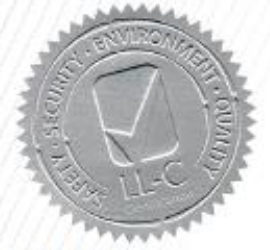

Código de validez 77148B55-544 uebe la validez del certificado introduciendo este código en www.ll-c.info LL-C (Certification) Czech Republic a.s. | Pobřežní 620/3, 186 00 Praha 8

### Anexo G. ISO 14001

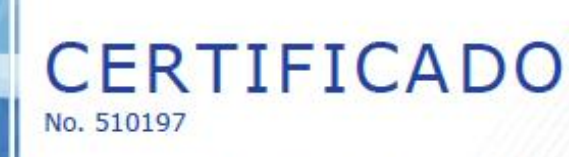

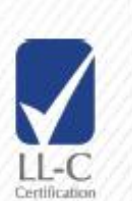

Por la presente se certifica el Sistema de Gestión Ambiental de

MC TRANSPORTES S.R.L.<br>VIA DE EVITAMIENTO KM 2.5 CERRO COLORADO, AREQUIPA, PERÚ 04000 Arequipa Perú

ha sido evaluado y se encuentra en conformidad con la Norma

### ISO 14001:2015

aplicable a

## Transporte de Gas Natural "GNC" y Combustibles<br>Líquidos a Nivel Nacional

El certificado ha sido publicado con el No. de registro 510197 con un<br>periodo de validez desde el 12 de agosto de 2019 hasta el 11 de agosto de 2022.

Aprobado por

Impreso por

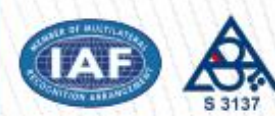

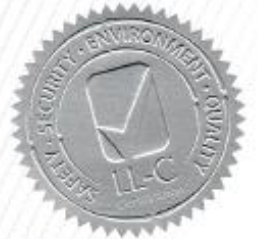

Código de validez 12676151-7C5<br>Compruebe la validez del certificado introduciendo este código en www.ll-c.info LL-C (Certification) Czech Republic a.s. | Pobřežní 620/3, 186 00 Praha 8

### Anexo H. ISO 39001

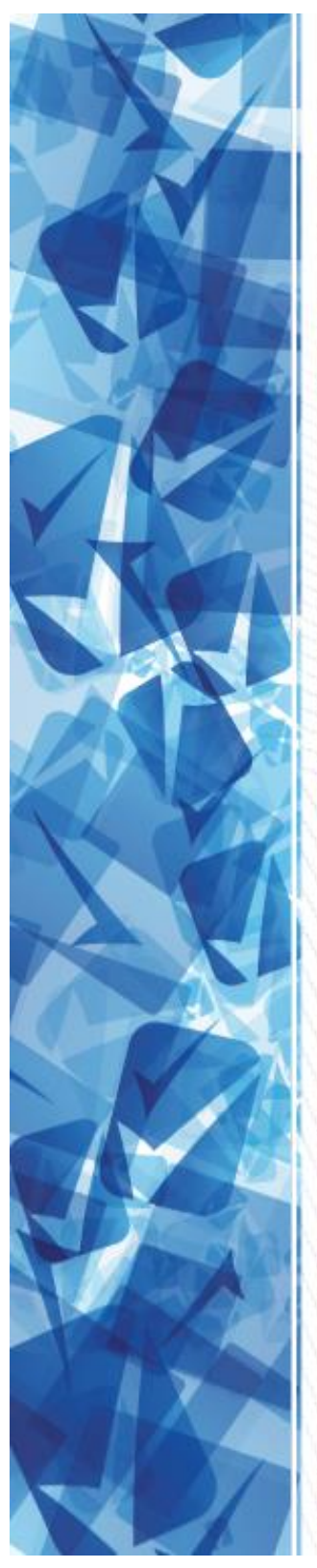

**CERTIFICADO** No. 510198

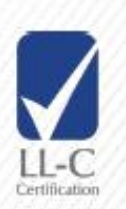

Por la presente se certifica

#### MC TRANSPORTES S.R.L. VIA DE EVITAMIENTO KM 2.5 CERRO COLORADO, AREQUIPA, PERÚ 04000 Arequipa Perú

ha sido evaluado y se encuentra en conformidad con la Norma

## **ISO 39001**

aplicable a

### Transporte de Gas Natural "GNC" y Combustibles Líquidos a Nivel Nacional.

El certificado ha sido publicado con el No. de registro 510198 con un<br>periodo de validez desde el 07 de agosto de 2019 hasta el 06 de agosto de 2022.

Aprobado por

Impreso por

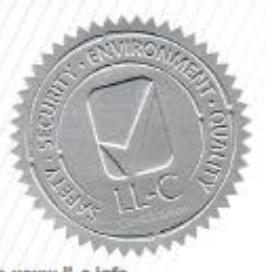

Código de validez D924B7C8-279 Compruebe la validez del certificado introduciendo este código en www.II-c.info LL-C (Certification) Czech Republic a.s. | Pobřežní 620/3, 186 00 Praha 8

### Anexo I. ISO 39001

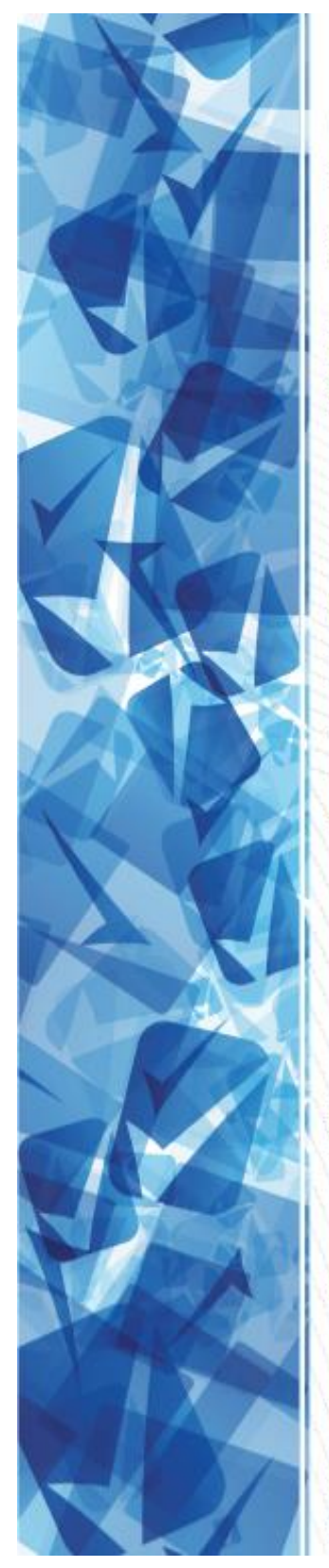

## **CERTIFICADO** No. 510197

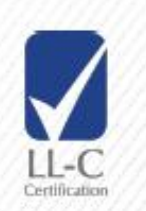

Por la presente se certifica el Sistema de Gestión de la Seguridad y la Salud Ocupacional de

MC TRANSPORTES S.R.L.<br>VIA DE EVITAMIENTO KM 2.5 CERRO COLORADO, AREQUIPA, PERÚ 04000 Arequipa Perú

ha sido evaluado y se encuentra en conformidad con la Norma

## ISO 45001:2018

aplicable a

### Transporte de Gas Natural "GNC" y Combustibles **Líquidos a Nivel Nacional**

El certificado ha sido publicado con el No. de registro 510197 con un periodo de validez desde el 12 de agosto de 2019 hasta el 11 de agosto de 2022.

Aprobado por

Impreso por

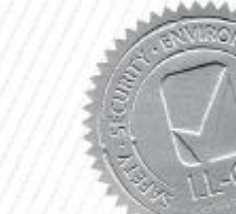

Código de validez 92707B15-726<br>Compruebe la validez del certificado introduciendo este código en www.ll-c.info LL-C (Certification) Czech Republic a.s. | Pobřežní 620/3, 186 00 Praha 8